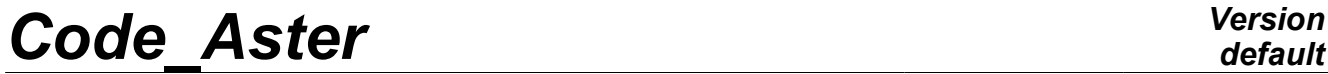

*Titre : Opérateurs AFFE\_CHAR\_MECA et AFFE\_CHAR\_MECA\_F Date : 29/06/2011 Page : 1/78 Responsable : Xavier DESROCHES Clé : U4.44.01 Révision : 6599*

*default*

## **Opérateurs AFFE\_CHAR\_MECA et AFFE\_CHAR\_MECA\_F**

## **1 But**

<span id="page-0-0"></span>Affecter des chargements et des conditions aux limites sur un modèle mécanique.

- Pour AFFE CHAR MECA, les valeurs affectées ne dépendent d'aucun paramètre et sont définies par des valeurs réelles.
- Pour AFFE\_CHAR\_MECA\_F, les valeurs affectées sont fonction d'un ou plusieurs paramètres dans l'ensemble  $\{\overline{I}\text{NST}, \overline{X}, \overline{Y}, \overline{Z}\}$ .

Ces fonctions doivent préalablement être définies notamment par l'appel à un des opérateurs :

- DEFI CONSTANTE [U4.31.01],
- DEFI<sup>T</sup>FONCTION [U4.31.02],
- DEFI<sup>NAPPE</sup> [U4.31.03],
- CALC FONC INTERP [U4.32.01].

## **Code Aster**

Titre : Opérateurs AFFE\_CHAR\_MECA et AFFE\_CHAR\_MECA\_F<br>Responsable : Xavier DESROCHES

Date: 29/06/2011 Page: 2/78 Clé : U4.44.01  $Révision : 6599$ 

## Table des Matières

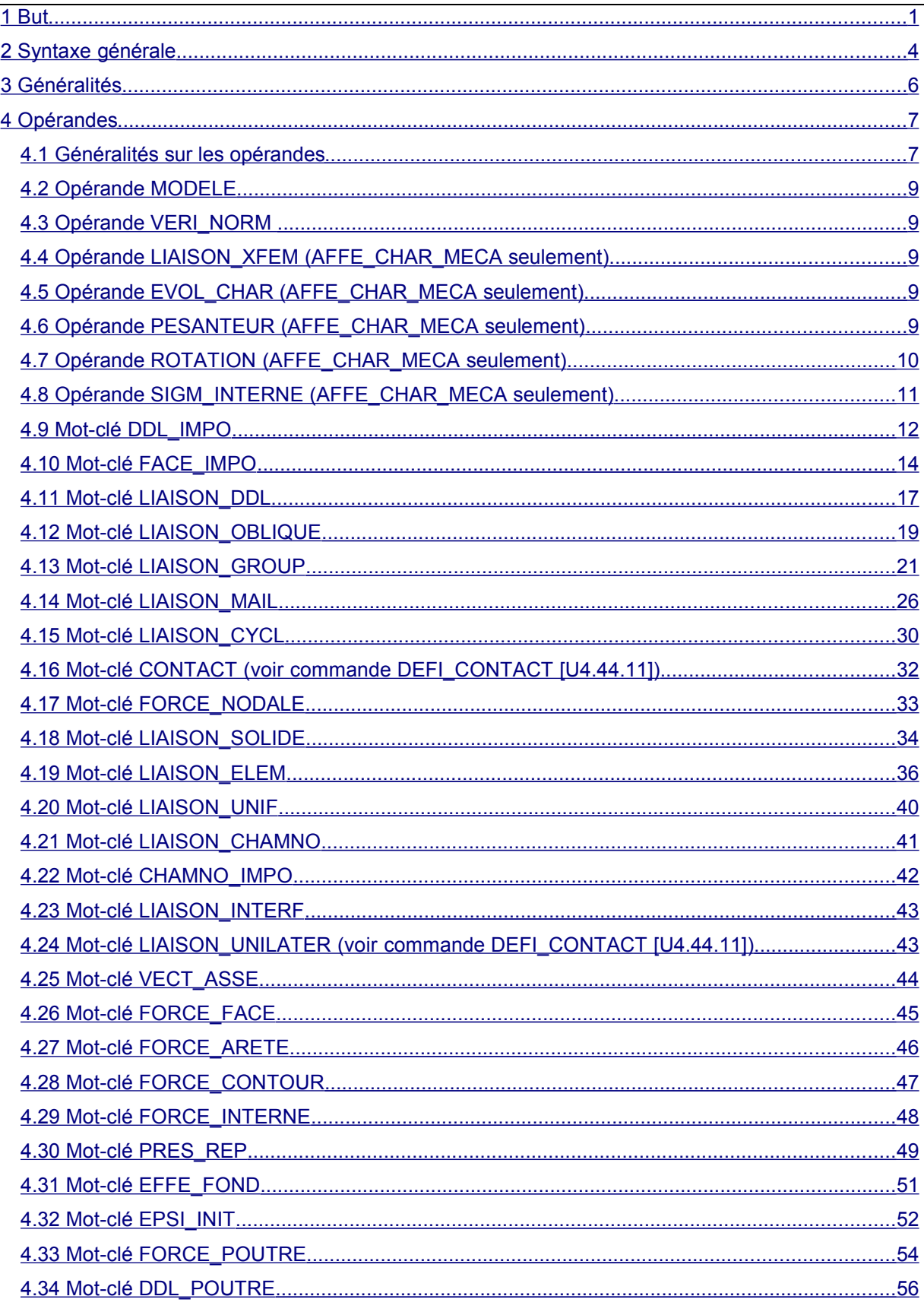

Fascicule u4.44 : Conditions aux limites et chargements

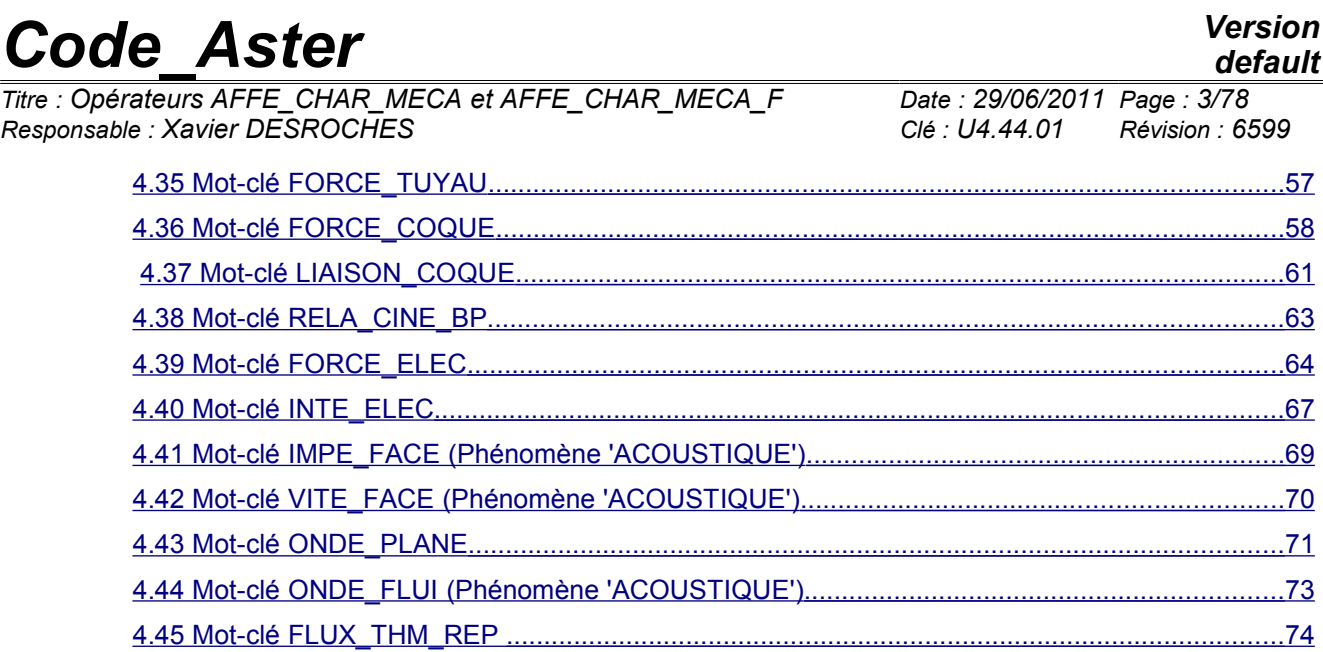

*Titre : Opérateurs AFFE\_CHAR\_MECA et AFFE\_CHAR\_MECA\_F Date : 29/06/2011 Page : 4/78 Responsable : Xavier DESROCHES Clé : U4.44.01 Révision : 6599*

## **2 Syntaxe générale**

<span id="page-3-0"></span>ch [char meca] = AFFE CHAR MECA

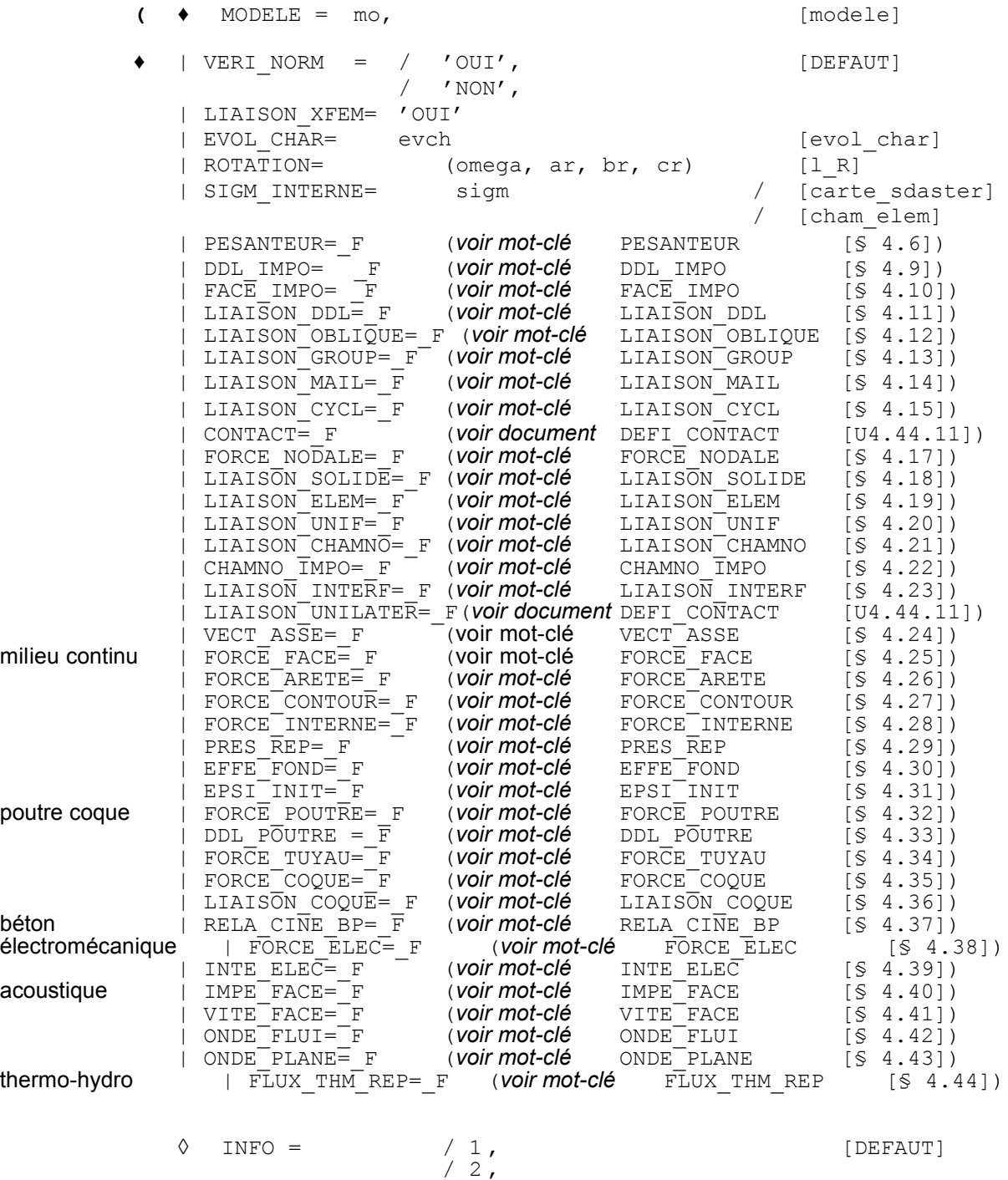

**)**

*default*

*Titre : Opérateurs AFFE\_CHAR\_MECA et AFFE\_CHAR\_MECA\_F Date : 29/06/2011 Page : 5/78 Responsable : Xavier DESROCHES Clé : U4.44.01 Révision : 6599*

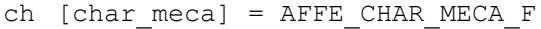

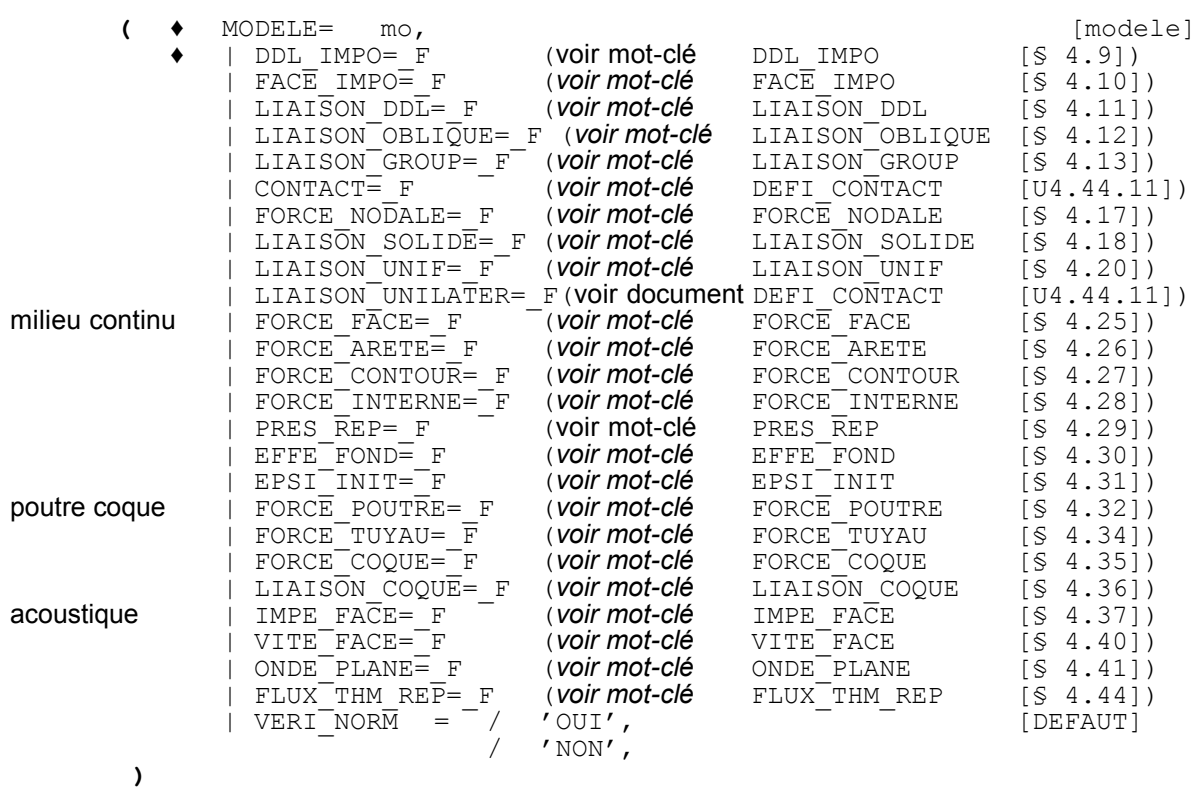

*Titre : Opérateurs AFFE\_CHAR\_MECA et AFFE\_CHAR\_MECA\_F Date : 29/06/2011 Page : 6/78 Responsable : Xavier DESROCHES Clé : U4.44.01 Révision : 6599*

## **3 Généralités**

#### <span id="page-5-0"></span>**Messages d'erreur possibles liés à la commande AFFE\_CHAR\_MECA**

Il arrive parfois qu'une commande de calcul mécanique (MECA STATIQUE, STAT NON LINE, ...) s'arrête en erreur fatale lors du calcul des seconds membres élémentaires dus aux chargements définis dans les commandes AFFE CHAR MECA xx. Lorsque le code s'arrête pendant ces calculs élémentaires, une information importante du message d'erreur est le nom de l'option de calcul demandée par le code.

Le nom de cette option est en général inconnu de l'utilisateur et il lui est donc difficile de comprendre le message.

Dans le tableau ci-dessous, on donne en vis-à-vis des noms des options de calcul, le nom de la commande et du mot clé facteur qui permettent d'activer cette option.

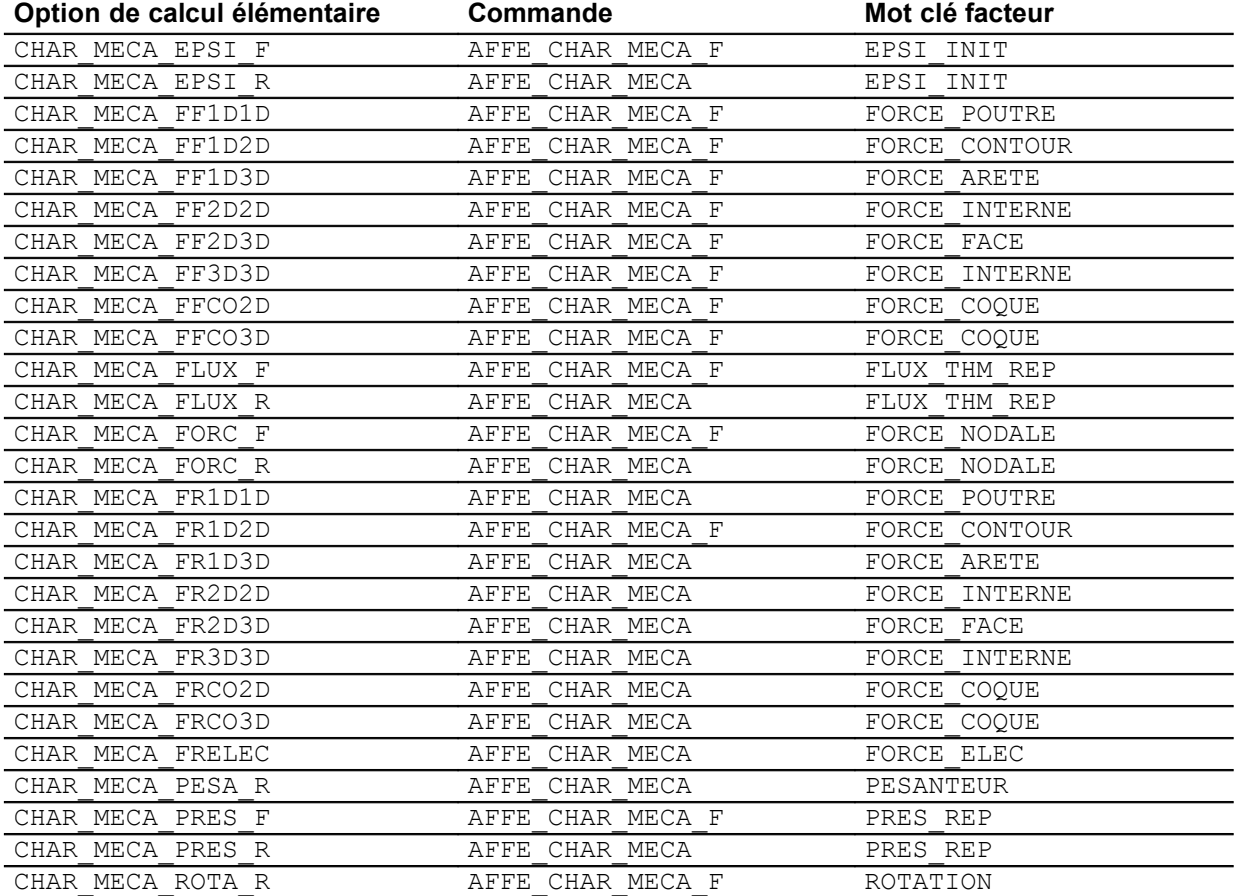

*Titre : Opérateurs AFFE\_CHAR\_MECA et AFFE\_CHAR\_MECA\_F Date : 29/06/2011 Page : 7/78 Responsable : Xavier DESROCHES Clé : U4.44.01 Révision : 6599*

*default*

## <span id="page-6-1"></span>**4 Opérandes**

### <span id="page-6-0"></span>**4.1 Généralités sur les opérandes**

#### **4.1.1 Deux catégories d'opérandes**

Les opérandes sous un mot clé facteur sont de deux formes :

- les opérandes spécifiant les entités géométriques sur lesquelles sont affectés les chargements (mots clé GROUP\_NO, GROUP\_MA, etc ...). Les arguments de ces opérandes sont identiques pour les deux opérateurs,
- les opérandes spécifiant les valeurs affectées  $(DX, DY, \text{etc} \dots)$ . La signification de ces opérandes est la même pour les deux opérateurs. Les arguments de ces opérandes sont tous du type réel pour l'opérateur AFFE\_CHAR\_MECA et du type fonction (créé notamment par l'un des opérateurs DEFI\_FONCTION, DEFI\_NAPPE ou DEFI\_CONSTANTE) pour l'opérateur AFFE\_CHAR\_MECA\_F.

Ceci est vrai à une exception près : l'argument de COEF MULT pour le mot clé facteur LIAISON DDL dans AFFE CHAR MECA F est obligatoirement de type réel.

Nous ne distinguerons donc pas dans ce document, sauf mention expresse du contraire, les deux opérateurs AFFE\_CHAR\_MECA et AFFE\_CHAR\_MECA\_F.

### **4.1.2 Désignation des entités topologiques d'affectation des chargements**

De façon générale, les entités sur lesquelles des valeurs doivent être affectées sont définies :

- par nœud et dans ce cas :
	- soit par l'opérande GROUP NO permettant d'introduire une liste de groupes de nœuds : notons que dans certains cas un groupe de nœud ne doit contenir qu'un seul nœud,
	- soit par l'opérande NOEUD permettant d'introduire une liste de nœuds.
- par maille et dans ce cas :
	- soit par GROUP MA permettant d'introduire une liste de groupes de mailles,
	- soit par MAILLE permettant d'introduire une liste de mailles.

### **4.1.3 Règle de surcharge**

Pour définir le domaine d'affectation le plus simplement possible, on utilise la **règle de surcharge** définie dans le document ''Règles de surcharge'' [U1.03.00] : **lorsque différentes occurrences d'un même mot clé facteur existent, c'est la dernière affectation qui prime.**

Les mots clés facteurs différents se cumulent toujours.

Si par exemple, l'utilisateur fait :

```
FORCE FACE(GROUP MA='G1', FX=12.)
PRES REP (GROUP MA='G1', PRES=13.)
```
et si la normale pour *G1* est orientée selon *X* ,

alors tout se passera comme si on avait fait :

```
FORCE FACE(GROUP MA='G1', FX=25.)
```
*Titre : Opérateurs AFFE\_CHAR\_MECA et AFFE\_CHAR\_MECA\_F Date : 29/06/2011 Page : 8/78 Responsable : Xavier DESROCHES Clé : U4.44.01 Révision : 6599*

*default*

### **4.1.4 Éléments structuraux, milieux continus**

Pour l'affectation des chargements répartis sur les éléments à feuillet moyen (plaque - coque) ou à fibre moyenne (poutre, câble, barre) les mots-clés facteurs sont distincts de ceux utilisés pour les milieux continus.

#### **4.1.5 Normales et tangentes aux mailles**

#### Normales :

• SEG2 ou SEG3 en 2D (coordonnées définies par COOR\_2D dans le fichier de maillage au format *Aster*). La normale  $n$  est telle que  $(n, t)$  forment un repère direct,  $t$  étant porté par le segment orienté par les deux premiers nœuds du segment.

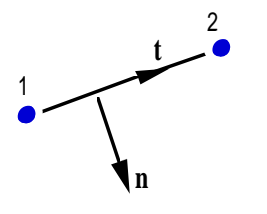

• QUAD4, ..., QUAD9, TRIA3, TRIA6 en 3D (coordonnées définies par COOR\_3D dans le fichier de maillage au format *Aster*). L'orientation de la normale *n* est celle correspondant au sens direct de la description de la maille.

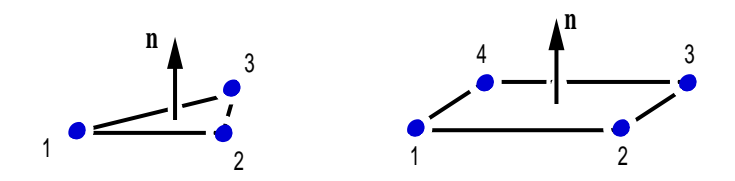

Tangentes :

Ne peut être spécifié que si la maille est du type SEG2 ou SEG3 en 2D. La tangente est celle définie par le segment orienté par ses deux premiers nœuds.

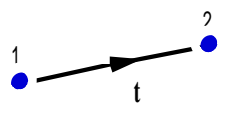

Si DNOR (ou DTAN) sont spécifiées, la normale (ou la tangente) sur un nœud est la moyenne des normales ou des tangentes des mailles qui ont ce nœud en commun (sauf pour les éléments quadratiques courbes où la normale est correctement calculée en tout point)

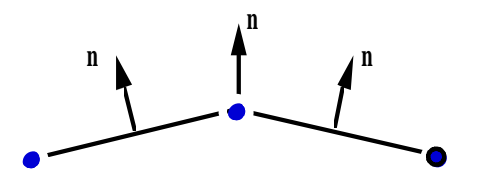

*Titre : Opérateurs AFFE\_CHAR\_MECA et AFFE\_CHAR\_MECA\_F Date : 29/06/2011 Page : 9/78 Responsable : Xavier DESROCHES Clé : U4.44.01 Révision : 6599*

## **4.2 Opérande MODELE**

<span id="page-8-4"></span> $MODELE=$  mo,

Concept produit par l'opérateur AFFE\_MODELE où sont définis les types d'éléments finis affectés sur le maillage.

### **4.3 Opérande VERI\_NORM**

<span id="page-8-3"></span>| VERI NORM= / 'OUI' [DEFAUT] / 'NON'

Vérification de l'orientation des normales aux mailles surfaciques en 3D (mailles de peau TRIA ou QUAD) et linéiques en 2D (mailles de peau SEG). Ceci concerne les mot-clés PRES\_REP et FACE IMPO 'DNOR'.

Si une normale n'est pas sortante, il y a émission d'un message d'erreur fatale.

Pour réorienter les mailles de façon à avoir des normales sortantes, il faut utiliser l'opérateur

MODI MAILLAGE [U4.23.04] mot-clés ORIE\_PEAU\_2D et ORIE\_PEAU\_3D.

Aucune vérification n'est faite sur les coques. Pour vérifier leur orientation, on renvoie également à l'opérateur MODI\_MAILLAGE mot-clé ORIE\_NORM\_COQUE.

## **4.4 Opérande LIAISON\_XFEM (AFFE\_CHAR\_MECA seulement)**

<span id="page-8-2"></span>| LIAISON\_XFEM='OUI',

Lors d'un calcul avec la méthode X-FEM [R7.02.12], il est nécessaire de créer une charge supplémentaire pour annuler certains degrés de liberté enrichis. Il faut donc impérativement indiquer LIAISON XFEM='OUI' dans cette charge spécifique pour tout calcul X-FEM, comme sur l'exemple suivant :

 $chxfem = AFFECHAR MECA$  ( MODELE  $=$  modele, LIAISON XFEM = 'OUI', )

## **4.5 Opérande EVOL\_CHAR (AFFE\_CHAR\_MECA seulement)**

<span id="page-8-1"></span>| EVOL\_CHAR = evch,

Chargements évolutifs dans le temps de type 'evol char' produits par LIRE\_RESU [U7.02.01] et contenant des champs de pression, des densités de force volumique en 2D ou 3D et des densités de force surfacique en 2D ou 3D.

### **4.6 Opérande PESANTEUR (AFFE\_CHAR\_MECA seulement)**

<span id="page-8-0"></span>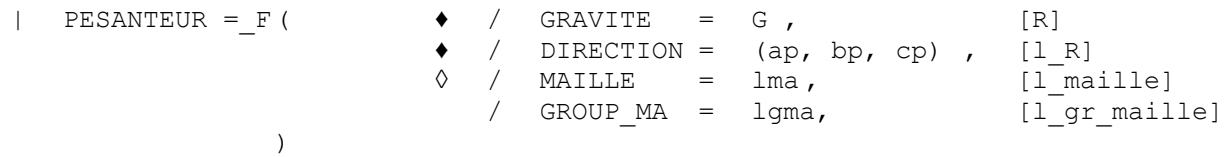

G représente l'intensité du champ de pesanteur et le vecteur DIRECTION précise la direction et le sens d'application du champ. Le chargement qui en résulte est de la forme :

$$
\rho g \frac{\left(a_p \mathbf{i} + b_p \mathbf{j} + c_p \mathbf{k}\right)}{\sqrt{a_p^2 + b_p^2 + c_p^2}}
$$

*Titre : Opérateurs AFFE\_CHAR\_MECA et AFFE\_CHAR\_MECA\_F Date : 29/06/2011 Page : 10/78 Responsable : Xavier DESROCHES Clé : U4.44.01 Révision : 6599*

où  $(i, j, k)$  est le repère cartésien global.

 $\rho$  est la masse volumique définie comme caractéristique du matériau (voir opérateurs DEFI\_MATERIAU [U4.43.01] et AFFE\_MATERIAU [U4.43.03]).

Par défaut, ce champ s'applique à tout le modèle. Il est possible de le restreindre à une partie du modèle à l'aide des mot-clés MAILLE et GROUP\_MA, qui précisent les mailles sur lesquelles le champ s'applique.

#### **Remarques :**

*Il peut exister une différence entre la solution théorique du calcul du poids de la structure et la solution éléments finis. Cela est due à la discrétisation du problème.*

*Lorsque le chargement PESANTEUR est utilisé lors d'un MECA\_STATIQUE, Code\_Aster calcule les efforts aux nœuds en utilisant la matrice de raideur de l'élément et les déplacements précédemment calculés (option EFGE\_ELNO). On retrouve donc bien le poids de la structure là où les conditions de blocages sont imposées.*

*Si le chargement PESANTEUR est utilisé lors d'un STAT\_NON\_LINE, Code\_Aster fait la somme des contraintes aux nœuds à partir des contraintes aux points de Gauss SIEF\_ELNO. Et cela ne donne pas la même chose que MECA\_STATIQUE, car on si impose, lors d'un STAT\_NON\_LINE, à un nœud à la fois des conditions de déplacement et d'effort (ici venant de la pesanteur), ces efforts ne sont pas pris en compte. La seule façon de retrouver le poids de la structure est :*

•*D'utiliser MECA\_STATIQUE*

•*Lors d'une utilisation avec STAT\_NON\_LINE de faire en sorte que les éléments finis, sur lesquels des conditions cinématiques sont imposées, soient d'une taille suffisamment petite pour que leur poids soit négligeable devant celle de la structure totale.*

•*Lors d'une utilisation d'éléments de poutres avec un STAT\_NON\_LINE, une solution est de dédoubler les nœuds sur lesquels la condition cinématique est imposée et de faire par exemple une LIAISON\_ELEM entre les 2 nœuds ou d'utiliser les discrets*.

## **4.7 Opérande ROTATION (AFFE\_CHAR\_MECA seulement)**

<span id="page-9-0"></span>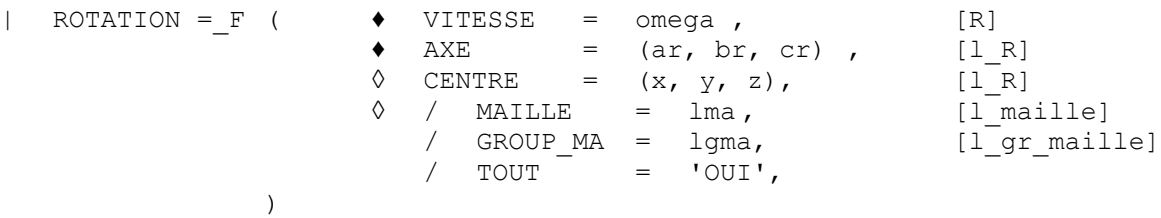

 $\triangle$  VITESSE = omega,

Vitesse de rotation

 $\triangle$  AXE = (ar, br, cr) direction de l'axe de rotation qui conduit à :

$$
\boldsymbol{\omega} = \omega \frac{\left(a_r \boldsymbol{i} + b_r \boldsymbol{j} + c_r \boldsymbol{k}\right)}{\sqrt{a_r^2 + b_r^2 + c_r^2}}
$$

Le chargement qui en résulte est :  $\rho |ω ∧ \boldsymbol{O}M$   $\rangle ∧ ω$  où  $\boldsymbol{O}$  est l'origine des coordonnées et *M* un point courant de la structure avec  $\rho$  masse volumique définie comme caractéristique du matériau (voir opérateurs DEFI\_MATERIAU [U4.43.01] et AFFE\_MATERIAU [U4.43.03]).

 $\Diamond$  CENTRE =  $(x, y, z)$ ,

Si le centre n'est pas l'origine (défaut), on peut préciser ses coordonnées *x , y ,z* .

**Limitations :**

*Titre : Opérateurs AFFE\_CHAR\_MECA et AFFE\_CHAR\_MECA\_F Date : 29/06/2011 Page : 11/78 Responsable : Xavier DESROCHES Clé : U4.44.01 Révision : 6599*

- **modélisations planes :** l'axe de rotation doit être dans la direction *Oz* (direction normale au plan), le centre peut être quelconque.
- **modélisations axisymétriques et Fourier :** l'axe de rotation doit être dans la direction *Oy* , le centre doit être l'origine (sinon le chargement n'est pas axisymétrique).

#### **Remarque importante :**

*On peut faire varier dans le temps la vitesse de rotation en décomposant la rotation de* façon multiplicative entre chargement spatial et évolution en temps  $\,\,\omega(t)\!=\!\omega_0^{\vphantom{\dagger}} f\left(t\right)$  , puis *en multipliant la CHARGE par une fonction multiplicatrice (mot clef FONC\_MULT ) dans le calcul transitoire (DYNA\_TRAN\_MODAL, DYNA\_LINE\_TRAN, DYNA\_NON\_LINE). Toutefois, il convient de faire attention : le chargement*  $\rho\vert w\!\wedge\!\mathit{OM}\,\vert \wedge w\,$  *étant proportionnel au carré* de la vitesse de rotation,  $\left| \omega(t) \right|^2\,$  , il faut affecter le carré de l'évolution en temps,  $\,\,f(t)^2\,$  , *derrière FONC\_MULT .*

## **4.8 Opérande SIGM\_INTERNE (AFFE\_CHAR\_MECA seulement)**

<span id="page-10-0"></span>| SIGM\_INTERNE = sigm,

Ce chargement permet d'appliquer des contraintes volumiques (2D ou 3D) à un domaine volumique. Le champ de contraintes sigm est de type carte ou chamelem elga. Il peut provenir de CREA\_CHAMP ou avoir été calculé par ailleurs.

Ce champ de contraintes internes, imposées, est utilisé comme second membre dans les résolutions de MECA STATIQUE et STAT\_NON\_LINE.

*Titre : Opérateurs AFFE\_CHAR\_MECA et AFFE\_CHAR\_MECA\_F Date : 29/06/2011 Page : 12/78 Responsable : Xavier DESROCHES Clé : U4.44.01 Révision : 6599*

## **4.9 Mot-clé DDL\_IMPO**

#### **4.9.1 But**

<span id="page-11-0"></span>Mot-clé facteur utilisable pour imposer, à des nœuds introduits par un (au moins) des mots clés : TOUT, NOEUD, GROUP NO, MAILLE, GROUP MA, une ou plusieurs valeurs de déplacement (ou de certaines grandeurs associées).

Suivant le nom de l'opérateur appelé, les valeurs sont fournies directement (AFFE\_CHAR\_MECA) ou par l'intermédiaire d'un concept fonction (AFFE\_CHAR\_MECA\_F).

Lors d'un calcul avec la méthode X-FEM, il est possible d'imposer le déplacement de nœuds enrichis. (AFFE CHAR MECA seulement). Cela se fait de manière habituelle (bien que ces nœuds ne possèdent pas de degré de liberté *DX* , *DY* ou *DZ* ).

**Remarque** ; si le nœud demandé est sur les lèvres, alors on impose la condition de blocage sur les nœuds des lèvres supérieure et inférieure.

#### **4.9.2 Syntaxe**

• pour AFFE\_CHAR\_MECA  $|$  DDL

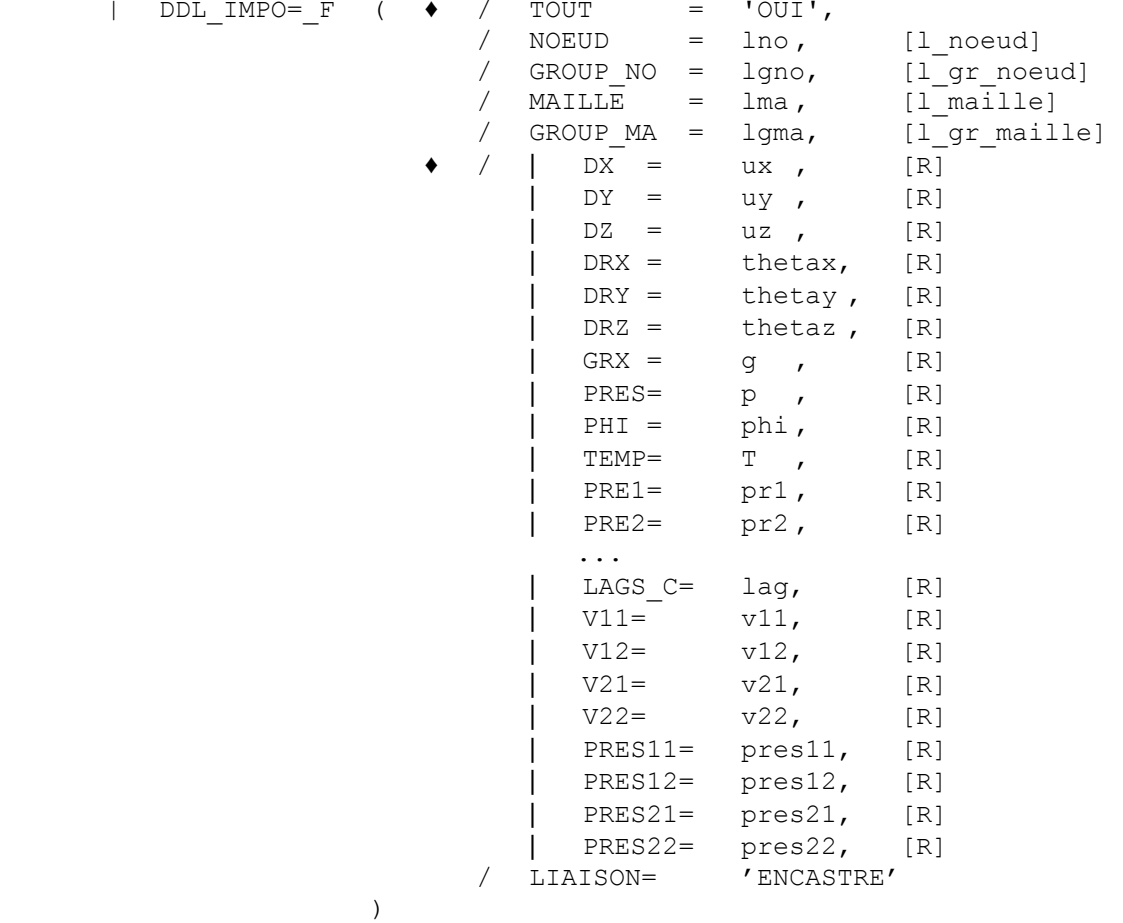

La liste exhaustive des degrés de liberté pouvant être imposés est :

DX, DY, DZ, DRX, DRY, DRZ, GRX, PRES, PHI, TEMP, PRE1, PRE2, UI2, UI3, VI2, VI3, WI2, WI3, UO2, UO3, VO2, VO3, WO2, WO3, UI4, UI5, VI4, VI5, WI4, WI5, UO4, UO5, VO4, VO5, WO4, WO5, UI6, UO6, VI6, VO6, WI6, WO6, WO, WI1, WO1, GONF, LIAISON, H1X, H1Y, H1Z, E1X, E1Y, E1Z, E2X, E2Y, E2Z, E3X, E3Y, E3Z, E4X, E4Y, E4Z, LAGS C , V11, V12, V21, V22, PRES11, PRES12, PRES21, PRES22

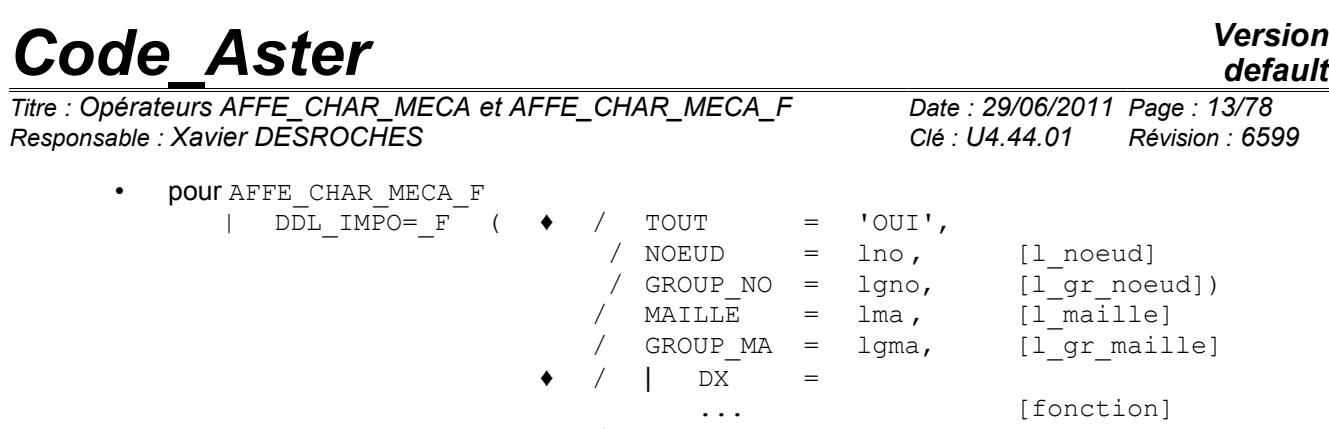

**4.9.3 Opérandes**

| DDL\_IMPO

Toutes les valeurs imposées sont définies dans le repère GLOBAL de définition du maillage.

 $DX = ux$  OU uxf Valeur de la composante de déplacement en **translation** imposée

/ LIAISON = 'ENCASTRE'

•  $DY = uy$  OU uyf sur les nœuds spécifiés

 $\lambda$ 

 $DZ = uZ$  OU  $uzf$ 

Uniquement si les nœuds spécifiés appartiennent à des éléments **discrets** de translation - rotation, de **poutre** ou de **coque** :

- DRX =  $\theta$  x ou  $\theta$  x f | Valeur de la composante de déplacement en **rotation** imposée sur
- DRY =  $\theta$  y ou  $\theta$  y f es nœuds spécifiés
- DRZ =  $\theta$  z ou  $\theta$  zf

Uniquement si les nœuds spécifiés appartiennent à des éléments de poutre 'POU\_D\_TG' :

•  $GRX = g$  ou  $gf$  | Valeur du gauchissement de la poutre

Uniquement si les nœuds spécifiés appartiennent à des éléments fluide ou fluide structure :

- PRES =  $p$  ou  $pf$  | Pression acoustique dans le fluide (modélisation '3D\_FLUIDE')
- PHI =  $\phi$  ou  $\phi$  f | Potentiel des déplacements du fluide (modélisations '3D\_FLUIDE' et 'FLUI\_STRU')

Uniquement si les nœuds spécifiés appartiennent à des éléments de surface libre :

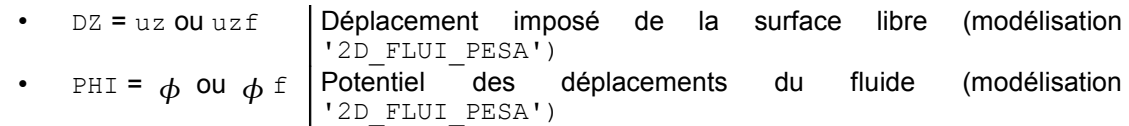

Uniquement si les nœuds spécifiés appartiennent à des éléments THM :

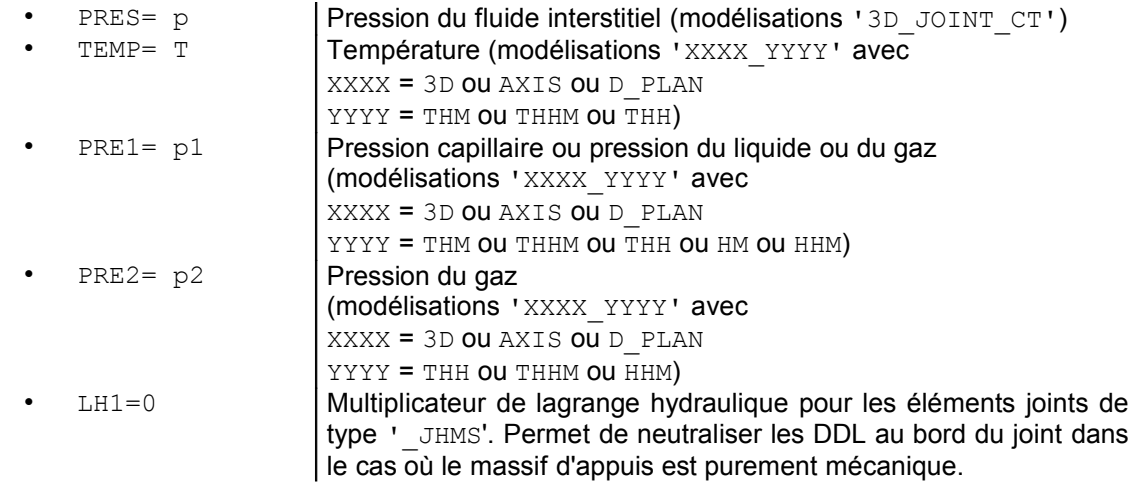

*Titre : Opérateurs AFFE\_CHAR\_MECA et AFFE\_CHAR\_MECA\_F Date : 29/06/2011 Page : 14/78 Responsable : Xavier DESROCHES Clé : U4.44.01 Révision : 6599*

*default*

Uniquement si les nœuds spécifiés appartiennent à des éléments 'TUYAU'. Ces éléments ont 15 degrés de liberté de coque :

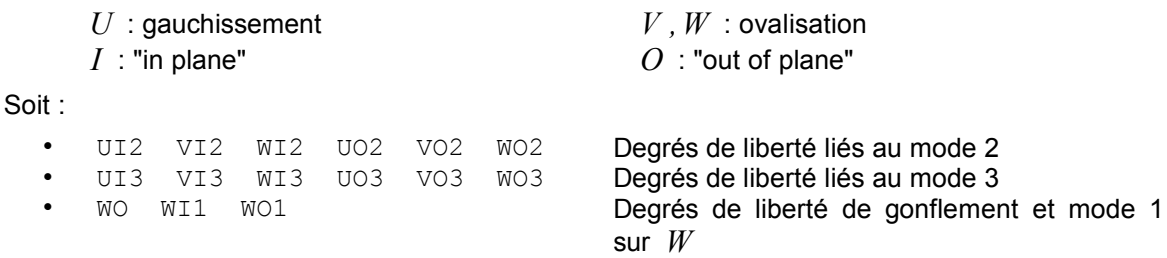

Uniquement si les nœuds spécifiés appartiennent à des éléments 'TUYAU 6M'.

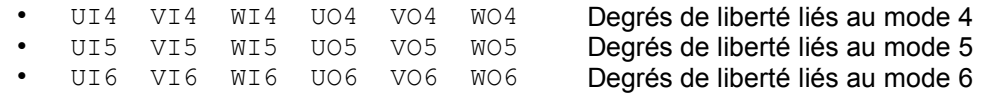

Uniquement si les nœuds spécifiés appartiennent à des éléments 'XXX INCO'.

GONF GONE

Uniquement si les nœuds spécifiés appartiennent à des éléments de régularisation second gradient :

- V11 V12 V21 | Composante du tenseur de déformation microscopique
- V22 • PRES11 PRES12 | Multiplicateurs de Lagrange introduits pour la formulation mixte PRES21 PRES22

Uniquement si les nœuds spécifiés appartiennent à des éléments de régularisation second gradient micro-dilatation :

- GONE GONE GONE
- PRES Multiplicateur de Lagrange introduit pour la formulation mixte

LIAISON = 'ENCASTRE'

Permet d'encastrer directement des nœuds, c'est à dire de forcer à zéro les degrés de liberté de translation et de rotation. Les autres degrés de liberté ne sont pas modifiés.

#### **4.9.4 Vérifications et recommandations**

On vérifie que le degré de liberté spécifié existe en ce nœud pour les éléments affectés dans le MODELE aux mailles qui contiennent le nœud.

Cependant, si la même condition aux limites est spécifiée deux fois par deux appels à AFFE CHAR MECA (par exemple, avec deux valeurs de déplacement imposé), cela conduit à une matrice singulière.

<span id="page-13-0"></span>Si elle est spécifiée deux fois (ou plus) dans un seul appel à AFFE CHAR MECA, la règle de surcharge s'applique et un message d'alarme (indiquant la surcharge) est émis.

### **4.10 Mot-clé FACE\_IMPO**

#### **4.10.1 But**

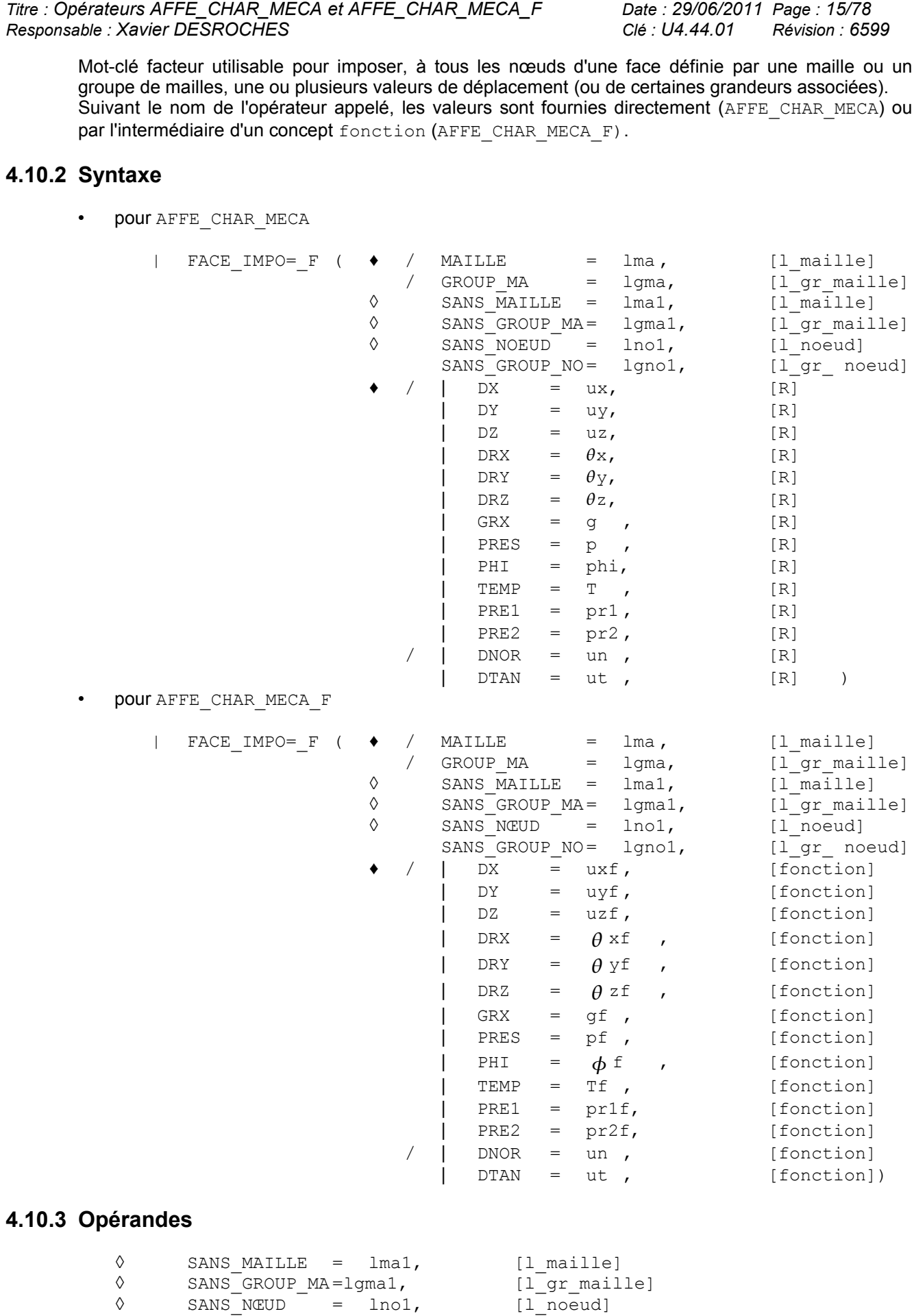

*Document diffusé sous licence GNU FDL (http://www.gnu.org/copyleft/fdl.html)*

#### *Manuel d'utilisation Fascicule u4.44 : Conditions aux limites et chargements*

*Code\_Aster Version default*

*default*

*Titre : Opérateurs AFFE\_CHAR\_MECA et AFFE\_CHAR\_MECA\_F Date : 29/06/2011 Page : 16/78 Responsable : Xavier DESROCHES Clé : U4.44.01 Révision : 6599*

◊ SANS\_GROUP\_NO= lgno1, [l\_gr\_noeud]

Indique que l'on veut omettre les nœuds des listes  $lmal, 1gmal, 1nol, 1gpol, 1gbl. 1gbelan$ ou lgma.

Exemple: FACE IMPO =  $(F - F ($  GROUP MA =Gauche,  $DX = 0, DY = 0$ , F ( GROUP MA =Haut, SANS GROUP MA =Gauche ,  $DNOR = 0)$ ,)

La signification de la 2ème occurrence de FACE IMPO est : « pour tous les nœuds de Haut sauf ceux qui appartiennent à Gauche, DNOR=0 ».

Ceci permet de ne pas avoir de conditions aux limites redondantes.

 $DX$ | DY =  $\overline{DZ}$  =  $DRX =$  $DRY =$  $DRZ =$  $GRX =$ | PRES=  $PHI =$ | TEMP=  $PRE1 =$  $PRE2=$ 

> Les composantes, imposées sur tous les nœuds appartenant aux mailles spécifiées, sont définies dans le **repère** GLOBAL de définition du maillage.

Les faces considérées sont constituées :

- soit de TRIA3, TRIA6, QUAD4, QUAD8, QUAD9 en dimension 3,
- soit de SEG2 ou SEG3 en dimension 2 (la face se réduit à un bord).

#### **Remarque :**

*Les composantes de déplacement en rotation DRX, DRY, DRZ ne peuvent intervenir que sur des nœuds qui appartiennent à des éléments de poutre ou de coque (voir DDL\_IMPO [§4.10]),*

*la composante GRX sur des éléments de poutre 'POU\_D\_TG' ,*

*les composantes PRES et PHI sur des éléments des modélisations '3D\_FLUIDE' et 'FLUI\_STRU' , les composantes DZ et PHI sur des éléments de la modélisation '2D\_FLUI\_PESA' .* 

*Les composantes TEMP , PRE1 , PRE2 sur des éléments des modélisations THM .*

 $DNOR =$  $DTAN =$ 

> Les composantes imposées sont définies selon la normale ou la tangente à une maille (**repère local**).

DNOR : composante normale (voir [U4.44.01 §4.1]),

DTAN: composante tangentielle (voir [U4.44.01 §4.1]).

*Titre : Opérateurs AFFE\_CHAR\_MECA et AFFE\_CHAR\_MECA\_F Date : 29/06/2011 Page : 17/78 Responsable : Xavier DESROCHES Clé : U4.44.01 Révision : 6599*

## <span id="page-16-0"></span>**4.11 Mot-clé LIAISON\_DDL**

#### **4.11.1 But**

Mot-clé facteur utilisable pour définir une relation linéaire entre des degrés de liberté de deux ou plusieurs nœuds.

Suivant le nom de l'opérateur appelé, les valeurs sont fournies directement (AFFE\_CHAR\_MECA) ou par l'intermédiaire d'un concept fonction (AFFE\_CHAR\_MECA\_F).

#### **4.11.2 Syntaxe**

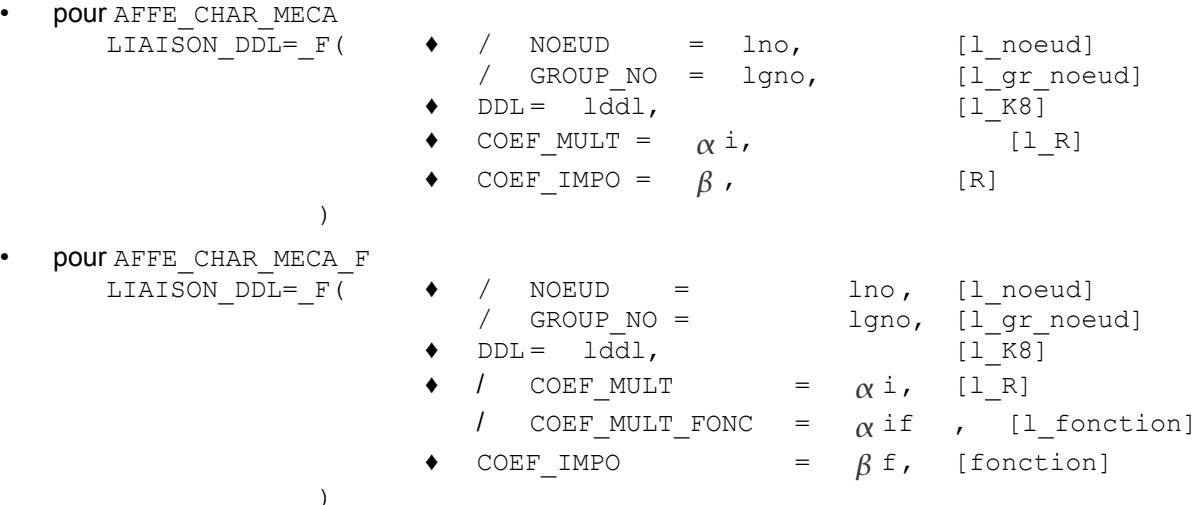

#### **4.11.3 Opérandes**

<code>GROUP\_NO</code> ou <code>NOEUD</code> : liste des nœuds  $\left. N_i\right\rangle$   $(i\!=\!1,r)$  ordonnée de façon naturelle :

- dans l'ordre de la liste de groupes de nœuds, et pour chaque groupe de nœuds, dans l'ordre de définition du groupe par GROUP\_NO,
- dans l'ordre de la liste de nœuds pour NOEUD.

 $\tt DDL$  : liste de degrés de liberté  $|U_{\hat{i}}|(i=1,r)|$  de  $|r|$  textes à prendre dans la documentation des grandeurs simples [U2.01.04]

 $\texttt{COEF\_MULT}:$  liste  $\alpha_i$   $(i\!=\!1,r)$  de coefficients (de type réel pour AFFE\_CHAR\_MECA **et** pour AFFE CHAR MECA F).

<code>COEF\_MULT\_FONC</code> : liste  $\,\alpha_i^{}\, \,\, (i\!=\!1,r)\,$  de coefficients de type fonction de la géométrie uniquement pour AFFE\_CHAR\_MECA\_F.

COEF IMPO : coefficient  $\beta$  pour AFFE CHAR MECA, fonction du temps pour AFFE CHAR MECA F.

La condition cinématique suivante sera appliquée :  $\sum^{r}$ *i*=1  $\alpha_i U_i = \beta$ 

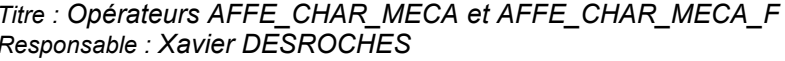

*Titre : Opérateurs AFFE\_CHAR\_MECA et AFFE\_CHAR\_MECA\_F Date : 29/06/2011 Page : 18/78 Responsable : Xavier DESROCHES Clé : U4.44.01 Révision : 6599*

#### **4.11.4 Précautions d'utilisation**

#### **4.11.4.1 Composantes en rotation**

Les composantes de déplacement en rotation DRX, DRY, DRZ ne peuvent intervenir que dans des combinaisons affectées **uniquement** à des nœuds qui appartiennent à des éléments **discrets** de translation-rotation, de **poutre** ou de **coque** (voir DDL\_IMPO : cf. [§4.10]).

#### **4.11.4.2 Relation linéaire entre les degrés de liberté d'un même nœud**

Dans ce cas particulier, on répétera derrière le mot clé NOEUD le nom du nœud autant de fois qu'il y a de degrés de liberté dans la relation. Exemple : pour imposer  $\left.U_\mathrm{x} \!=\! U_\mathrm{y} \right.$  sur le nœud  $\left.M\right.$  , on écrira :

LIAISON\_DDL =\_F ( NOEUD =  $('N1', 'N1')$ ,  $\begin{array}{cccc} \multicolumn{3}{c}{}{\text{DDL}} & = & (\text{'DX'} , \text{'DY'}) \; , \end{array}$ COEF MULT =  $(1., -1.)$ , COEF IMPO =  $0.,$  )

#### **4.11.4.3 Relation linéaire entre groupes de nœuds**

Il est important de noter qu'à une occurrence du mot-clé facteur LIAISON DDL correspond une et une seule relation linéaire.

Si on veut imposer la même relation entre 2 groupes de nœuds GRN01 et GRN02 (même déplacement *U x* nœud à nœud par exemple) **on ne peut pas écrire** :

LIAISON DDL =  $F$  ( GROUP NO = ('GRNO1', 'GRNO2'),  $\begin{array}{cccc} \n\text{DDL} & = & (\text{'DX'} & \text{ 'DX'}), \n\end{array}$ COEF MULT =  $(1, , -1.),$ COEF IMPO =  $0.$ , )

Cette écriture n'a de sens que si GRNO1 et GRNO2 ne contiennent chacun qu'un seul nœud. Il faudra dans le cas ci-dessus expliciter chaque relation linéaire, nœud par nœud, ou utiliser LIAISON GROUP [§4.14] qui permet de condenser l'écriture de mêmes relations linéaires entre deux groupes de nœuds en vis-à-vis.

#### **4.11.4.4 Coefficients multiplicateurs dépendant de la géométrie**

Pour AFFE CHAR MECA F, on peut rentrer des coefficients multiplicateurs dépendant de la géométrie avec COEF\_MULT\_FONC. Néanmoins, ces coefficients sont calculés à partir de la géométrie initiale, il n'y a pas de réactualisation éventuelle en non linéaire.

*Titre : Opérateurs AFFE\_CHAR\_MECA et AFFE\_CHAR\_MECA\_F Date : 29/06/2011 Page : 19/78 Responsable : Xavier DESROCHES Clé : U4.44.01 Révision : 6599*

## <span id="page-18-0"></span>**4.12 Mot-clé LIAISON\_OBLIQUE**

#### **4.12.1 But**

Mot-clé facteur utilisable pour appliquer, à des nœuds ou des groupes de nœuds, la même valeur de déplacement définie composante par composante dans un repère oblique quelconque. Suivant le nom de l'opérateur appelé, les valeurs sont fournies directement (AFFE\_CHAR\_MECA) ou par l'intermédiaire d'un concept fonction (AFFE\_CHAR\_MECA\_F).

#### **4.12.2 Syntaxe**

• pour AFFE\_CHAR\_MECA

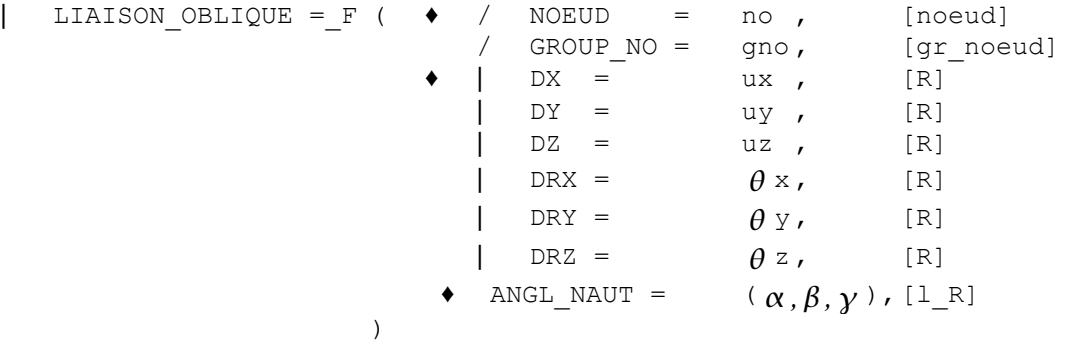

#### • pour AFFE\_CHAR\_MECA\_F

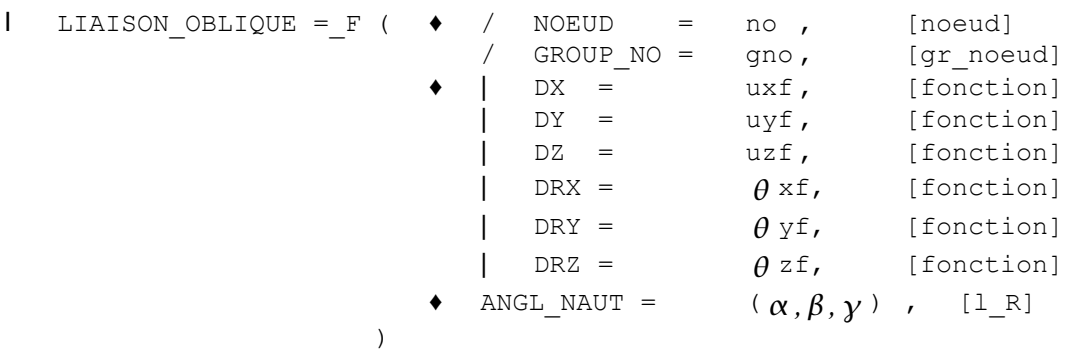

#### **4.12.3 Opérandes**

| LIAISON\_OBLIQUE

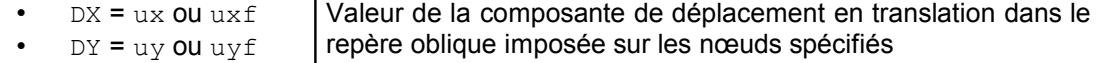

 $\bullet$  DZ = uz OU uzf

Uniquement si les nœuds spécifiés appartiennent à des éléments discrets de translation-rotation, de poutre ou de coque.

- DRX =  $\theta$  x ou  $\theta$  x f | Valeur de la composante de déplacement en rotation dans le
- DRY =  $\theta$  y ou  $\theta$  y f repère oblique imposée sur les nœuds spécifiés
- DRZ =  $\theta$  z ou  $\theta$  z f
- ANGL\_NAUT =  $(\alpha, \beta, \gamma)$ ,

Les angles nautiques ( $\alpha$ ,  $\beta$ ,  $\gamma$ ) définis en **degrés**, sont les angles permettant de passer du repère GLOBAL de définition des coordonnées des nœuds à un repère oblique quelconque (voir AFFE\_CARA\_ELEM [U4.42.01]).

*Titre : Opérateurs AFFE\_CHAR\_MECA et AFFE\_CHAR\_MECA\_F Date : 29/06/2011 Page : 20/78 Responsable : Xavier DESROCHES Clé : U4.44.01 Révision : 6599*

### **4.12.4 Vérification**

On vérifie que le degré de liberté spécifié existe en ce nœud pour les éléments affectés dans le MODELE aux mailles qui contiennent le nœud.

### **4.12.5 Limitation**

Dans une occurrence du mot-clé facteur, on ne peut introduire pour l'instant qu'un seul nœud ou un seul groupe de nœuds ne contenant qu'un seul nœud.

*Titre : Opérateurs AFFE\_CHAR\_MECA et AFFE\_CHAR\_MECA\_F Date : 29/06/2011 Page : 21/78 Responsable : Xavier DESROCHES Clé : U4.44.01 Révision : 6599*

## <span id="page-20-0"></span>**4.13 Mot-clé LIAISON\_GROUP**

#### **4.13.1 But**

Mot-clé facteur utilisable pour définir la même relation linéaire entre certains degrés de liberté de couples de nœuds, ces couples de nœuds étant obtenus en mettant en vis-à-vis deux listes de mailles ou de nœuds [§4.14.5].

Suivant le nom de l'opérateur appelé, les valeurs sont fournies directement (AFFE\_CHAR\_MECA) ou par l'intermédiaire d'un concept fonction (AFFE\_CHAR\_MECA\_F).

#### **4.13.2 Syntaxe**

• pour AFFE\_CHAR\_MECA

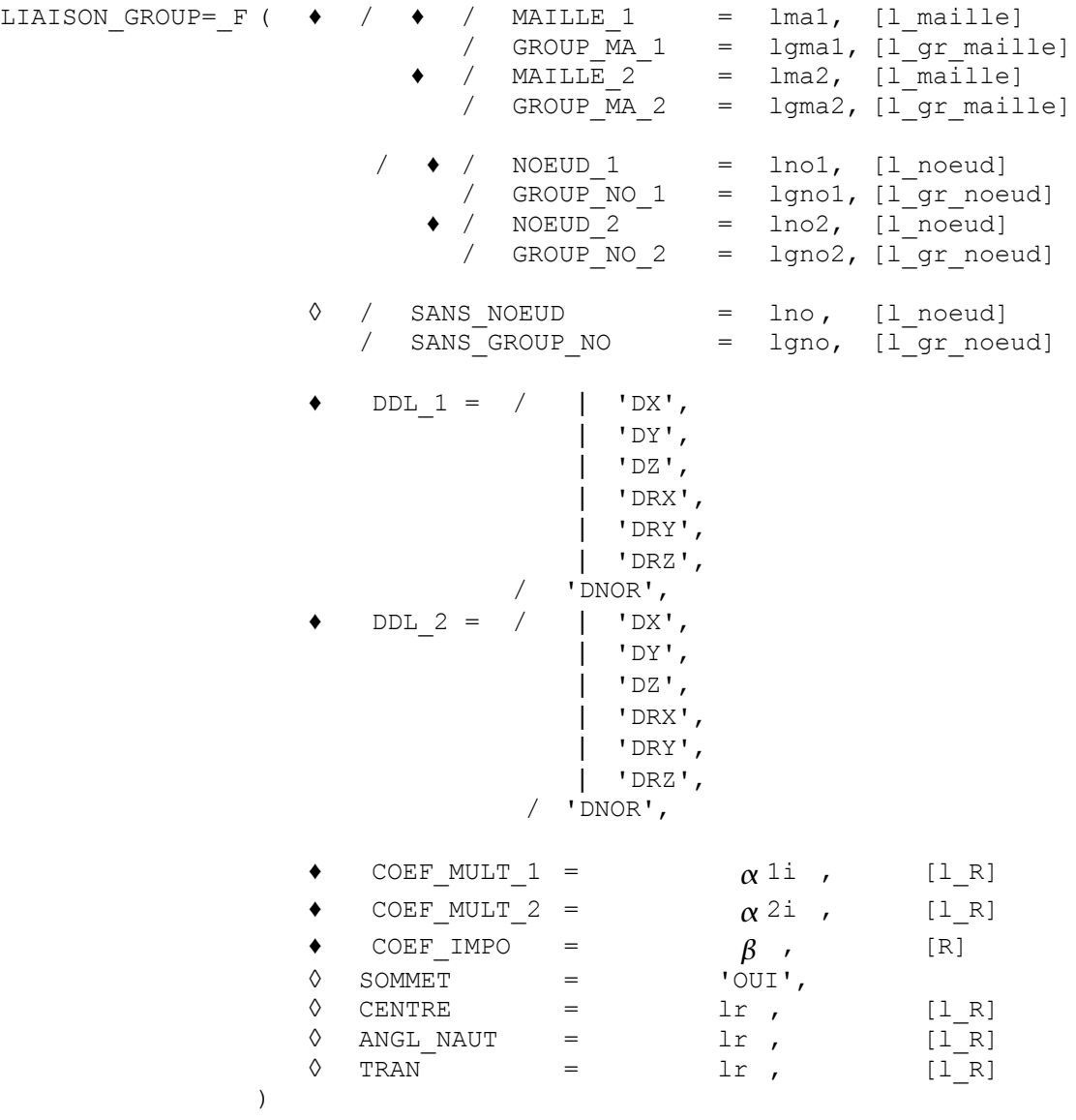

*Titre : Opérateurs AFFE\_CHAR\_MECA et AFFE\_CHAR\_MECA\_F Date : 29/06/2011 Page : 22/78 Responsable : Xavier DESROCHES Clé : U4.44.01 Révision : 6599*

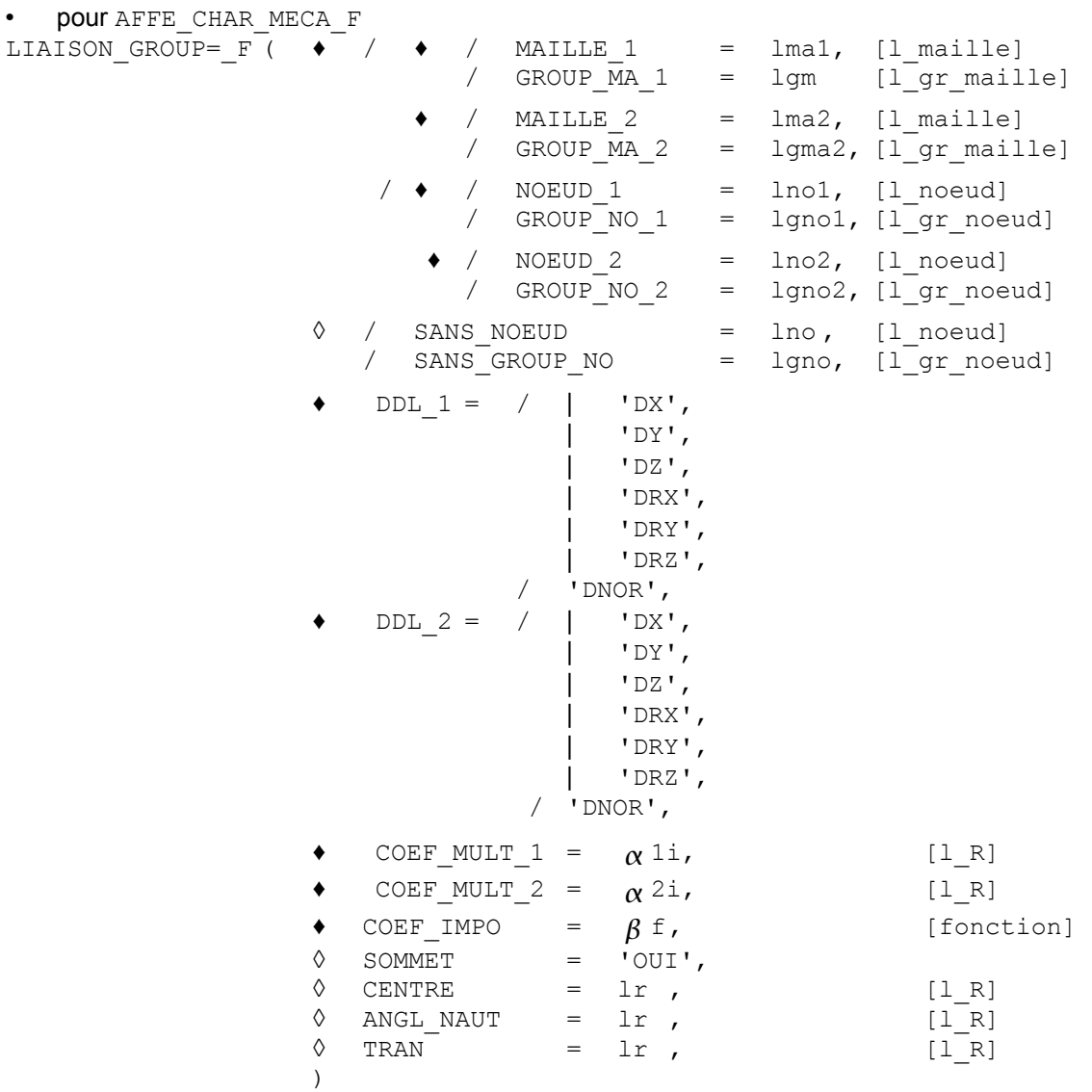

### **4.13.3 Opérandes**

 $/$   $\rightarrow$   $/$  GROUP MA 1 = / MAILLE  $1 =$ 

Ces opérandes définissent la première liste de mailles en relation (notée  $\vert\varGamma_1\vert$ ).

- $\bullet$  / GROUP MA 2 =
	- $MATLLE$ <sup>2</sup> =

Ces opérandes définissent la deuxième liste de mailles en relation (notée  $|\varGamma_{_2}|$ ).

/ GROUP NO  $1 =$  $/$  NOEUD 1 =

Ces opérandes définissent la première liste de nœuds en relation.

 $\bullet$  / GROUP NO 2 = /  $NOEUD$   $2 =$ 

Ces opérandes définissent la deuxième liste de nœuds en relation.

Les deux listes doivent avoir la même longueur.

*Titre : Opérateurs AFFE\_CHAR\_MECA et AFFE\_CHAR\_MECA\_F Date : 29/06/2011 Page : 23/78 Responsable : Xavier DESROCHES Clé : U4.44.01 Révision : 6599*

*default*

◊ / SANS\_GROUP\_NO =  $/$  SANS NOEUD =

> Ces opérandes permettent de supprimer de la liste des couples de nœuds en vis-à-vis [§4.14.5] tous les couples dont au moins un des nœuds appartient à la liste de nœuds décrite par ces opérandes.

> Cela permet d'éviter l'accumulation de relations linéaires sur un même nœud au cours de différentes répétitions du mot-clé facteur LIAISON\_GROUP, ce qui conduit la plupart du temps à une matrice singulière.

 $DDL 1 (2) =$ 

L'argument de DDL\_1 ou \_2 doit être une liste de textes pris parmi (DX', 'DY', 'DZ', 'DRX', 'DRY', 'DRZ') ou 'DNOR'.

COEF MULT  $1$  (resp. COEF MULT  $2$ ) =

Liste de réels exactement dimensionnée au nombre de degrés de liberté déclarés dans DDL\_1 (resp. DDL\_2) correspondant aux coefficients multiplicateurs de la relation linéaire.

 $COEF$  IMPO =

Coefficient de blocage de la relation linéaire :

- $\beta$  : réel pour AFFE\_CHAR\_MECA
- $\beta$  *f* : fonction pour AFFE\_CHAR\_MECA\_F

Les opérandes CENTRE / ANGL NAUT / TRAN permettent de définir une transformation virtuelle (rotation et/ou translation) approximative de  $\,F_{\,1}\,$  en  $\,F_{\,2}\,$  afin d'assurer la bijectivité de la fonction vis-à-vis [§4.14.5].

La commande effectue d'abord la rotation, puis la translation.

- $\Diamond$  CENTRE = coordonnées du centre de rotation (dans le repère global)
- $\Diamond$  ANGL NAUT = angles nautiques définissant la rotation (en degrés)
- $\Diamond$  TRAN = composantes du vecteur translation

#### **Remarques :**

- *On vérifie que les degrés de liberté spécifiés dans ces opérandes existent pour chacun des nœuds des éléments affectés dans le MODELE aux mailles qui contiennent le nœud,*
- *pour utiliser l'argument 'DNOR' , il est obligatoire d'avoir déclaré les bords à l'aide de mailles et que le calcul d'une normale sur ces mailles soit possible.*
- ◊ SOMMET = 'OUI'

Lorsque les mailles de bord sont quadratiques (donc des SEG3) l'utilisation de SOMMET: 'OUI' force l'algorithme d'appariement à associer les sommets des SEG3 à d'autres sommets, et les milieux des SEG3 à d'autres milieux. Dans le cas de maillages fins, cela permet dans certains cas d'éviter les problèmes de conflits de vis-à-vis.

#### **4.13.4 Exemple d'utilisation**

On veut imposer une condition de répétitivité cyclique (même déplacement normal) entre la face 1 et la face 2 de la géométrie ci-dessous :

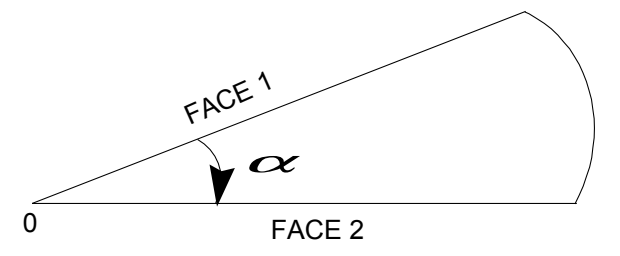

*Titre : Opérateurs AFFE\_CHAR\_MECA et AFFE\_CHAR\_MECA\_F Date : 29/06/2011 Page : 24/78 Responsable : Xavier DESROCHES Clé : U4.44.01 Révision : 6599*

*default*

Supposons que FACE1 (resp. FACE2) soit composée de la liste de mailles lma1 (resp. lma2).

On veut écrire les relations linéaires suivantes :

 $\forall$   $N^1_i$  nœud de la face 1 de vis-à-vis  $\overline{N}^2_i$ 

 $\bm{u}.\bm{n}\bigl(N^{\,1}_i\bigl)=\bm{u}.\bm{n}\bigl(N^{\,2}_i\bigr) \qquad \forall\, i\!=\!1,...$  , nbno

où nbno est le nombre de nœuds de la face 1 (et de la face 2).

Les données de LIAISON GROUP s'écriront :

```
LIAISON GROUP= F ( MAILLE 1 = lma1,
                         \begin{array}{rcl} \mathtt{MAILLE\_2} & = & \mathtt{lma2,} \\ \mathtt{DDL} & 1 & = & 'DNOR', \end{array}DDL 1 = 'DNOR',
                          DDL_2 = 'DNOR',
                         COEF MULT 1 = 1.COEF_MULT_2 = -1.,<br>COEF_IMPO = 0,
                         CDEF IMPOCENTRE = (X0, Y0, Z0),ANGL NAUT = (\alpha, 0.,0.))
```
#### **4.13.5 Détermination des couples de nœuds en vis-à-vis**

Elle se fait de la même façon que dans AFFE\_CHAR\_THER.

Dans un premier temps, on établit les deux listes de nœuds à mettre en vis-à-vis (ie à apparier), pour chaque occurrence du mot-clé facteur LIAISON GROUP :

- pour les mots-clés GROUP\_NO\_1 et GROUP\_NO\_2, ce sont les nœuds constituant les groupes de nœuds,
- pour les mots-clés GROUP MA\_1 et GROUP MA\_2, ce sont les nœuds des mailles constituant les groupes de mailles.

Les redondances étant éliminées, les deux listes de nœuds obtenues doivent avoir la même longueur.

La détermination des couples de nœuds en vis-à-vis se fait en plusieurs étapes :

pour chaque nœud *N1* de la première liste, on cherche le nœud image  $N2 = f(NI)$  de la deuxième liste. Si *f* n'est pas injective (un nœud *N2* est l'image de deux nœuds distincts *N1* et *N1'* ), le message d'erreur suivant est émis :

<F> <MODELISA8\_85> CONFLIT DANS LES VIS-A-VIS DES NOEUDS LE NOEUD N2 EST LE VIS-A-VIS DES NOEUDS N1 ET N1'

pour chaque nœud *N2* de la deuxième liste, on cherche le nœud image  $NI = g(N2)$  de la première liste. Si *g* n'est pas injective (un nœud *N1* est l'image de deux nœuds distincts *N2* et *N2 '* ), le message d'erreur suivant est émis :

<F> <MODELISA8\_85> CONFLIT DANS LES VIS-A-VIS DES NOEUDS LE NOEUD N1 EST LE VIS-A-VIS DES NOEUDS N2 ET N2'

• on vérifie que  $\,g\!=\!f^{-1}$  , c'est-à-dire que les couples obtenus par les étapes a) et b) sont les mêmes (on veut avoir une bijection *f* entre les deux listes de nœuds). Si *f* n'est pas surjective, le message d'erreur suivant est émis :

```
<F> <MODELISA8_88> CONFLIT DANS LES VIS-A-VIS GENERES
SUCCESSIVEMENT A PARTIR DES LISTES LIST1 ET LIST2
LE NOEUD DE LA PREMIERE LISTE N1 N'EST L'IMAGE D'AUCUN NOEUD PAR LA 
CORRESPONDANCE INVERSE
```
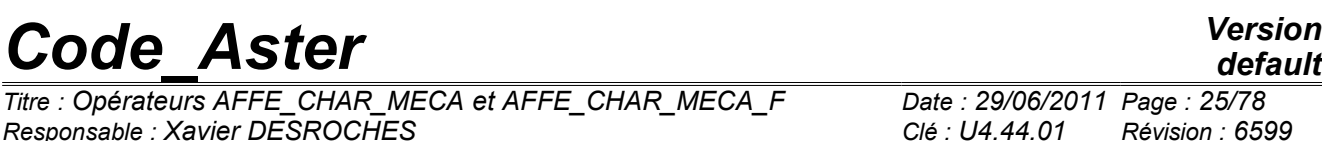

Pour un nœud *N* donné, on appelle nœud image *f N* le nœud de l'autre liste de nœuds qui réalise le minimum de la distance avec *N* . Pour faciliter l'appariement, notamment dans le cas de géométries particulières (où les frontières  $\mathit{\Gamma}_{_{1}}$  et  $\mathit{\Gamma}_{_{2}}$  pourraient "presque" se déduire l'une de l'autre par la composition d'une translation et d'une rotation), on offre la possibilité de faire une transformation géométrique virtuelle du premier groupe de nœuds (translation et rotation avant de calculer les distances (mots-clés TRAN, CENTRE et ANGL\_NAUT).

Pour chaque occurrence du mot-clé facteur LIAISON GROUP, on construit ainsi la liste des nouveaux couples en vis-à-vis. Lorsqu'on a balayé toutes les occurrences, on supprime de la liste les couples en double.

#### **Remarque :**

*Dans les couples de nœuds en vis-à-vis, l'ordre des nœuds est important. Si pour la première occurrence de LIAISON\_GROUP , un nœud N appartenait au premier groupe de nœuds et un nœud M au deuxième groupe de nœud, et que pour la seconde occurrence de LIAISON\_GROUP , c'est l'inverse, on obtiendra à l'issue de l'appariement les couples*  $(N, M)$  et  $(M, N)$ . Ils ne seront pas éliminés lors de la détection des *redondances ; par contre, la matrice obtenue sera singulière. Ainsi, on conseille de garder la même logique lors de la description des bords en vis-à-vis.*

*Titre : Opérateurs AFFE\_CHAR\_MECA et AFFE\_CHAR\_MECA\_F Date : 29/06/2011 Page : 26/78 Responsable : Xavier DESROCHES Clé : U4.44.01 Révision : 6599*

### <span id="page-25-0"></span>**4.14 Mot-clé LIAISON\_MAIL**

#### **4.14.1 But**

Mot-clé facteur utilisable pour définir des relations linéaires permettant de "recoller" deux "bords" d'une structure.

La particularité de ce mot-clé (par rapport à LIAISON GROUP par exemple) est de permettre de lier les déplacements de nœuds sans contrainte sur le maillage. Les maillages de FACE 1 et FACE 2 peuvent être incompatibles.

#### Exemples :

a) une condition de périodicité (étude d'une cellule d'homogénéisation)

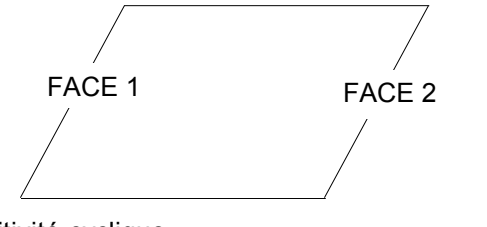

b) une condition de répétitivité cyclique

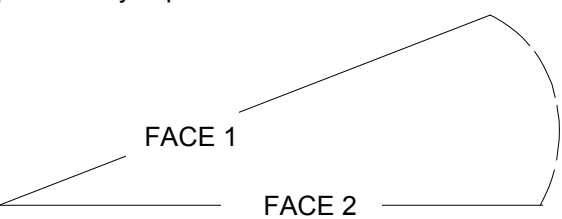

c) une condition de simple recollement

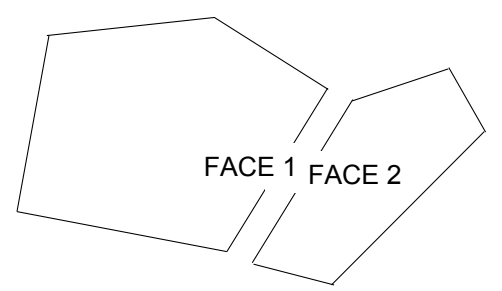

Dans la suite de ce paragraphe, on parlera de la face "esclave" (FACE2) et de la face "maître" (FACE1).

Le "recollement" des 2 faces se fera par écriture de relations linéaires entre les degrés de liberté des 2 faces.

Les déplacements des nœuds de la face esclave seront reliés aux déplacements de leurs projections sur la face maître. Pour chaque nœud de la face esclave, on écrira 2 (en 2D) ou 3 (en 3D) relations linéaires.

Si FACE1 et FACE2 ne sont pas géométriquement confondues mais qu'il existe une isométrie (rotation + translation) entre les deux, l'utilisateur doit définir cette isométrie (celle qui transforme FACE2 en FACE1).

Une application de cette fonctionnalité est par exemple le recollement d'un maillage formé d'éléments linéaires *(P1)* sur un autre maillage quadratique *(P2)*. Dans ce cas il est plutôt conseillé de choisir comme face "esclave" la face quadratique.

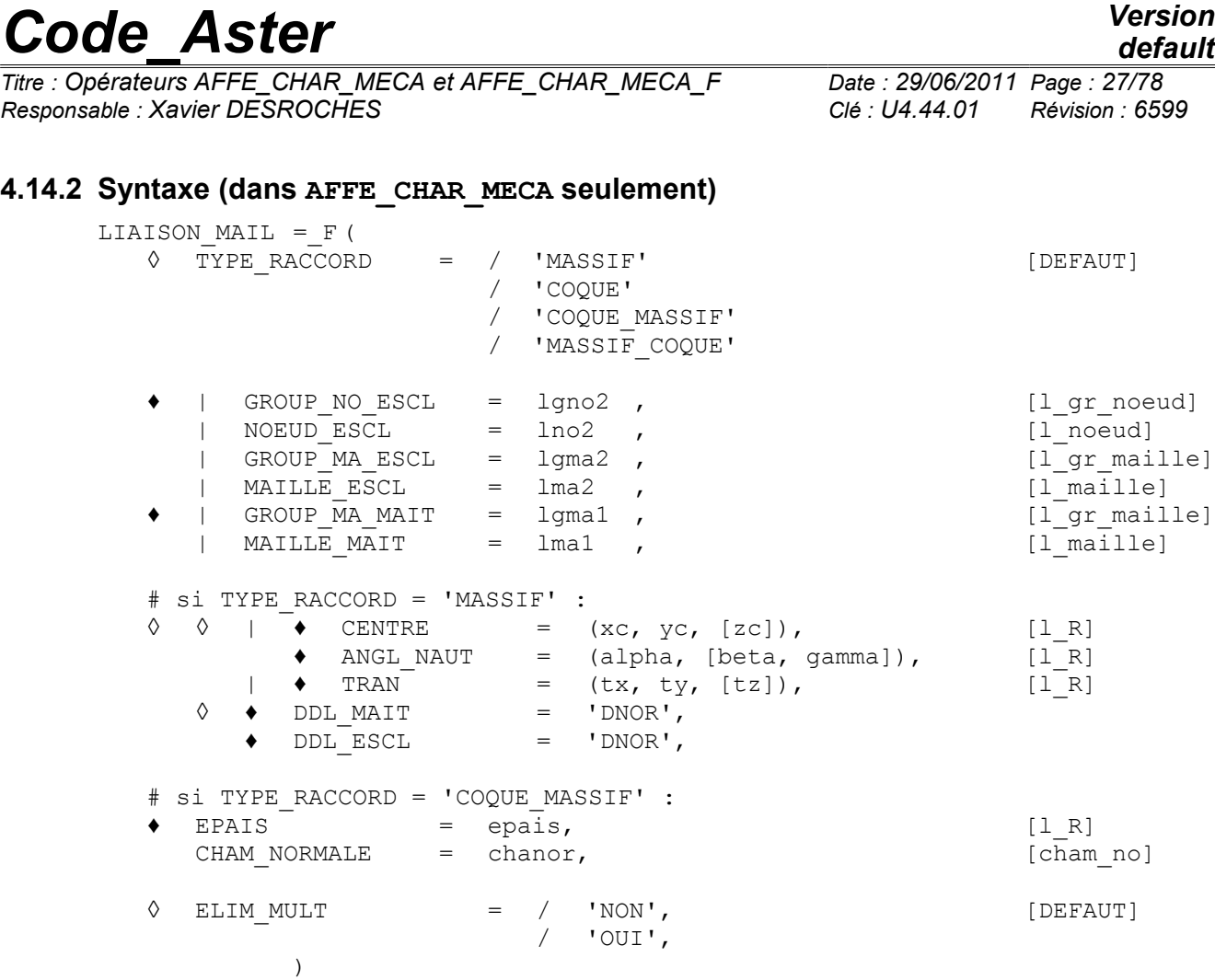

### **4.14.3 Opérandes**

#### **4.14.3.1 Choix de la surface esclave et de la surface maitre**

Le principe de la liaison est d'éliminer les degrés de liberté esclaves en les écrivant comme des relations linéaires des degrés de liberté maîtres. Il y a une certaine symétrie dans le problème et on pourrait croire que l'on peut choisir au hasard qui sera le maitre et qui sera l'esclave.

En réalité, il faut être attentif sur deux points particuliers :

- La syntaxe n'est pas symétrique : côté esclave, l'utilisateur doit préciser les nœuds à « souder », alors que côté maitre, il doit donner des mailles. De plus, les mailles maitres sont (pour l'instant) d'une dimension topologique à ce qui serait naturel. Par exemple, pour un maillage 2D, les surfaces à recoller sont des lignes, et on pourrait s'attendre à ce que les mailles maîtres soient des segments. Le code attend des mailles surfaciques (quadrangles et triangles).
- Il est préférable (d'un point de vue mécanique) de choisir comme surface esclave la surface maillée la plus finement. De la même façon que lorsqu'on soude 2 tôles, il vaut mieux multiplier les points de soudure.

#### **4.14.3.2 TYPE\_RACCORD**

Ce mot-clé permet de choisir le type des relations linéaires que l'on va écrire pour éliminer les degrés de liberté des nœuds esclaves.

• Si TYPE\_RACCORD='MASSIF', les nœuds sont supposés porter des degrés de liberté de translation  $(DX, DY, DZ)$ . Si l'utilisateur ne précise pas DDL MAIT='DNOR', on écrira (par exemple en 2D), 2 relations linéaires pour chaque nœud esclave : l'une pour éliminer son 'DX', l'autre pour éliminer son 'DY'.

•Si TYPE\_RACCORD='COQUE', les nœuds sont supposés porter des degrés de liberté de translation (DX,DY,DZ) et des degrés de liberté de rotation (DRX,DRY,DRZ). On écrira 6 relations linéaires pour éliminer les 6 degrés de liberté de chaque nœud esclave.<br>Manuel d'utilisation

*Titre : Opérateurs AFFE\_CHAR\_MECA et AFFE\_CHAR\_MECA\_F Date : 29/06/2011 Page : 28/78 Responsable : Xavier DESROCHES Clé : U4.44.01 Révision : 6599*

*default*

• Si TYPE RACCORD='MASSIF COQUE', les nœuds esclaves sont supposés « massifs » (translations :  $DX$ ,  $DX$ ,  $DZ$ ) et les nœuds maitres sont supposés de type « coque » (3 translations et 3 rotations).

Les degrés de liberté de translation des nœuds esclaves sont éliminés en écrivant qu'ils sont égaux aux translations du point « maitre » en vis à vis. Les translations du point maitre sont calculées comme si le petit segment de normale à la coque restait rigide.

•Si TYPE\_RACCORD='COQUE\_MASSIF', les nœuds esclaves sont supposés de type «coque» (6 degrés de liberté : DX, DY, DZ, DRX, DRY, DRZ) et les nœuds maitres sont supposés de type «massif» (DX, DY, DZ).

Les degrés de liberté de translation des nœuds esclaves sont éliminés en écrivant qu'ils sont égaux aux translations du point « maitre » en vis à vis.

Les degrés de liberté de rotation des nœuds esclaves sont éliminés en écrivant qu'ils sont égaux aux rotations du point « maitre » en vis à vis  $(A)$ . Les rotations du point  $A$  sont calculées à partir des translations de deux autres points *A1* et *A2* situés à *h*/2 et −*h*/2, si *h* est un vecteur normal à la coque et dont la longueur est l'épaisseur de la coque (voir mots clés EPAIS et CHAM\_NORMALE ).

#### **4.14.3.3 GROUP\_NO\_ESCL / NOEUD\_ESCL / GROUP\_MA\_ESCL / MAILLE\_ESCL**

Ces mots-clés permettent de définir l'ensemble des nœuds de la face esclave. On prend tous les nœuds spécifiés par les mots-clés GROUP\_NO\_ESCL et NOEUD\_ESCL plus tous les nœuds portés par les mailles spécifiées par les mots-clés GROUP\_MA\_ESCL et MAILLE\_ESCL.

#### **Remarque :**

*Quand on veut ne recoller que les déplacements normaux des faces (cf. mots-clés DDL\_MAIT et DDL\_ESCL ), il faut pouvoir déterminer la direction normale des faces. La direction normale est calculée sur la face esclave. Il faut donc dans ce cas utiliser les mots-clés GROUP\_MA\_ESCL et MAILLE\_ESCL avec des mailles de type "facette".*

#### **4.14.3.4 GROUP\_MA\_MAIT / MAILLE\_MAIT**

Ces mots-clés permettent de définir l'ensemble des mailles où l'on cherchera les vis-à-vis des nœuds de la face esclave.

#### **Attention :**

*En 3D, il ne faut pas donner des mailles de surface, mais les mailles volumiques adjacentes à la face. Les mailles spécifiées sont des "candidates" pour la recherche des points vis-à-vis. On peut en donner trop, cela n'est pas gênant.*

De la même façon, en 2D, les mailles "maîtres" doivent être surfaciques (QUAD, TRIA) et non linéiques

#### **4.14.3.5 CENTRE / ANGL\_NAUT / TRAN**

Ces mots-clés permettent de définir la transformation géométrique (rotation et/ou translation) permettant de passer de la face esclave à la face maître.

Si ces mots-clés sont absents, c'est que la transformation géométrique est "l'identité" c'est-à-dire que les faces maître et esclave sont géométriquement confondues.

Il faut noter que le programme effectue d'abord la rotation et ensuite la translation. Attention : le sens de la transformation est esclave vers maître.

#### **4.14.3.6 DDL\_MAIT / DDL\_ESCL**

Si l'on veut ne recoller que les déplacements normaux aux faces, il faut spécifier :

DDL\_MAIT = 'DNOR' DDL\_ESCL = 'DNOR'

#### **Remarque :**

*La direction normale est calculée sur la face esclave (il faut donner des mailles de facette). Cette direction normale est transformée par l'éventuelle rotation de la transformation géométrique pour déterminer la direction normale sur la face maître.*

*Titre : Opérateurs AFFE\_CHAR\_MECA et AFFE\_CHAR\_MECA\_F Date : 29/06/2011 Page : 29/78 Responsable : Xavier DESROCHES Clé : U4.44.01 Révision : 6599*

*default*

#### **4.14.3.7 Remarques**

Le mot-clé LIAISON MAIL est en principe fait pour relier 2 surfaces a priori disjointes. Parfois ce n'est pas le cas et un nœud esclave peut appartenir à l'une des mailles maîtres. La relation linéaire que cherche à écrire le problème devient une tautologie ( $X = X$ ), ce qui conduit à un pivot nul lors de la factorisation.

Pour éviter ce problème, on n'écrit pas les relations reliant un nœud esclave à sa maille maître si :

- ce nœud appartient à la connectivité de la maille
- les mots clés CENTRE, ANGL TRAN, TRAN n'ont pas été utilisés

Il faut être conscient que pour chaque occurrence de LIAISON MAIL, on relie TOUS les nœuds esclaves aux mailles maîtres même si les distances de projection sont importantes (on émet toutefois des alarmes dans ce cas).

Ce serait une erreur d'écrire :

LIAISON\_MAIL = (  $F(GROUP MA EST='GE', GROUP MA MAIT ='GMI'),$  $F(GROUPMA$  ESCL='GE', GROUP MA MAIT ='GM2'))

en pensant que le programme triera dans GE les nœuds proches de GM1 et ceux proches de  $GM2$ .

Dans cet exemple, les nœuds de GE seront éliminés 2 fois et on peut s'attendre à un problème de pivot nul lors de la factorisation.

```
L'utilisateur doit écrire :
    LIAISON MAIL = _F(GROUPMA\_ESCL='GE', GROUP MA\_MAIT=('GMI', 'GM2'))
```
#### **4.14.3.8 CHAM\_NORMALE = chnor , EPAIS = epais**

Ces deux mots clés sont obligatoires si TYPE\_RACCORD = 'COOUE\_MASSIF'. Epais est l'épaisseur de la coque au niveau de la liaison (supposée constante). Chnor est un champ aux nœuds qui contient la direction de la normale à la coque sur les nœuds des mailles « maitres ». Le champ chnor peut être obtenu par la commande :

```
CHNOR = CREA_CHAMP( TYPE_CHAM = 'NOEU_GEOM_R', OPERATION = 'NORMALE', 
                    MODELE = MODEL, GROUPMA = 'GMCOQU' )
```
#### **4.14.3.9 ELIM\_MULT= 'OUI' / 'NON' [DEFAUT]**

Ce mot clé sert à résoudre le problème qui peut se poser lorsque l'on recolle plusieurs surfaces esclaves adjacentes (i.e. qui ont un ou plusieurs nœuds communs).

Imaginons par exemple que l'on écrive (en 2D) :

LIAISON\_MAIL=(  $\overline{F}$ (GROUP MA ESCL='LIGNE AB', GROUP MAIT= ...) \_F(GROUP\_MA\_ESCL='LIGNE\_BC', GROUP\_MAIT= ...)

Si l'utilisateur force ELIM\_MULT='OUI', le programme traitera chaque occurrence de LIAISON\_MAIL de façon indépendantes. Le nœud *B* , appartenant à LIGNE\_AB et LIGNE\_BC sera éliminé 2 fois et il est malheureusement probable que le calcul s'arrêtera lors de la factorisation de la matrice avec le message "Pivot presque nul ..." car les relations linéaires générées par LIAISON MAILLE sont redondantes.

La plupart du temps, le défaut (ELIM MULT='NON') est le bon choix. Le seul cas où l'utilisateur pourrait utiliser ELIM\_MULT='OUI' est celui de l'utilisation du mot clé DDL\_ESCL='DNOR' car si dans les 2 occurrences, les normales "esclaves" ne sont pas les mêmes, l'élimination n'est pas redondante.

*Titre : Opérateurs AFFE\_CHAR\_MECA et AFFE\_CHAR\_MECA\_F Date : 29/06/2011 Page : 30/78 Responsable : Xavier DESROCHES Clé : U4.44.01 Révision : 6599*

### <span id="page-29-0"></span>**4.15 Mot-clé LIAISON\_CYCL**

#### **4.15.1 But**

Mot-clé facteur utilisable pour définir les relations linéaires permettant d'imposer des conditions de symétrie cyclique avec prise en compte d'un déphasage. Il est principalement dédié à être utilisé dans le cadre restrictif du calcul dynamique avec symétrie cyclique.

La particularité de ce mot-clé (à l'image de LIAISON MAIL) est de permettre de lier les déplacements de nœuds sans contrainte sur le maillage. Les maillages de *FACEG* et *FACED* peuvent être incompatibles.

La condition de répétitivité cyclique appliquée dans le cadre de la dynamique est basée sur la méthode de duplication de maillage. L'opérateur part donc sur le postulat que le maillage initial d'un secteur est dupliqué en deux maillages identiques à l'image de la figure suivante.

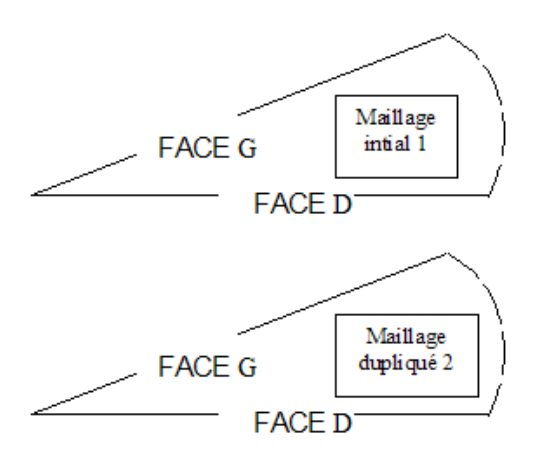

Dans la suite de ce paragraphe, on parlera de la face "esclave" et de la face "maître". Le "recollement" des 2 faces se fera par écriture de relations linéaires entre les degrés de liberté des 2 faces.

Les déplacements des nœuds de la face esclave seront reliés aux déplacements de leurs projections sur la face maître. Pour chaque nœud de la face esclave, on écrira 2 (en 2D) ou 3 (en 3D) relations linéaires.

Si *FACEG* et *FACED* ne sont pas géométriquement confondues mais qu'il existe une isométrie (rotation + translation) entre les deux, l'utilisateur doit définir cette isométrie (celle qui transforme *FACEG* en *FACED* ).

#### **Remarque :**

*Une application de cette fonctionnalité est par exemple le recollement d'un maillage formé d'éléments linéaires P1 sur un autre maillage quadratique P2 . Dans ce cas il est plutôt conseillé de choisir comme face "esclave" la face quadratique.*

L'expression de la condition de symétrie cyclique pour un déphasage inter-secteur  $\beta$  donné et en considérant *G* comme l'interface esclave est la suivante :

$$
\begin{bmatrix} q_s^1 \\ q_s^2 \end{bmatrix} = \begin{bmatrix} \cos \beta & \sin \beta \\ -\sin \beta & \cos \beta \end{bmatrix} \begin{bmatrix} q_d^1 \\ q_d^2 \end{bmatrix}
$$

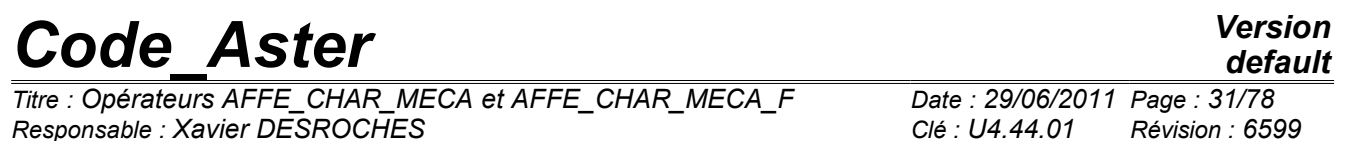

Afin d'écrire les relations linéaires permettant de prendre en compte cette condition, il est nécessaire de donner deux occurrences du mot clé facteur LIAISON CYCL :

- La première permet de lier les degrés de liberté de la face *G* du maillage 1 avec la face *D* du même maillage et la face  $D$  du maillage 2. Les coefficients ( $\cos \beta$  et  $\sin \beta$ ) doivent être renseignés par les mots clé COEF\_MAIT1, COEF\_MAIT2.
- La seconde permet de lier les degrés de liberté de la face *G* du maillage 2 avec la face *D* du même maillage et la face *D* du maillage 1. Les coefficients ( $-\sin \beta$  et  $\cos \beta$ ) doivent être renseignés par les mots clé COEF\_MAIT1, COEF\_MAIT2.

#### **4.15.2 Syntaxe (dans AFFE\_CHAR\_MECA seulement)**

#### LIAISON CYCL =  $F$  (

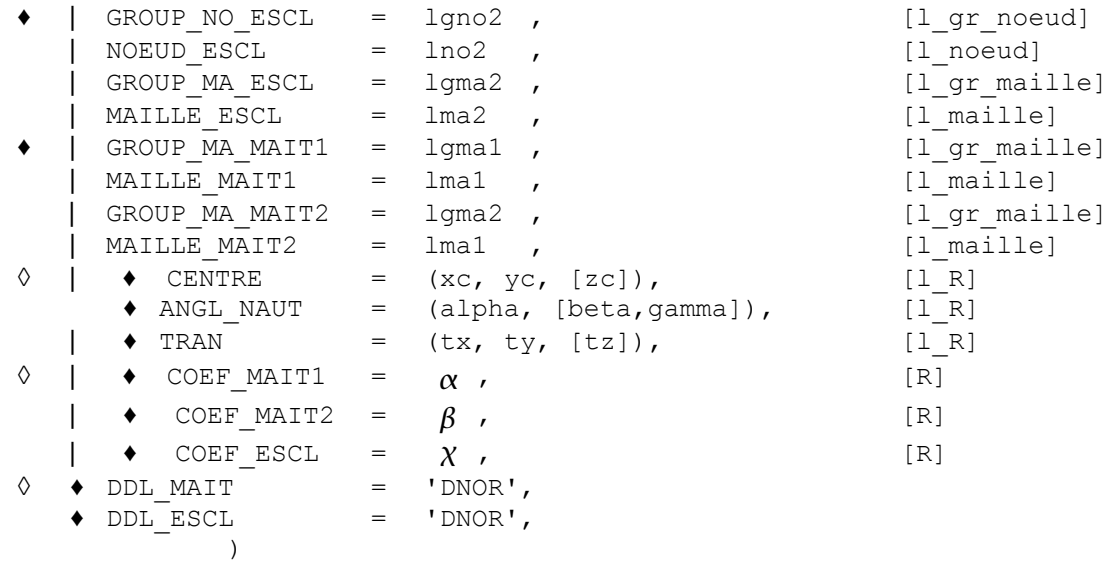

#### **4.15.3 Opérandes**

#### **4.15.4 GROUP\_NO\_ESCL / NOEUD\_ESCL / GROUP\_MA\_ESCL / MAILLE\_ESCL**

Ces mots-clés permettent de définir l'ensemble des nœuds de la face esclave. On prend tous les nœuds spécifiés par les mots-clés GROUP\_NO\_ESCL et NOEUD\_ESCL plus tous les nœuds portés par les mailles spécifiées par les mots-clés GROUP\_MA\_ESCL et MAILLE\_ESCL.

#### **Remarque :**

*Quand on veut ne recoller que les déplacements normaux des faces (cf. mots-clés DDL\_MAIT et DDL\_ESCL ), il faut pouvoir déterminer la direction normale des faces. La direction normale est calculée sur la face esclave. Il faut donc dans ce cas utiliser les mots-clés GROUP\_MA\_ESCL et MAILLE\_ESCL avec des mailles de type "facette".*

#### **4.15.5 GROUP\_MA\_MAIT1 / MAILLE\_MAIT1**

Ces mots-clés permettent de définir l'ensemble des mailles maîtres du maillage 1 (ou 2) où l'on cherchera les vis-à-vis des nœuds de la face esclave du maillage 1 ou 2.

#### **Attention :**

*En 3D, il ne faut pas donner des mailles de surface, mais les mailles volumiques adjacentes à la face. Les mailles spécifiées sont des "candidates" pour la recherche des points vis-à-vis. On peut en donner trop, cela n'est pas gênant.*

De la même façon, en 2D, les mailles "maîtres" doivent être surfaciques (QUAD, TRIA) et non linéiques

#### **4.15.6 GROUP\_MA\_MAIT2 / MAILLE\_MAIT2**

Ces mots-clés permettent de définir l'ensemble des mailles de 1 (ou 2) où l'on cherchera les vis-à-vis des nœuds de la face esclave du maillage 1 ou 2.

#### **Attention :**

*En 3D, il ne faut pas donner des mailles de surface, mais les mailles volumiques adjacentes à la face. Les mailles spécifiées sont des "candidates" pour la recherche des points vis-à-vis. On peut en donner trop, cela n'est pas gênant.*

De la même façon, en 2D, les mailles "maîtres" doivent être surfaciques (QUAD, TRIA) et non linéiques

#### **4.15.7 CENTRE / ANGL\_NAUT / TRAN**

Ces mots-clés permettent de définir la transformation géométrique (rotation et/ou translation) permettant de passer de la face esclave à la face maître.

Si ces mots-clés sont absents, c'est que la transformation géométrique est "l'identité" c'est-à-dire que les faces maître et esclave sont géométriquement confondues.

Il faut noter que le programme effectue d'abord la rotation et ensuite la translation. Attention : le sens de la transformation est esclave vers maître.

#### **4.15.8 COEF\_MAIT1 / COEF\_MAIT2 / COEF\_ESCL**

Ces mots-clés permettent de définir les coefficients de la relation linéaire à appliquer, dans le cas de la symétrie cyclique il s'agit des cosinus et sinus de l'angle de déphasage inter-secteur considéré. Ces coefficients doivent donc être cohérents avec la définition des interfaces maîtres et esclaves. Le coefficient COEF\_ESCL permet de passer un coefficient devant les degrés de liberté esclaves.

Par exemple :

$$
\text{COEF\_ESCL}\left(q_s^1\right) = \left[\text{COEF\_MAIT1} \times \text{COEF\_MAIT2}\right] \begin{bmatrix} q_d^1 \\ q_d^2 \\ q_d^2 \end{bmatrix} = \left[\cos \beta \cdot \sin \beta\right] \begin{bmatrix} q_d^1 \\ q_d^2 \\ q_d^2 \end{bmatrix}
$$

#### **4.15.9DDL\_MAIT / DDL\_ESCL**

Si l'on veut ne recoller que les déplacements normaux aux faces, il faut spécifier :

DDL\_MAIT = 'DNOR' DDL\_ESCL = 'DNOR'

#### **Remarque :**

*La direction normale est calculée sur la face esclave (il faut donner des mailles de facette). Cette direction normale est transformée par l'éventuelle rotation de la transformation géométrique pour déterminer la direction normale sur la face maître.*

## <span id="page-31-0"></span>**4.16 Mot-clé CONTACT (voir commande DEFI\_CONTACT [U4.44.11])**

*Titre : Opérateurs AFFE\_CHAR\_MECA et AFFE\_CHAR\_MECA\_F Date : 29/06/2011 Page : 33/78 Responsable : Xavier DESROCHES Clé : U4.44.01 Révision : 6599*

### <span id="page-32-0"></span>**4.17 Mot-clé FORCE\_NODALE**

#### **4.17.1 But**

Mot-clé facteur utilisable pour appliquer, à des nœuds ou des groupes de nœuds, des forces nodales, définies composante par composante dans le repère GLOBAL ou dans un repère oblique défini par trois angles nautiques.

Suivant le nom de l'opérateur appelé, les valeurs sont fournies directement (AFFE\_CHAR\_MECA) ou par l'intermédiaire d'un concept fonction (AFFE\_CHAR\_MECA\_F).

#### **4.17.2 Syntaxe**

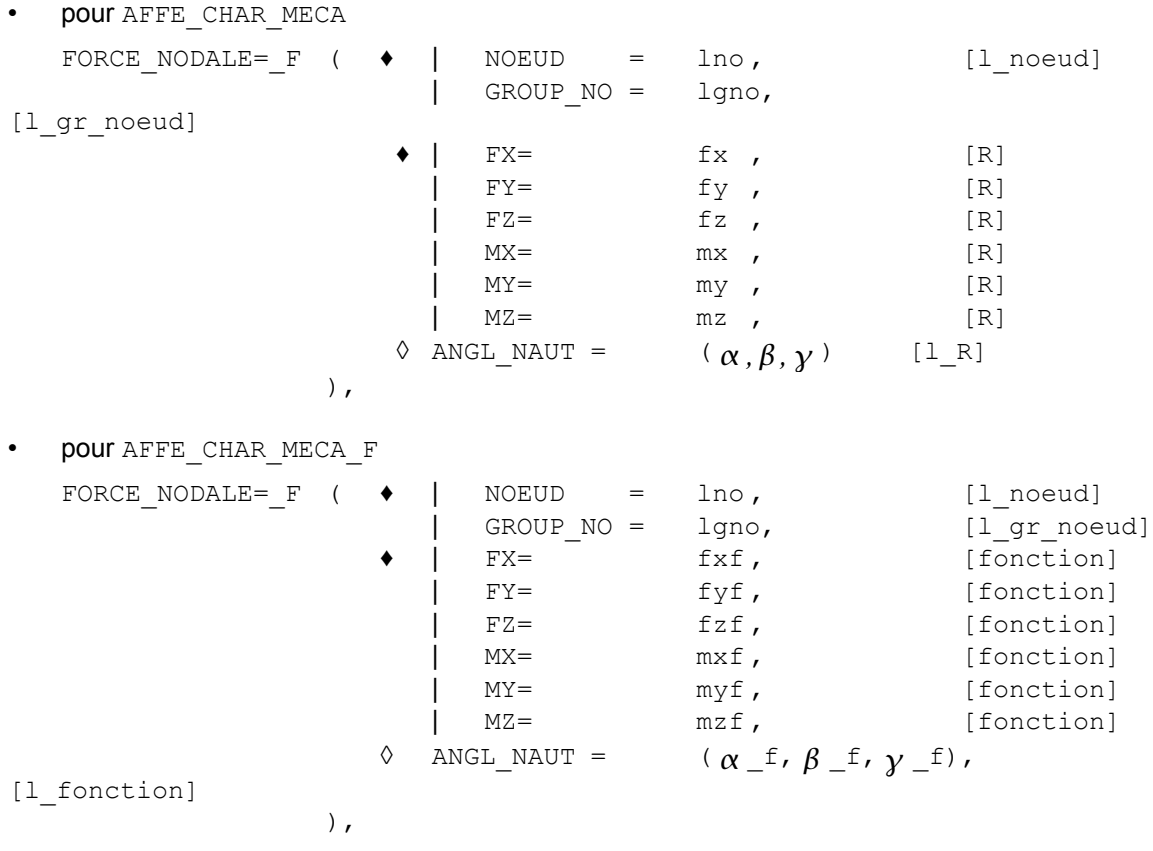

### **4.17.3 Opérandes**

fx, fy, fz, mx, my, mz ou fxf, fyf, fzf, mxf, myf, mzf

Valeurs des composantes des forces nodales appliquées aux nœuds spécifiés. Ces forces nodales viendront se superposer aux forces nodales issues, éventuellement, d'autres chargements. En axisymétrique, les valeurs correspondent à un secteur de 1 radian (diviser le chargement réel par  $2\pi$ ).

$$
\begin{array}{ccc}\n & (\alpha, \beta, \gamma) \\
 & (\alpha - f, \beta - f, \gamma - f)\n\end{array}
$$

Liste des 3 angles, en degrés, qui définissent le repère oblique d'application des forces nodales (les derniers angles de la liste peuvent être omis s'ils sont nuls). Les angles nautiques permettent de passer du repère global de définition des coordonnées du maillage à un repère oblique quelconque (voir opérateur AFFE\_CARA\_ELEM [U4.42.01]). Par défaut les angles sont identiquement nuls et donc les composantes de forces sont définies dans le repère GLOBAL.

*Titre : Opérateurs AFFE\_CHAR\_MECA et AFFE\_CHAR\_MECA\_F Date : 29/06/2011 Page : 34/78 Responsable : Xavier DESROCHES Clé : U4.44.01 Révision : 6599*

### <span id="page-33-0"></span>**4.18 Mot-clé LIAISON\_SOLIDE**

#### **4.18.1 But**

Mot-clé facteur permettant de modéliser une partie indéformable d'une structure.

On impose des relations linéaires entre les degrés de liberté des nœuds de cette partie indéformable de telle sorte que les déplacements relatifs entre ces nœuds soient nuls et on impose éventuellement les déplacements aux valeurs résultant de la translation et/ou rotation.

Ces nœuds sont définis par les groupes de mailles, les mailles, les groupes de nœuds ou la liste de nœuds auxquels ils appartiennent.

#### **4.18.2 Syntaxe**

pour AFFE\_CHAR\_MECA et AFFE\_CHAR\_MECA\_F

LIAISON SOLIDE =  $F$  (

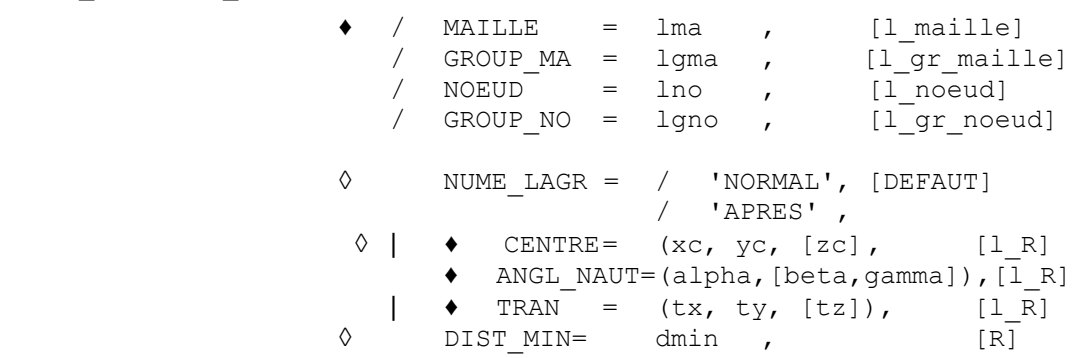

),

### **4.18.3 Opérandes**

- ◊ NUME\_LAGR :
	- Si 'NORMAL', les deux multiplicateurs de Lagrange associés à la relation seront tels que le premier sera situé avant tous les termes impliqués dans la relation et le second après, dans la matrice assemblée.
	- Si 'APRES', les deux multiplicateurs de Lagrange associés à la relation seront situés après tous les termes impliqués dans la relation, dans la matrice assemblée.

Ce choix présente l'avantage d'avoir une matrice assemblée dont l'encombrement est plus faible mais a le désavantage de pouvoir faire apparaître une singularité dans la matrice.

#### **Remarques :**

*De manière générale, on impose :*

- *en 2D nbddl*∗*nbnoeud –* 3 *relations*
- *en 3D nbddl*∗*nbnoeud –* 6 *relations*

*où*

- *nbddl est le nombre de degrés de liberté par nœud,*
- *nbnoeud est le nombre de nœuds de la liste donnée après LIAISON\_SOLIDE*

*puisqu'un solide est déterminé par la position d'un de ses points et d'un repère en ce point.*

*Titre : Opérateurs AFFE\_CHAR\_MECA et AFFE\_CHAR\_MECA\_F Date : 29/06/2011 Page : 35/78 Responsable : Xavier DESROCHES Clé : U4.44.01 Révision : 6599*

*Des relations sont écrites en prenant la formule vectorielle traduisant un mouvement de*  $\nu$  *corps rigide en petites rotations :*<br>  $\vec{u}(M) = \vec{u}(A) + \vec{\Omega}(A) \wedge \vec{AM}$ 

$$
\vec{u}(M) = \vec{u}(A) + \vec{\Omega}(A) \wedge \vec{AM}
$$

*où A est un nœud arbitraire du solide.*

◊ CENTRE / ANGL\_NAUT / TRAN :

Ces mots-clés permettent de définir la transformation géométrique (rotation et/ou translation) permettant de déterminer les déplacements imposés à la structure.

Si ces mots-clés sont absents, les déplacements imposés sont nuls.

Il est déconseillé actuellement d'utiliser les mots-clé CENTRE et ANGL\_NAUT.

TRAN =  $(tx, ty, [tz])$  : composantes de la translation imposée à la structure.

◊ DIST\_ MIN : dmin

Ce mot-clé sert à définir une distance (dans les unités du maillage) en dessous de laquelle on considère que les points du maillage sont confondus. Cette distance sert aussi à déterminer si des points sont alignés, c'est-à-dire s'ils se trouvent dans un cylindre de diamètre inférieur à *dmin* . Par défaut, *dmin*=0.001∗*armin* , où *armin* est la plus petite arête du maillage.

*Titre : Opérateurs AFFE\_CHAR\_MECA et AFFE\_CHAR\_MECA\_F Date : 29/06/2011 Page : 36/78 Responsable : Xavier DESROCHES Clé : U4.44.01 Révision : 6599*

**4.19 Mot-clé LIAISON\_ELEM**

#### **4.19.1 But**

<span id="page-35-0"></span>En appelant "partie massive" un morceau de structure modélisé avec des éléments isoparamétriques 3D, ce mot-clé facteur permet de modéliser le raccord :

- d'une partie massive avec une partie poutre [R3.03.03] ou un élément de tuyau [R3.08.06],
- d'une partie coque avec une partie poutre [R3.06.03] ou un élément de tuyau [R3.08.06].

Le but de cette fonctionnalité n'est pas de rendre compte des échelles de longueur entre les parties à raccorder mais de permettre une simplification de la modélisation en remplaçant une partie massive par une partie poutre par exemple.

Le raccord est traité en imposant des relations linéaires entre les degrés de liberté des nœuds de la jonction des deux parties à raccorder, sans imposer de relations superflues.

#### **4.19.2 Syntaxe (AFFE\_CHAR\_MECA uniquement)**

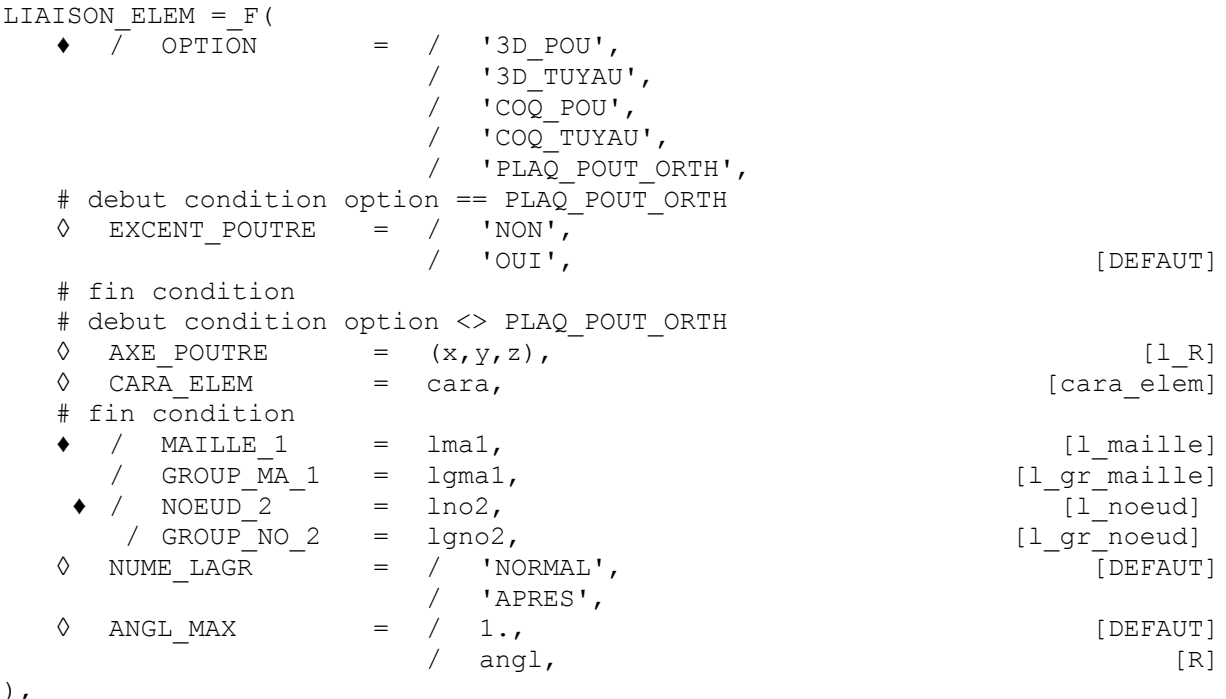

### **4.19.3 Opérandes de l'option '3D\_POU'**

♦ OPTION = '3D\_POU'

Cette option permet de raccorder une partie massive 3D avec une partie modélisée avec des poutres d'Euler ou de Timoshenko.

 $MAILLE$  1 = GROUP MA 1

> Ces opérandes définissent les mailles surfaciques de la partie massive modélisant la trace de la section de la poutre sur cette partie massive. Ces mailles doivent avoir été affectées par des éléments finis de faces d'éléments 3D auparavant.

NOEUD<sub>2</sub> GROUP<sup>WO</sup> 2

> Ces opérandes définissent le nœud de la poutre à raccorder à la partie massive. Donc si l'on utilise NOEUD 2, on ne doit donner qu'un seul nœud et si l'on utilise GROUP NO 2, on ne doit donner qu'un seul groupe, celui-ci ne contenant qu'un seul nœud.

#### **Précaution d'emploi :**
*Titre : Opérateurs AFFE\_CHAR\_MECA et AFFE\_CHAR\_MECA\_F Date : 29/06/2011 Page : 37/78 Responsable : Xavier DESROCHES Clé : U4.44.01 Révision : 6599*

*La partie massive doit être maillée avec des éléments quadratiques car les coefficients des relations à imposer sont des quantités géométriques intégrées numériquement. Pour que ces intégrales soient évaluées correctement, il est nécessaire d'avoir des éléments quadratiques.*

#### **Remarque :**

*Un raccord entre une partie massive 3D et une partie poutre nécessite six relations linéaires.*

## **4.19.4 Opérandes de l'option 'COQ\_POU'**

Cette option permet de raccorder une partie maillée en coque avec une partie poutre.

 $AXE$  POUTRE =

Permet de définir l'axe de la poutre à raccorder, dont l'extrémité est lno2 ou lgno2 (1 seul nœud).

 $CARA$  ELEM = cara

Concept créé par la commande AFFE\_CARA\_ELEM, contenant les caractéristiques géométriques de la coque.

 $/$  MAILLE  $1$ GROUP  $MA_1 =$ 

> Ces opérandes définissent les mailles de bord de la partie maillée en coques (les mailles de bord sont donc des SEG2 ou SEG3 suivant la modélisation choisie). Ces mailles doivent avoir été affectées par des éléments finis de bord de coques auparavant.

- / NOEUD 2
	- /  $GROUPNO2 =$

Ces opérandes définissent le nœud de la poutre à raccorder à la partie coque. Donc si l'on utilise NOEUD 2 on ne doit donner qu'un seul nœud, et si l'on utilise GROUP NO 2, on ne doit donner qu'un seul groupe, celui-ci ne contenant qu'un seul nœud.

#### **Précaution d'emploi :**

*La trace de la section de la poutre sur la partie coque doit correspondre exactement aux mailles de bord définies par MAILLE\_1 ou GROUP\_MA\_1 . Ceci implique l'identité des centres d'inertie, des surfaces des sections coque et poutre en vis-à-vis.*

### **4.19.5 Opérandes de l'option '3D\_TUYAU'**

OPTION = '3D\_TUYAU',

Cette option permet de raccorder une partie massive 3D avec une partie modélisée avec des éléments TUYAU.

♦ AXE\_POUTRE =

Définit l'axe du tuyau à raccorder, dont l'extrémité est un seul nœud  $(1no2$  ou  $1qno2)$ .

 $CARA$   $ELEM$  = cara

Idem [§4.19.4].

- / MAILLE  $1 =$
- GROUP MA  $1 =$

Ces opérandes définissent les mailles surfaciques de la partie massive modélisant la trace de la section du tuyau sur cette partie massive. Ces mailles doivent avoir été affectées par des éléments finis de faces d'éléments 3D auparavant.

- $NOEUD$   $2$  =
	- $GROUPNO<sub>2</sub> =$

Ces opérandes définissent le nœud du tuyau à raccorder à la partie massive.

#### **Remarque :**

*Titre : Opérateurs AFFE\_CHAR\_MECA et AFFE\_CHAR\_MECA\_F Date : 29/06/2011 Page : 38/78 Responsable : Xavier DESROCHES Clé : U4.44.01 Révision : 6599*

*Un raccord entre une partie massive 3D et une partie tuyau nécessite six relations linéaires pour les degrés de liberté de poutre, plus une relation sur le mode de gonflement, plus douze relations correspondant à la transmission des modes de Fourier deux et trois d'ovalisation du tuyau.*

## **4.19.6 Opérandes de l'option 'COQ\_TUYAU'**

♦ OPTION = 'COQ\_TUYAU'

Cette option permet de raccorder une partie maillée en coque à une partie maillée avec des éléments tuyau.

 $AXE$  POUTRE =

Permet de définir l'axe du tuyau à raccorder, dont l'extrémité est lno2 ou lgno2 (un seul nœud).

 $\triangleleft$  CARA ELEM = cara,

Concept créé par la commande AFFE\_CARA\_ELEM, contenant les caractéristiques géométriques de la coque.

 $\bullet$  / MAILLE 1 = / GROUP MA  $1 =$ 

> Ces opérandes définissent les mailles de bord de la partie maillée en coques (les mailles de bord sont donc des SEG2 ou SEG3 suivant la modélisation choisie). Ces mailles doivent avoir été affectées par des éléments finis de bord de coques auparavant.

- $\bullet$  / NOEUD 2 =
	- / GROUP NO  $2 =$

Ces opérandes définissent le nœud du tuyau à raccorder à la partie coque. Donc si l'on utilise NOEUD 2 on ne doit donner qu'un seul nœud, et si l'on utilise GROUP NO 2, on ne doit donner qu'un seul groupe, celui-ci ne contenant qu'un seul nœud.

#### **Précaution d'emploi :**

*La trace de la section du tuyau sur la partie coque doit correspondre exactement aux mailles de bord définies par MAILLE\_1 ou GROUP\_MA\_1 . Ceci implique l'identité des centres d'inertie, des surfaces des sections coque et tuyau en vis-à-vis. Par conséquent des raccords de type "piquage" sont impossibles.*

#### **Remarque :**

*Un raccord entre une partie coque et une partie tuyau nécessite les mêmes relations linéaires que l'option 'COQ\_POU' sur les ddl de poutre de l'élément tuyau en plus des relations sur les ddl d'ovalisation, de gauchissement et de gonflement.*

## **4.19.7 Opérandes de l'option 'PLAQ\_POUT\_ORTH'**

♦ OPTION = 'PLAQ\_POUT\_ORTH'

Cette option permet de raccorder une partie maillée avec des éléments TRI3 et QUA4 (modélisations DKT, DST et DKTG) avec une partie modélisée par un élément de poutre ou un discret.

- MAILLE 1
	- GROUP  $\overline{M}$  1

Ces opérandes définissent les mailles de la plaque qui modélisent la trace de la section de la poutre sur cette partie. Ces mailles doivent avoir été affectées par des éléments finis de plaque, modélisations DKT, DST et DKTG.

*Titre : Opérateurs AFFE\_CHAR\_MECA et AFFE\_CHAR\_MECA\_F Date : 29/06/2011 Page : 39/78 Responsable : Xavier DESROCHES Clé : U4.44.01 Révision : 6599*

 $\bullet$  / NOEUD 2 /  $GROUPNO2 =$ 

> Ces opérandes définissent le nœud à raccorder à la plaque. Donc si l'on utilise NOEUD\_2, on ne doit donner qu'un seul nœud et si l'on utilise GROUP\_NO\_2, on ne doit donner qu'un seul groupe, celui-ci ne contenant qu'un seul nœud. Le nœud doit porter les degrés de libertés suivants : DX, DY, DZ, DRX, DRY, DRZ.

◊ VERIF\_EXCENT = / 'NON',

/ 'OUI', [DEFAUT]

Le nœud de la poutre doit coïncider, à une tolérance près, avec le centre de gravité des mailles qui modélisent la trace de cette poutre sur la dalle. En cas de non respect de cette règle, 2 comportements sont possibles :

- •si VERIF\_EXCENT = 'OUI' , comportement par défaut, un message d'erreur est émis et le code s'arrête en erreur fatale.
- $\bullet$ si VERIF EXCENT = 'NON', un message d'information est émis.

Cet opérande permet de ne pas être obligé de positionner exactement les poutres au centre de gravité de la trace de la section, qui n'est pas forcément connue lors de la réalisation du maillage. Dans le cas, où cette règle n'est pas respectée, l'utilisateur est informé de la distance entre le nœud de la poutre et ce centre de gravité soit par une erreur fatale (VERIF EXCENT = 'OUI') soit par l'émission d'un message d'information (VERIF EXCENT  $=$  'NON').

#### **Remarques :**

Dans le but de simplifier l'entrée des données les vérifications suivantes ne sont pas pas réalisées :

- Il n'y a pas de vérification que l'axe de la poutre soit perpendiculaire à la plaque.
- Il n'y a pas de vérification entre le calcul des caractéristiques mécaniques (S,I,...) réalisé sur les mailles de la trace de la section de poutre et les caractéristiques mécaniques affectées à la poutre à l'aide CARA\_ELEM.

Pour faire ces vérifications il faudrait que l'utilisateur donne en plus du nœud de la poutre, le nom de la maille affectée par le CARA\_ELEM qui a pour extrémité le nœud de raccord. Dans la grande majorité des cas cette maille est inconnue de l'utilisateur, c'est le logiciel de maillage qui définit son nom.

## **4.19.8 Opérande ANGL\_MAX**

 $\Diamond$  ANGL MAX = / 1. , [DEFAUT]  $\angle$  angl,  $[R]$ 

Angle (en degré) permettant de vérifier si les mailles des listes lma1 ou lgma1 ont des normales faisant un angle supérieur à angl entre elles. Si c'est le cas, il y a émission d'un message d'alarme.

La programmation est faite dans les cas 3D : '3D\_TUYAU', '3D\_POU', 'DAL\_COL'.

## **4.19.9 Opérande NUME\_LAGR**

- Si 'NORMAL', les deux multiplicateurs de Lagrange associés à la relation seront tels que le premier sera situé avant tous les termes impliqués dans la relation et le second après, dans la matrice assemblée.
- Si 'APRES', les deux multiplicateurs de Lagrange associés à la relation seront situés après tous les termes impliqués dans la relation, dans la matrice assemblée. Ce choix présente l'avantage d'avoir une matrice assemblée dont l'encombrement est plus faible mais a le désavantage de pouvoir faire apparaître une singularité dans la matrice.

*Titre : Opérateurs AFFE\_CHAR\_MECA et AFFE\_CHAR\_MECA\_F Date : 29/06/2011 Page : 40/78 Responsable : Xavier DESROCHES Clé : U4.44.01 Révision : 6599*

## **4.20 Mot-clé LIAISON\_UNIF**

#### **4.20.1 But**

Mot-clé facteur permettant d'imposer une même valeur (inconnue) à des degrés de liberté d'un ensemble de nœuds.

Ces nœuds sont définis par les groupes de mailles, les mailles, les groupes de nœuds ou la liste de nœuds auxquels ils appartiennent.

#### **4.20.2 Syntaxe**

• pour AFFE\_CHAR\_MECA et AFFE\_CHAR\_MECA\_F LIAISON\_UNIF =\_F (  $\angle$  MAILLE =  $lma$ , [l\_maille]

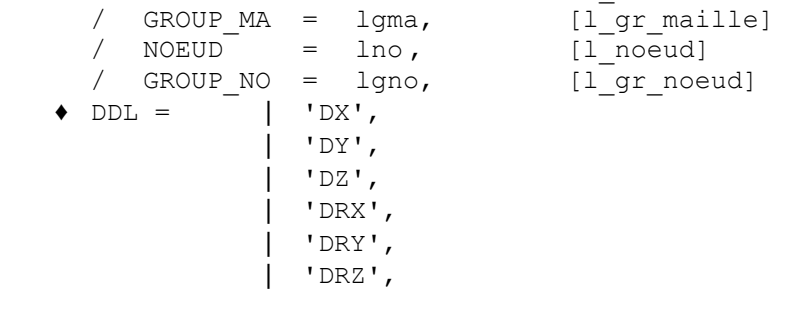

### **4.20.3 Opérande**

/ MAILLE

/ GROUP\_MA

/ NOEUD

GROUP NO

Ces opérandes permettent de définir une liste de *n* nœuds *N<sup>i</sup>* dont on a éliminé les redondances, (pour MAILLE et GROUP MA, il s'agit des connectivités des mailles).

♦ DDL

Cette opérande permet de définir une liste de degrés de liberté  $u_i$  avec  $i=1,r$  de  $r$ textes pris parmi : 'DX', 'DY', 'DZ', 'DRX', 'DRY', 'DRZ'

Les  $r \times (n-1)$  conditions cinématiques résultantes sont :

 $u_i(N_1) = u_i(N_k)$ pour  $k \in \{2, ..., n\}$ *i*∈{1,... *,r*}

)

*Titre : Opérateurs AFFE\_CHAR\_MECA et AFFE\_CHAR\_MECA\_F Date : 29/06/2011 Page : 41/78 Responsable : Xavier DESROCHES Clé : U4.44.01 Révision : 6599*

## **4.21 Mot-clé LIAISON\_CHAMNO**

### **4.21.1 But**

Mot-clé facteur utilisable pour définir une relation linéaire entre tous les ddls présents dans un concept CHAM\_NO. Ce mot-clé peut également servir à imposer à la structure (ou à une partie) un travail donné, pour un chargement calculé au préalable avec un autre AFFE\_CHAR\_MECA et conduisant à un vecteur assemblé produit par ASSE\_VECTEUR [U4.61.23].

#### **4.21.2 Syntaxe (AFFE\_CHAR\_MECA seulement)**

```
LIAISON CHAMNO= F \leftrightarrow CHAM NO = chamno , [cham_no]
                   \bullet COEF IMPO = \beta, [R]
                   \Diamond NUME LAGR = / 'NORMAL', [DEFAUT]
                                   / 'APRES' ,
               )
```
### **4.21.3 Opérandes**

#### $CHAM NO =$

Nom du cham no qui sert à définir la relation linéaire. Les degrés de liberté reliés sont tous ceux présents dans le chamno. Les coefficients à appliquer aux degrés de liberté sont les valeurs du chamno pour ces degrés de liberté.

#### **Exemple :**

Supposons que l'on ait un chamno portant sur deux nœuds de nom *N01* et *N02* respectivement porteurs des ddls 'DX', 'DY' et 'DZ' pour le nœud N01 et 'DX', 'DY', 'DZ', 'DRX', 'DRY' et 'DRZ' pour le nœud *N02* .

Supposons aussi que le chamno ait les valeurs suivantes pour ces ddls :

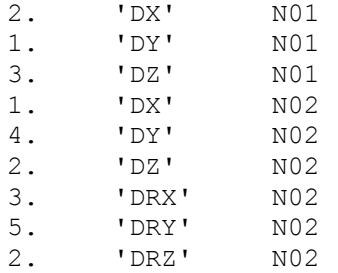

La relation linéaire que l'on va imposer est :

 2.\*DX(N01) +1.\*DY(N01)+3.\*DZ(N01) + 1.\*DX(N02) +4.\*DY(N02)+2.\*DZ(N02) + 3. \* DRX (N02) +5. \* DRY (N02) +2. \* DRZ (N02) =  $\beta$ 

#### $COEF$  IMPO =

C'est la valeur du coefficient réel  $\beta$  au second membre de la relation linéaire.

NUME LAGR  $=$ 

- si 'NORMAL', les deux multiplicateurs de Lagrange associés à la relation seront tels que le premier sera situé avant tous les termes impliqués dans la relation et le second après, dans la matrice assemblée,
- si 'APRES', les deux multiplicateurs de Lagrange associés à la relation seront situés après tous les termes impliqués dans la relation, dans la matrice assemblée.

Ce choix présente l'avantage d'avoir une matrice assemblée dont l'encombrement est plus faible mais a le désavantage de pouvoir faire apparaître une singularité dans la matrice.

*Titre : Opérateurs AFFE\_CHAR\_MECA et AFFE\_CHAR\_MECA\_F Date : 29/06/2011 Page : 42/78 Responsable : Xavier DESROCHES Clé : U4.44.01 Révision : 6599*

## *default*

**4.22 Mot-clé CHAMNO\_IMPO**

### **4.22.1 But**

Il s'agit en fait d'une légère adaptation du mot clé LIAISON CHAMNO de l'opérateur AFFE CHAR MECA. Celui-ci permet d'appliquer comme coefficients de relation linéaire le contenu d'un cham\_no .

Dans le cas du mot clé CHAMNO IMPO, on prend le contenu d'un cham no comme second membre de la relation linéaire. C'est donc strictement équivalent à une procédure manuelle où on récupère les valeurs du cham\_no à la main puis on les impose via DDL\_IMPO.

### **4.22.2 Syntaxe (AFFE\_CHAR\_MECA seulement)**

CHAMNO IMPO =  $F$   $\leftrightarrow$  CHAM NO = chamno, [cham no sdaster] COEF\_MULT =  $\beta$ , [R]<br>NUME LAGR = / 'NORMAL', [DE ◊ NUME\_LAGR = / 'NORMAL', [DEFAUT] / 'APRES' , )

## **4.22.3 Opérandes**

 $CHAM NO =$ 

Nom du cham no qui sert à définir les valeurs imposées.

COEF MULT =

Coefficient multiplicateur du cham\_no.

NUME LAGR  $=$ 

- si 'NORMAL', les deux multiplicateurs de Lagrange associés à la relation seront tels que le premier sera situé avant tous les termes impliqués dans la relation et le second après, dans la matrice assemblée,
- si 'APRES', les deux multiplicateurs de Lagrange associés à la relation seront situés après tous les termes impliqués dans la relation, dans la matrice assemblée.

Ce choix présente l'avantage d'avoir une matrice assemblée dont l'encombrement est plus faible mais a le désavantage de pouvoir faire apparaître une singularité dans la matrice.

*Titre : Opérateurs AFFE\_CHAR\_MECA et AFFE\_CHAR\_MECA\_F Date : 29/06/2011 Page : 43/78 Responsable : Xavier DESROCHES Clé : U4.44.01 Révision : 6599*

## **4.23 Mot-clé LIAISON\_INTERF**

### **4.23.1 But**

Mot-clé facteur répétable et utilisable avec un modèle contenant à la fois des éléments finis et des macro-éléments statiques condensant certains sous-domaines. Il permet de définir des relations linéaires entre les degrés de liberté physiques des interfaces de la partie de modèle en éléments finis et les coordonnées généralisées de modes de représentation réduite des mouvements d'interface contenus dans certains macro-éléments de condensation statique.

#### **4.23.2 Syntaxe (AFFE\_CHAR\_MECA seulement)**

```
LIAISON_INTERF=_F( \bullet MACR_ELEM_DYNA = macrel, [macr_elem_dyna]<br>
\Diamond TYPE_LIAISON = / 'RIGIDE', [DEFAUT]
                              \sqrt{PTPE^L}LIAISON = / 'RIGIDE',
                                                          / 'SOUPLE' ,
                       \lambda
```
### **4.23.3 Opérandes**

MACR\_ELEM\_DYNA =

Nom du macr elem dyna qui sert à définir les relations linéaires entre les degrés de liberté physiques de l'interface entre le domaine non condensé modélisé en éléments finis et un domaine condensé par le macro-élément et les composantes des nœud assimilés à des coordonnées généralisées de modes de mouvements d'interface. Cela est nécessaire seulement quand les modes de mouvements d'interface sont une base réduite de tous les modes contraints correspondant chacun à un mode de déplacement pour chaque degré de liberté physique de l'interface. On génère ainsi des relations de type LIAISON DDL dont les coefficients sont calculés de façon transparente pour l'utilisateur entre les nœuds de l'interface dynamique du macro-élément et ceux associés à la base de réduction qui a servi à constituer le macro-élément.

TYPE\_LIAISON =

- $\;$  si 'RIGIDE', on écrit la relation entre les degrés de liberté physiques de l'interface  $\;U_{_{\mathcal{Z}}}\;$  et les composantes des nœud assimilés à des coordonnées généralisées *q* de modes de mouvements d'interface  $\Phi$  sous la forme de produit simple :  $U_{\mathcal{F}} = \Phi q$ . Ce choix permet d'avoir une liaison plus rigide qu'en prenant en compte tous les modes contraints correspondant chacun à un mode de déplacement pour chaque degré de liberté physique de l'interface.
- $\;$  si 1SOUPLET, on écrit la relation entre les degrés de liberté physiques de l'interface  $\;U_{_{\mathcal{Z}}}\;$  et les composantes des nœud assimilés à des coordonnées généralisées *q* de modes de mouvements d'interface  $\,\varPhi\,$  sous la forme de produit double :  $\,\varPhi^{\mathit{T}}\,U_{\,\varSigma}\!=\!\varPhi^{\mathit{T}}\varPhi\,q$  . Ce choix permet d'avoir une liaison plus souple qu'en prenant en compte tous les modes contraints correspondant chacun à un mode de déplacement pour chaque degré de liberté physique de l'interface.

## **4.24 Mot-clé LIAISON\_UNILATER (voir commande DEFI\_CONTACT [U4.44.11])**

*Titre : Opérateurs AFFE\_CHAR\_MECA et AFFE\_CHAR\_MECA\_F Date : 29/06/2011 Page : 44/78 Responsable : Xavier DESROCHES Clé : U4.44.01 Révision : 6599*

## **4.25 Mot-clé VECT\_ASSE**

### **4.25.1 But**

Mot-clé permettant d'affecter un second membre sous la forme d'un CHAM NO dans les commandes STAT NON LINE et DYNA NON LINE. Ce CHAM NO est transmis à ces commandes via le nom du chargement.

### **4.25.2 Syntaxe**

VECT ASSE = chamno [cham no DEPL R]

### **4.25.3 Opérande VECT\_ASSE**

chamno est le nom du CHAM\_NO qui va servir de second membre dans les commandes STAT\_NON\_LINE OU DYNA\_NON\_LINE.

Le mode d'utilisation peut se voir de la manière suivante :

```
char = AFFE CHAR MECA (
        MODELE = modele,
         VECT ASSE = \text{chamno},
                    ) ;
resu = STAT NON LINE (
         MODELE = modele,
         EXCIT = F (CHARGE = char),
         \cdots ) ;
```
*Titre : Opérateurs AFFE\_CHAR\_MECA et AFFE\_CHAR\_MECA\_F Date : 29/06/2011 Page : 45/78 Responsable : Xavier DESROCHES Clé : U4.44.01 Révision : 6599*

## **4.26 Mot-clé FORCE\_FACE**

### **4.26.1 But**

Mot-clé facteur utilisable pour appliquer des **forces surfaciques** sur une **face** (d'élément volumique) définie par une ou plusieurs mailles ou des groupes de mailles de type **triangle** ou **quadrangle**.

Suivant le nom de l'opérateur appelé, les valeurs sont fournies directement (AFFE\_CHAR\_MECA) ou par l'intermédiaire d'un concept fonction (AFFE\_CHAR\_MECA\_F).

#### **4.26.2 Syntaxe**

• pour AFFE\_CHAR\_MECA

)

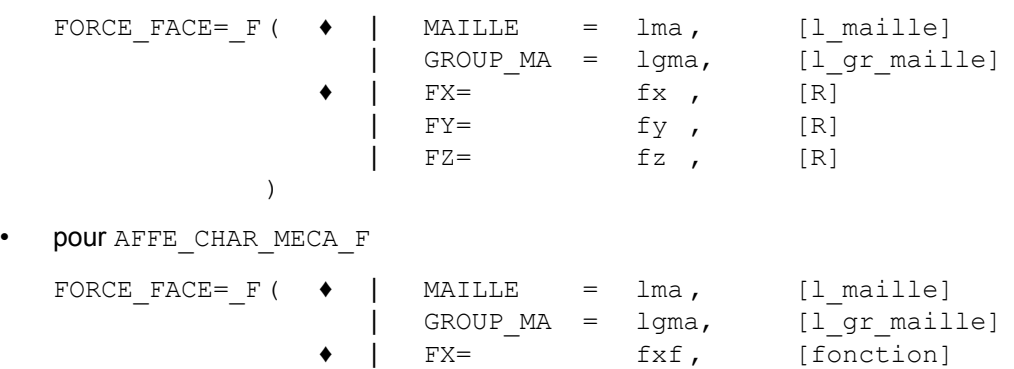

### **4.26.3 Opérandes**

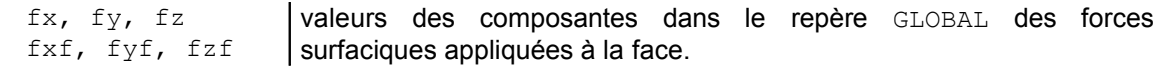

FY= fyf, [fonction] FZ= fzf, [fonction]

#### **4.26.4 Modélisations et mailles**

Ce chargement s'applique aux types de mailles et aux modélisations suivantes :

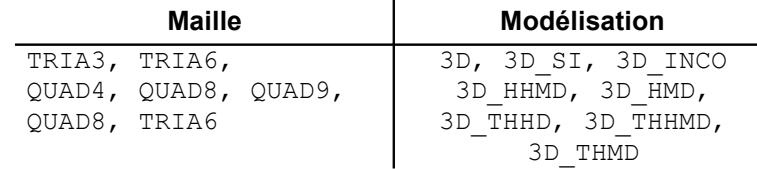

#### **Remarque :**

•La règle de rémanence (voir U1.03.00) s'applique entre les différentes quantités que l'on peut affecter : FX, FY, ... .

*Titre : Opérateurs AFFE\_CHAR\_MECA et AFFE\_CHAR\_MECA\_F Date : 29/06/2011 Page : 46/78 Responsable : Xavier DESROCHES Clé : U4.44.01 Révision : 6599*

## **4.27 Mot-clé FORCE\_ARETE**

#### **4.27.1 But**

Mot-clé facteur utilisable pour appliquer des forces **linéiques**, à une **arête** d'élément **volumique** ou de coque. Cette arête est définie par une ou plusieurs mailles ou des groupes de mailles de type **segment**.

Suivant le nom de l'opérateur appelé, les valeurs sont fournies directement (AFFE\_CHAR\_MECA) ou par l'intermédiaire d'un concept fonction (AFFE\_CHAR\_MECA\_F).

### **4.27.2 Syntaxe**

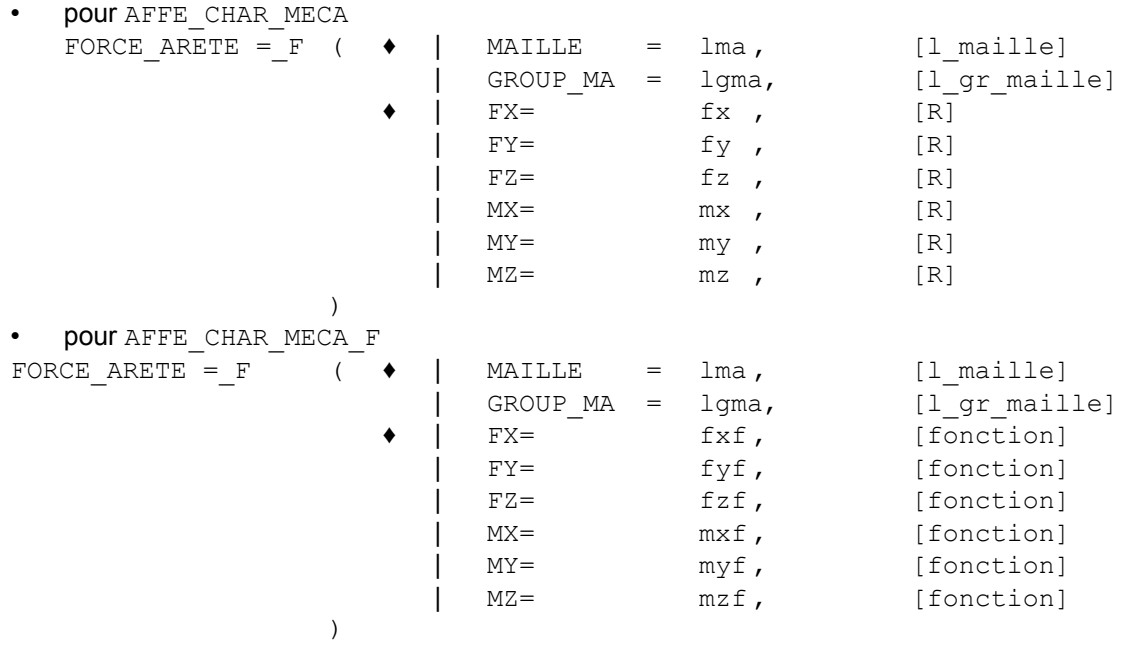

### **4.27.3 Opérandes**

fx, fy, fz, mx, my, mz fxf, fyf, fzf, mxf, myf, mzf : valeurs des composantes dans le repère GLOBAL linéiques appliquées à l'arête.

### **4.27.4 Modélisations et mailles**

Ce chargement s'applique aux types de mailles et aux modélisations suivantes :

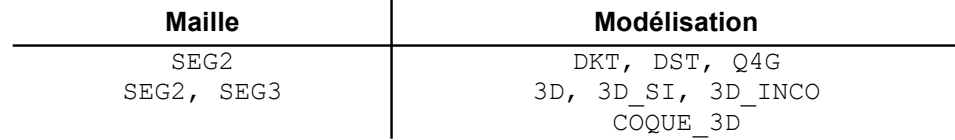

*Titre : Opérateurs AFFE\_CHAR\_MECA et AFFE\_CHAR\_MECA\_F Date : 29/06/2011 Page : 47/78 Responsable : Xavier DESROCHES Clé : U4.44.01 Révision : 6599*

## **4.28 Mot-clé FORCE\_CONTOUR**

## **4.28.1 But**

Mot-clé facteur utilisable pour appliquer des forces **linéiques**, au **bord d'un domaine** (2D, AXIS ou AXIS FOURIER) défini par une ou plusieurs mailles ou des groupes de mailles.

Suivant le nom de l'opérateur appelé, les valeurs sont fournies directement (AFFE\_CHAR\_MECA) ou par l'intermédiaire d'un concept fonction (AFFE\_CHAR\_MECA\_F).

#### **4.28.2 Syntaxe**

pour AFFE\_CHAR\_MECA

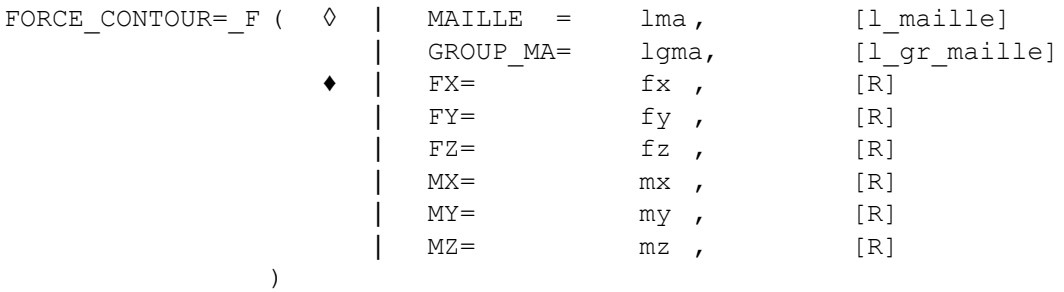

• pour AFFE\_CHAR\_MECA\_F

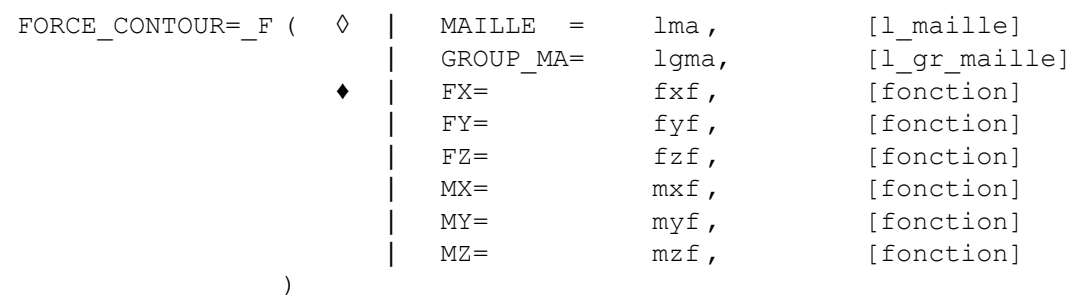

### **4.28.3 Opérandes**

fx, fy, fz, mx, my, mz fxf, fyf, fzf, mxf, myf, mzf valeurs des composantes dans le repère GLOBAL des forces linéiques appliquées sur le contour.

### **4.28.4 Modélisations et mailles**

Ce chargement s'applique aux types de mailles et aux modélisations suivantes :

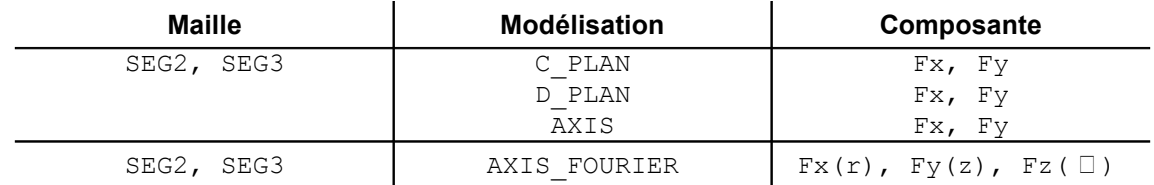

#### **Remarque :**

*En plan, les forces sont à fournir par unité de longueur du maillage, en axisymétrique, les forces à fournir sont ramenées à un secteur de 1 radian (diviser le chargement réel par*  $2\pi$ *).*

*Titre : Opérateurs AFFE\_CHAR\_MECA et AFFE\_CHAR\_MECA\_F Date : 29/06/2011 Page : 48/78 Responsable : Xavier DESROCHES Clé : U4.44.01 Révision : 6599*

## **4.29 Mot-clé FORCE\_INTERNE**

#### **4.29.1 But**

Mot-clé facteur utilisable pour appliquer des **forces volumiques** (2D ou 3D), à un **domaine** défini par une ou plusieurs mailles ou des groupes de mailles de type **volumique**.

Suivant le nom de l'opérateur appelé, les valeurs sont fournies directement (AFFE\_CHAR\_MECA) ou par l'intermédiaire d'un concept fonction (AFFE\_CHAR\_MECA\_F).

#### **4.29.2 Syntaxe**

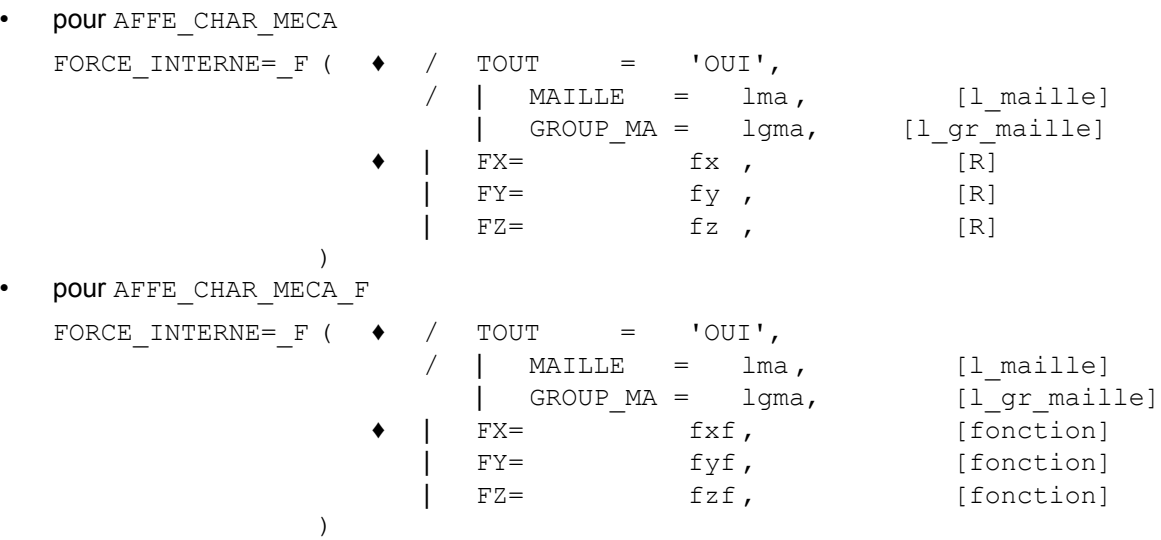

### **4.29.3 Opérandes**

fx, fy, fz, fxf, fyf, fzf : valeurs des composantes dans le repère GLOBAL des forces volumiques appliquées sur le domaine.

#### **4.29.4 Modélisations et mailles**

Ce chargement s'applique aux types de mailles et aux modélisations suivantes :

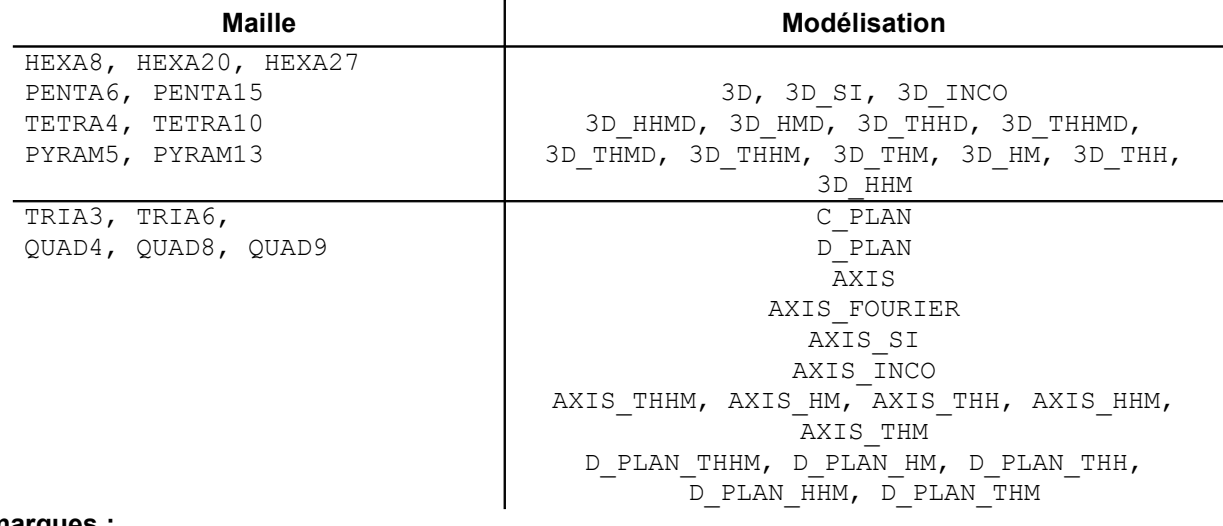

#### **Remarques :**

•*En 2D (resp 3D), les forces sont à fournir par unité de surface (resp volume), en axisymétrique, les forces à fournir sont ramenées à un secteur de 1 radian (diviser le chargement réel par*  $2\pi$ ). •La règle de rémanence (voir U1.03.00) s'applique entre les différentes quantités que l'on peut affecter : FX, FY, ... .

*Titre : Opérateurs AFFE\_CHAR\_MECA et AFFE\_CHAR\_MECA\_F Date : 29/06/2011 Page : 49/78 Responsable : Xavier DESROCHES Clé : U4.44.01 Révision : 6599*

## **4.30 Mot-clé PRES\_REP**

### **4.30.1 But**

Mot-clé facteur utilisable pour appliquer une **pression** à un domaine de milieu continu **2D ou 3D** et/ou un **cisaillement** à un domaine de milieu continu **2D**.

Suivant le nom de l'opérateur appelé, les valeurs sont fournies directement (AFFE\_CHAR\_MECA) ou par l'intermédiaire d'un concept fonction (AFFE\_CHAR\_MECA\_F).

#### **4.30.2 Syntaxe**

• pour AFFE\_CHAR\_MECA

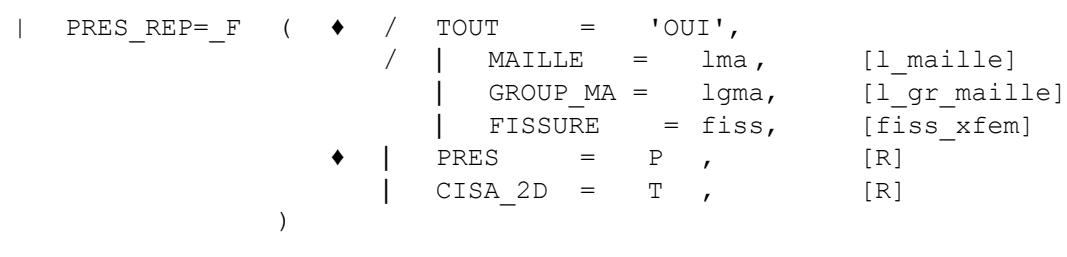

• pour AFFE\_CHAR\_MECA\_F

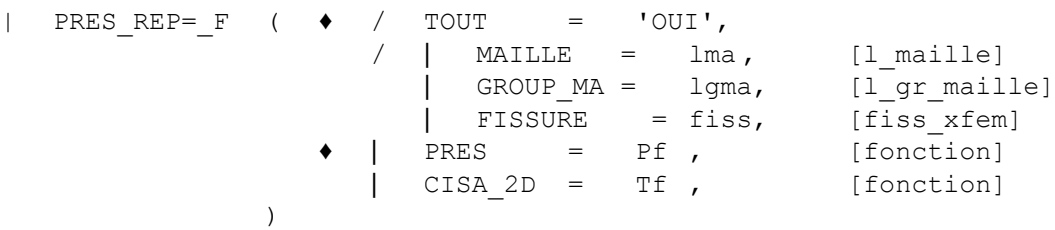

### **4.30.3 Opérandes**

 $|$  PRES = P (Pf)

Valeur de la pression imposée

P (ou Pf) est positif suivant le sens contraire de la normale à l'élément : soit  $\sigma$  le tenseur des contraintes, le chargement imposé est :  $\sigma_{ij}$  *n<sub>i</sub>*  $n_j$  =  $-p$  *n<sub>i</sub>*  $n_j$  .

 $|$  CISA 2D = T (Tf)

Valeur du cisaillement imposé

T (ou Tf) est positif suivant la tangente à l'élément.

Pour la définition des normales et des tangentes, on se référera aux définitions données au [§4.1]. Exemple :

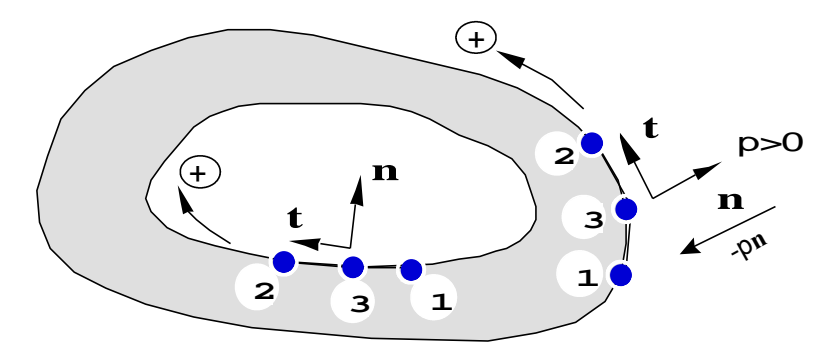

| FISSURE = fiss,  $[f$ iss xfem]

L'imposition d'une pression sur les lèvres d'une fissure X-FEM se fait par le mot-clé spécifique FISSURE , puisque aucun groupe de maille ne correspond aux lèvres. On renseigne alors le ou les noms des fissures (provenant de la commande DEFI FISS XFEM [U4.82.08]) sur lesquelles on souhaite appliquer la pression.

### **4.30.4 Modélisations et mailles**

Le chargement de pression s'applique aux types de mailles et aux modélisations suivantes :

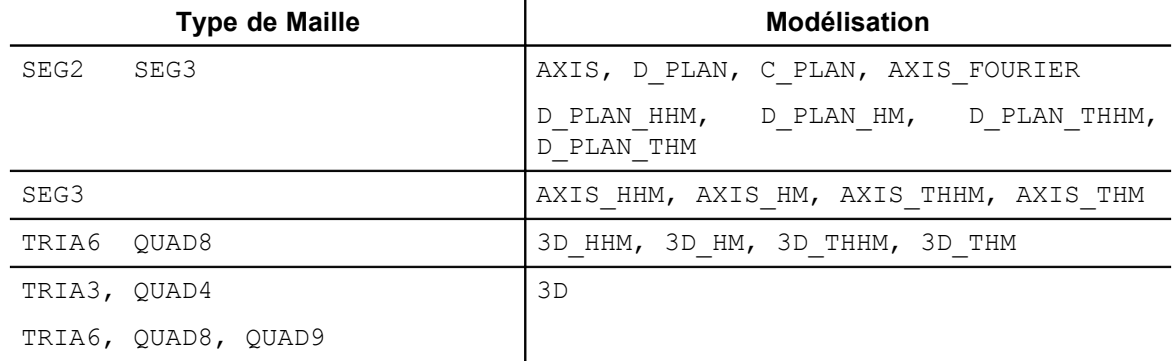

Le chargement de cisaillement s'applique aux mailles et aux modélisations suivantes :

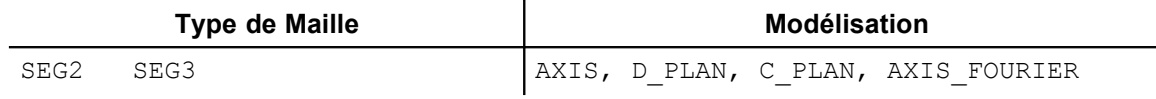

*Titre : Opérateurs AFFE\_CHAR\_MECA et AFFE\_CHAR\_MECA\_F Date : 29/06/2011 Page : 51/78 Responsable : Xavier DESROCHES Clé : U4.44.01 Révision : 6599*

## **4.31 Mot-clé EFFE\_FOND**

Mot-clé facteur utilisable pour calculer l'effet de fond sur une branche de tuyauterie (modélisation 3D exclusivement) soumise à une pression interne *P* .

## **4.31.1 Syntaxe**

• pour AFFE\_CHAR\_MECA

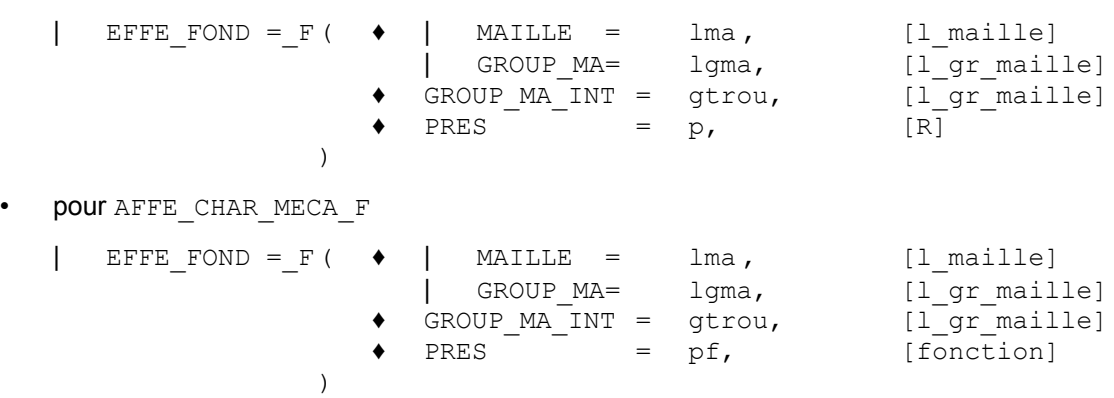

## **4.31.2 Opérandes**

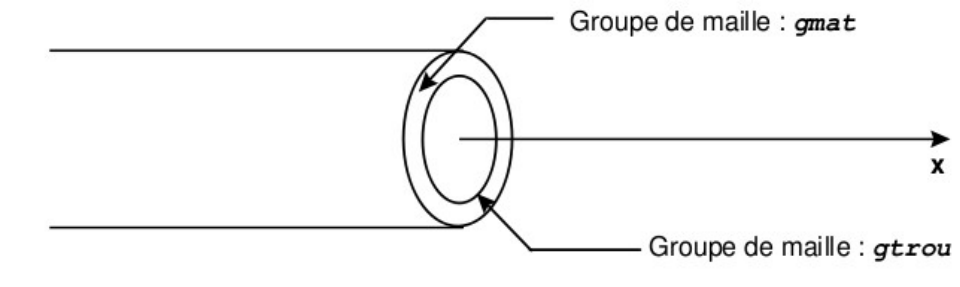

 $|$  GROUP MA  $=$  gmat,  $|$  MAILLE  $=$  lma,

> Ensemble des mailles surfaciques modélisant la section matérielle de tuyauterie (gmat sur la figure) où sera appliquée la pression.

GROUP MA INT  $=$  gtrou,

Ensemble des mailles linéiques (SEG2 ou SEG3) modélisant le contour du trou (option sur la figure).

La connaissance de ces mailles est nécessaire car on a besoin de calculer l'aire du trou.

En effet, l'effort résultant (ou effet de fond) dû au bouchage du trou à l'extrémité vaut :

$$
F_{b} = \pi R_{i}^{2} P \cdot x
$$

Cet effort ou effet de fond s'applique sur la paroi du tube (gmat). L'effort réparti correspondant vaut :

$$
F_p = \frac{\pi R_i^2}{\pi \left(R_e^2 - R_i^i\right)} P \cdot x = P \frac{S_{\text{trou}}}{S_{\text{mat}}} \cdot x
$$

PRES : p (ou pf)

Pression interne à la tuyauterie. On applique en fait  $|F|_p$  à  $gmat$  (avec  $|p>0|$  suivant le sens contraire de la normale à l'élément).

*Titre : Opérateurs AFFE\_CHAR\_MECA et AFFE\_CHAR\_MECA\_F Date : 29/06/2011 Page : 52/78 Responsable : Xavier DESROCHES Clé : U4.44.01 Révision : 6599*

## **4.32 Mot-clé EPSI\_INIT**

## **4.32.1 But**

Mot-clé facteur utilisable pour appliquer un chargement de déformation initiale à un élément 2D, 3D ou de structure. Le second membre élémentaire calculé sera  $\,\int_{\,\nu_e} A\,\varepsilon_{_{ini}}\,:\varepsilon\,(\nu^*)\,dV_{_e}\,$  où  $\,A\,$  désigne le tenseur d'élasticité. (récupéré dans le champ matériau pour toutes les lois pour lesquelles sont définies les caractéristiques élastiques). En non linéaire, il ne correspond pas à une déformation initiale car  $\varepsilon_{\text{ini}}$ 

n'intervient pas directement dans l'expression de la loi de comportement.

L'affectation peut se faire sur une ou plusieurs mailles, un ou plusieurs groupes de mailles ou sur tous les éléments du modèle.

Cette déformation "initiale" est utilisable par exemple pour résoudre les problèmes élémentaires déterminant les correcteurs élastiques dans la cellule de base (2D, 3D), en homogénéisation périodique. Les coefficients d'élasticité homogénéisée sont obtenus en calculant par l'opérateur POST\_ELEM [U4.81.22] mot-clé ENER\_POT l'énergie potentielle de déformation élastique à l'équilibre à partir des correcteurs. Mais cela peut servir pour d'autres applications.

### **4.32.2 Syntaxe**

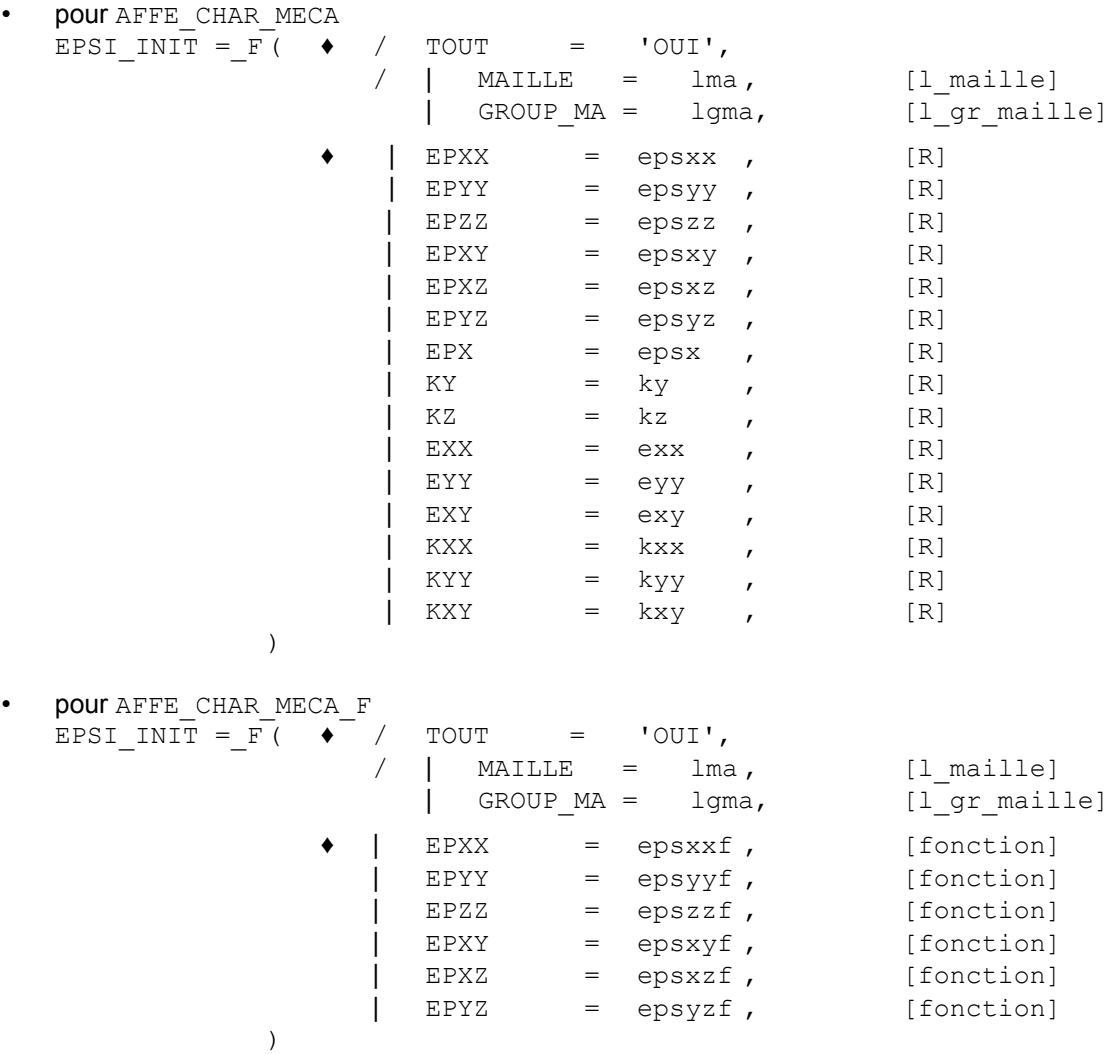

*Titre : Opérateurs AFFE\_CHAR\_MECA et AFFE\_CHAR\_MECA\_F Date : 29/06/2011 Page : 53/78 Responsable : Xavier DESROCHES Clé : U4.44.01 Révision : 6599*

## **4.32.3 Opérandes**

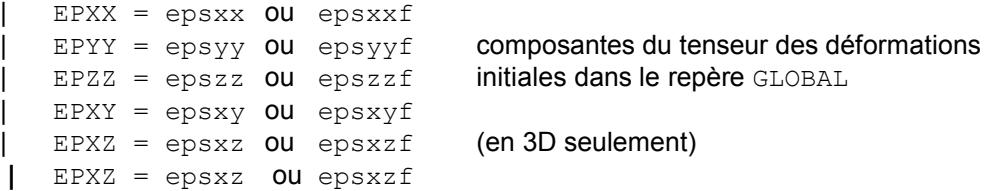

#### **Remarques :**

*Pour les éléments poutres seulement : champ de déformations généralisées constant par élément :*

```
| EPX = epsx :
    élongation selon l'axe de la poutre
```

$$
| KY = ky :
$$

*variation de courbure selon l'axe*  $y$  *local*  $-\frac{d\theta_y}{d\theta_y}$ *dx*

 $|$  KZ = kz :

*variation de courbure selon l'axe*  $z$  *local*  $\frac{d\theta_z}{dt}$ *dx*

*Pour les poutres courbes, seul EPX est pris en compte actuellement. Emission d'un message d'erreur fatale si l'utilisateur fournit KY ou KZ .*

*Pour les éléments coques seulement : champ de déformations initiales constant par élément :*

EXX, EYY, EXY : déformations de membrane KXX, KYY, KXY : variations de courbures

### **4.32.4 Modélisations et mailles**

Ce chargement s'applique aux types de mailles et aux modélisations suivantes :

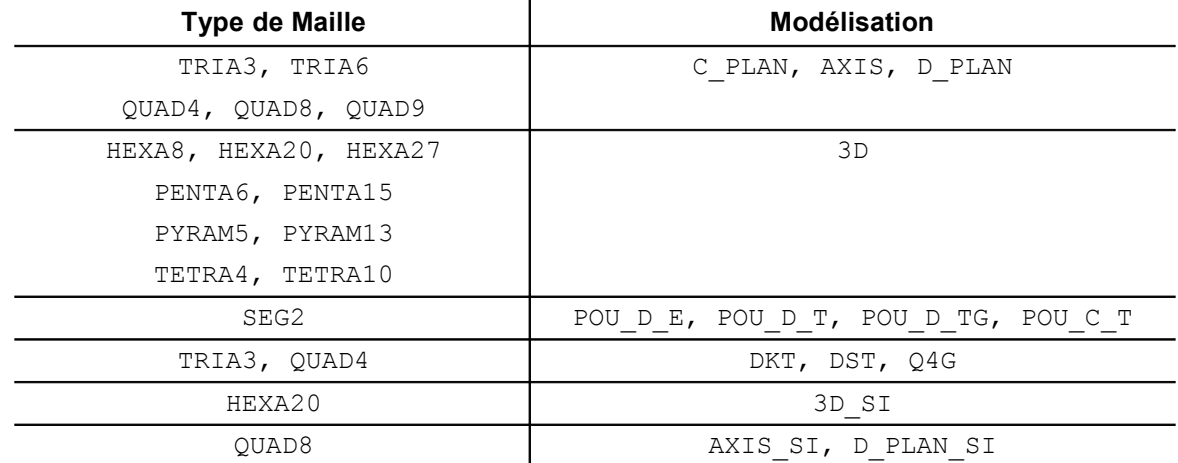

*Titre : Opérateurs AFFE\_CHAR\_MECA et AFFE\_CHAR\_MECA\_F Date : 29/06/2011 Page : 54/78 Responsable : Xavier DESROCHES Clé : U4.44.01 Révision : 6599*

## **4.33 Mot-clé FORCE\_POUTRE**

#### **4.33.1 But**

Mot-clé facteur utilisable pour appliquer des forces **linéiques**, sur des éléments de type poutre (POU D\_T \*, POU D\_E, ...) définis sur tout le maillage ou sur une ou plusieurs mailles ou des groupes de mailles. Les forces sont définies composante par composante, soit dans le repère GLOBAL, soit dans le repère local de l'élément défini par l'opérateur AFFE\_CARA\_ELEM [U4.42.01].

Suivant le nom de l'opérateur appelé, les valeurs sont fournies directement (AFFE\_CHAR\_MECA) ou par l'intermédiaire d'un concept fonction (AFFE\_CHAR\_MECA\_F).

#### **4.33.2 Syntaxe**

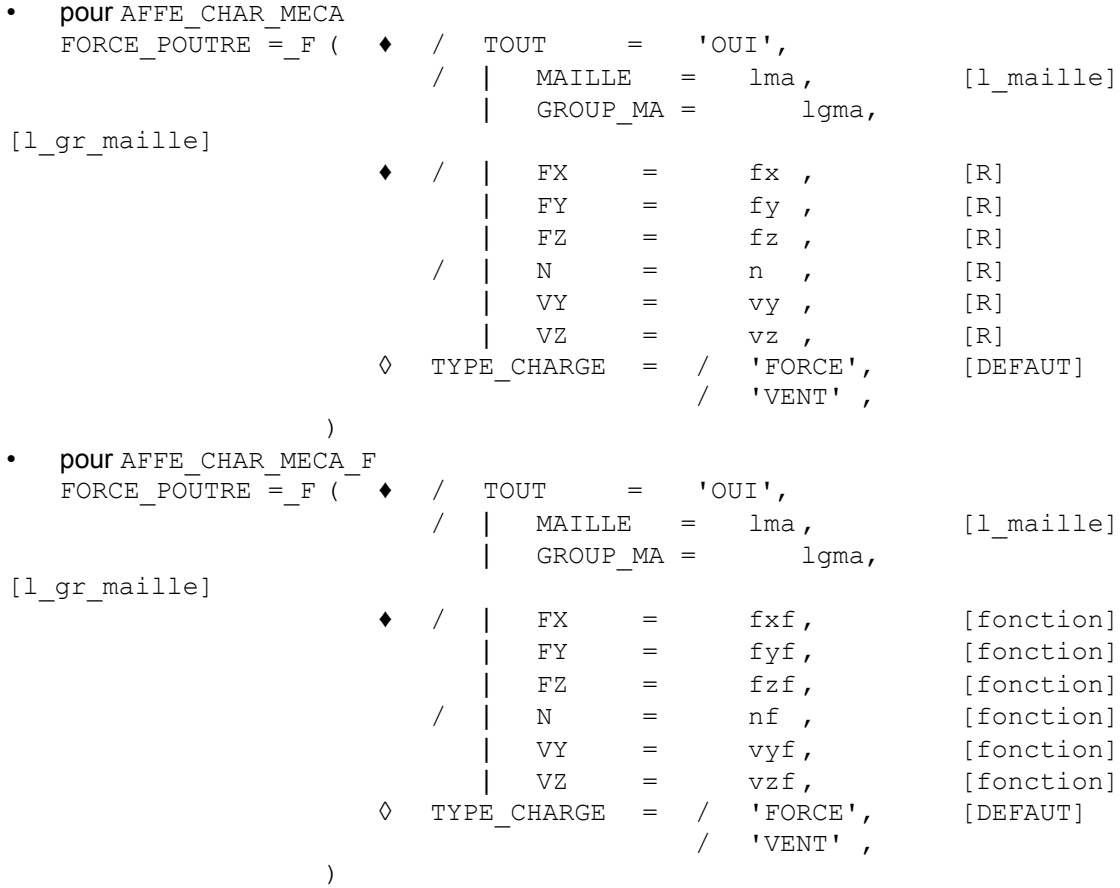

### **4.33.3 Opérandes**

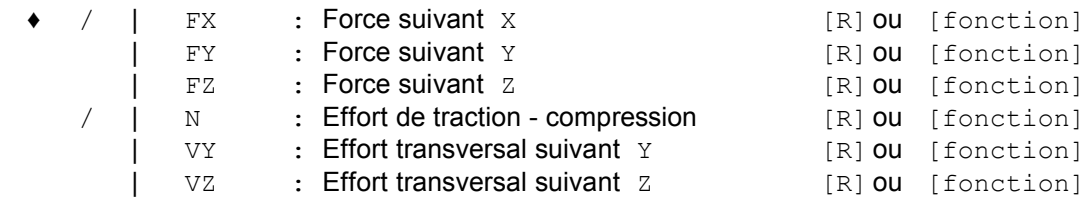

Notons que l'on doit rester homogène dans chaque occurrence du mot-clé facteur FORCE\_POUTRE : soit toutes les composantes sont définies dans le repère GLOBAL soit toutes les composantes sont définies dans le repère de définition de la poutre.

◊ TYPE\_CHARGE = 'VENT'

Si p est la pression exercée par le vent sur une surface plane normale à sa direction,

 $\bm{\nu}$   $=$   $\left[\nu_{_x}$  ,  $\nu_{_y}$ ,  $\nu_{_z}\right]$  le vecteur unitaire ayant la direction et le sens de la vitesse du vent,

*Manuel d'utilisation Fascicule u4.44 : Conditions aux limites et chargements*

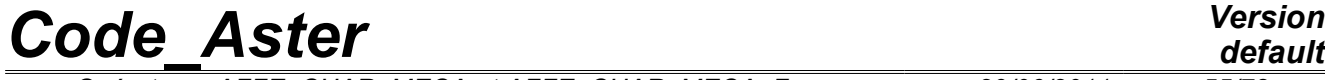

*Titre : Opérateurs AFFE\_CHAR\_MECA et AFFE\_CHAR\_MECA\_F Date : 29/06/2011 Page : 55/78 Responsable : Xavier DESROCHES Clé : U4.44.01 Révision : 6599*

∅ le diamètre du câble sur lequel s'exerce le vent,

alors :  $FX = p \mathcal{Q} v_x$  $FY = p \cancel{\theta} v_v$  $FZ = p \mathcal{B} v_z$ TYPE CHARGE = 'FORCE' [DEFAUT] Cas d'une force linéique quelconque.

## **4.33.4 Modélisations et mailles**

Ce chargement s'applique aux types de mailles et aux modélisations suivantes :

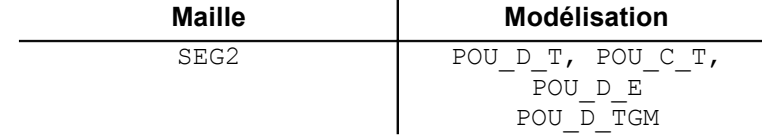

Ce chargement n'est pas actuellement disponible pour la modélisation POU\_D\_TG.

Remarque : la règle de rémanence (voir U1.03.00) s'applique entre les différentes quantités que l'on peut affecter : FX, FY, ....

*Titre : Opérateurs AFFE\_CHAR\_MECA et AFFE\_CHAR\_MECA\_F Date : 29/06/2011 Page : 56/78 Responsable : Xavier DESROCHES Clé : U4.44.01 Révision : 6599*

## **4.34 Mot-clé DDL\_POUTRE**

### **4.34.1 But**

Mot-clé facteur utilisable pour bloquer des DDL dans un repère local d'une poutre. Le repère local d'une poutre est défini :

- par l'axe *X* déterminé par la maille à laquelle appartient le nœud. La maille est orientée vers le nœud spécifié. Pour éviter l'indétermination, il faut que le nœud sur lequel porte la condition appartienne à un seul SEG. Dans le cas ou il appartient à plusieurs mailles, l'utilisateur définit la maille donnant l'orientation locale.
- par VECT Y : un vecteur dont la projection sur le plan orthogonal à l'axe *X* définit l'axe *Y*. L'axe *Z* est déterminé à l'aide de *X* et *Y*
- par ANGL VRIL : angle de vrille, donné en degrés, permet d'orienter un repère local autour de l'axe *X* .

### **4.34.2 Syntaxe**

• pour AFFE\_CHAR\_MECA

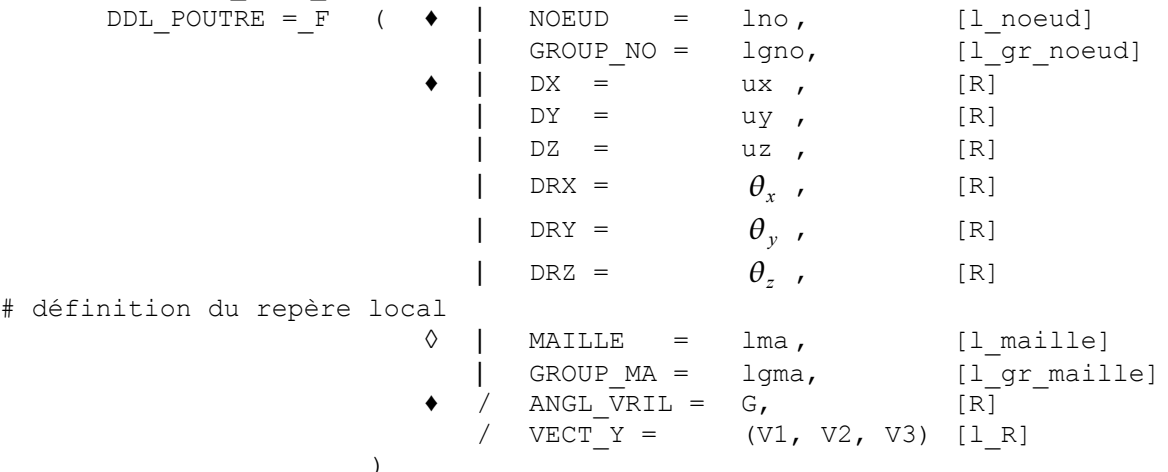

### **4.34.3 Opérandes**

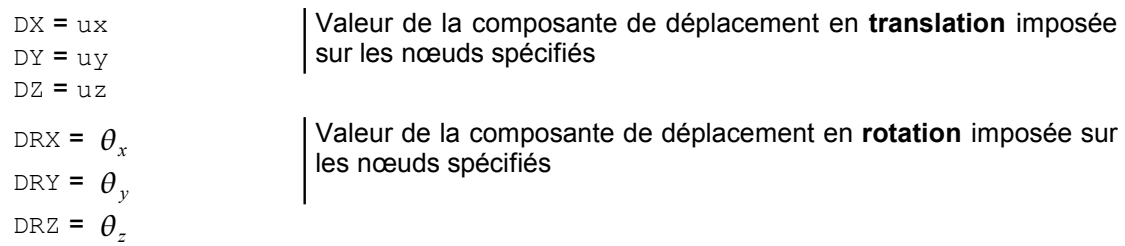

ANGL\_VRIL = G

angle de vrille, donné en degrés, permet d'orienter un repère local autour de l'axe *X* .

VECT  $Y = (V1, V2, V3)$ 

vecteur dont la projection sur le plan orthogonal à l'axe *X* définit l'axe *Y* . L'axe *Z* est déterminé à l'aide de *X* et *Y*

### **4.34.4 Modélisations et mailles**

Ce chargement s'applique aux types de mailles et aux modélisations suivantes :

**Maille Modélisation**

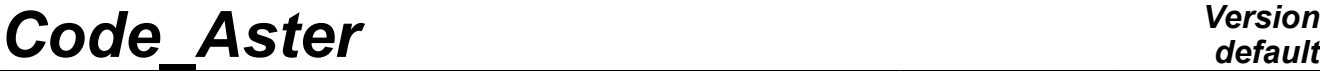

*Titre : Opérateurs AFFE\_CHAR\_MECA et AFFE\_CHAR\_MECA\_F Date : 29/06/2011 Page : 57/78 Responsable : Xavier DESROCHES Clé : U4.44.01 Révision : 6599*

*default*<br>Date : 29/06/2011 Page : 57/78

SEG2 POULPT, POUCT, POU D TG, POU D E, POU D TGM

*Titre : Opérateurs AFFE\_CHAR\_MECA et AFFE\_CHAR\_MECA\_F Date : 29/06/2011 Page : 58/78 Responsable : Xavier DESROCHES Clé : U4.44.01 Révision : 6599*

## **4.35 Mot-clé FORCE\_TUYAU**

## **4.35.1 But**

Mot-clé facteur utilisable pour appliquer une pression sur des éléments tuyau, définis par une ou plusieurs mailles ou des groupes de mailles.

## **4.35.2 Syntaxe**

• AFFE\_CHAR\_MECA :

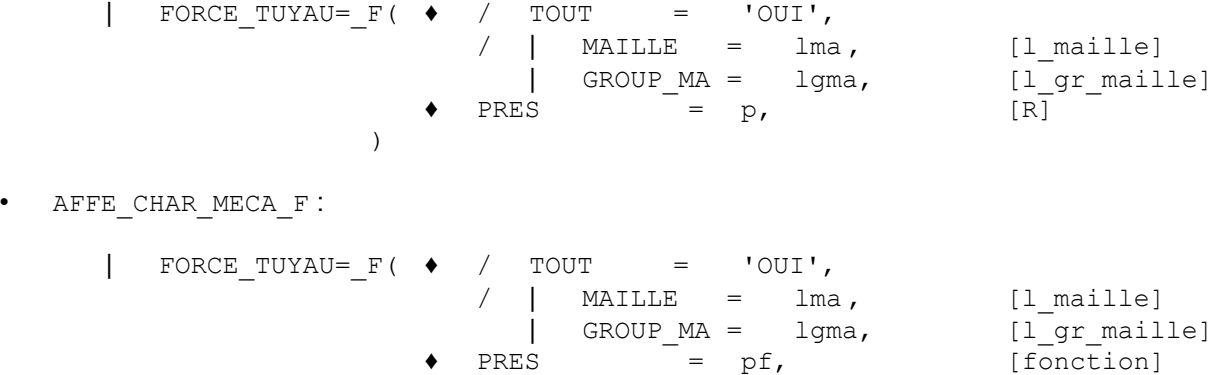

## **4.35.3 Opérande**

 $PRES = p (pf),$ 

Valeur de la pression imposée (réel ou fonction).

*p* est positif lorsque la pression est interne à la tuyauterie.

 $\lambda$ 

## **4.35.4 Modélisations et mailles**

Ce chargement s'applique aux types de mailles et aux modélisations suivantes :

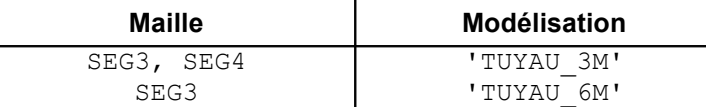

*Titre : Opérateurs AFFE\_CHAR\_MECA et AFFE\_CHAR\_MECA\_F Date : 29/06/2011 Page : 59/78 Responsable : Xavier DESROCHES Clé : U4.44.01 Révision : 6599*

## **4.36 Mot-clé FORCE\_COQUE**

## **4.36.1 But**

Mot-clé facteur utilisable pour appliquer des efforts surfaciques, sur des éléments de type coque (DKT, DST, Q4G, …) définis sur tout le maillage ou sur une ou plusieurs mailles ou des groupes de mailles.

Suivant le nom de l'opérateur appelé, les valeurs sont fournies directement (AFFE\_CHAR\_MECA) ou par l'intermédiaire d'un concept fonction (AFFE\_CHAR\_MECA\_F).

### **4.36.2 Syntaxe**

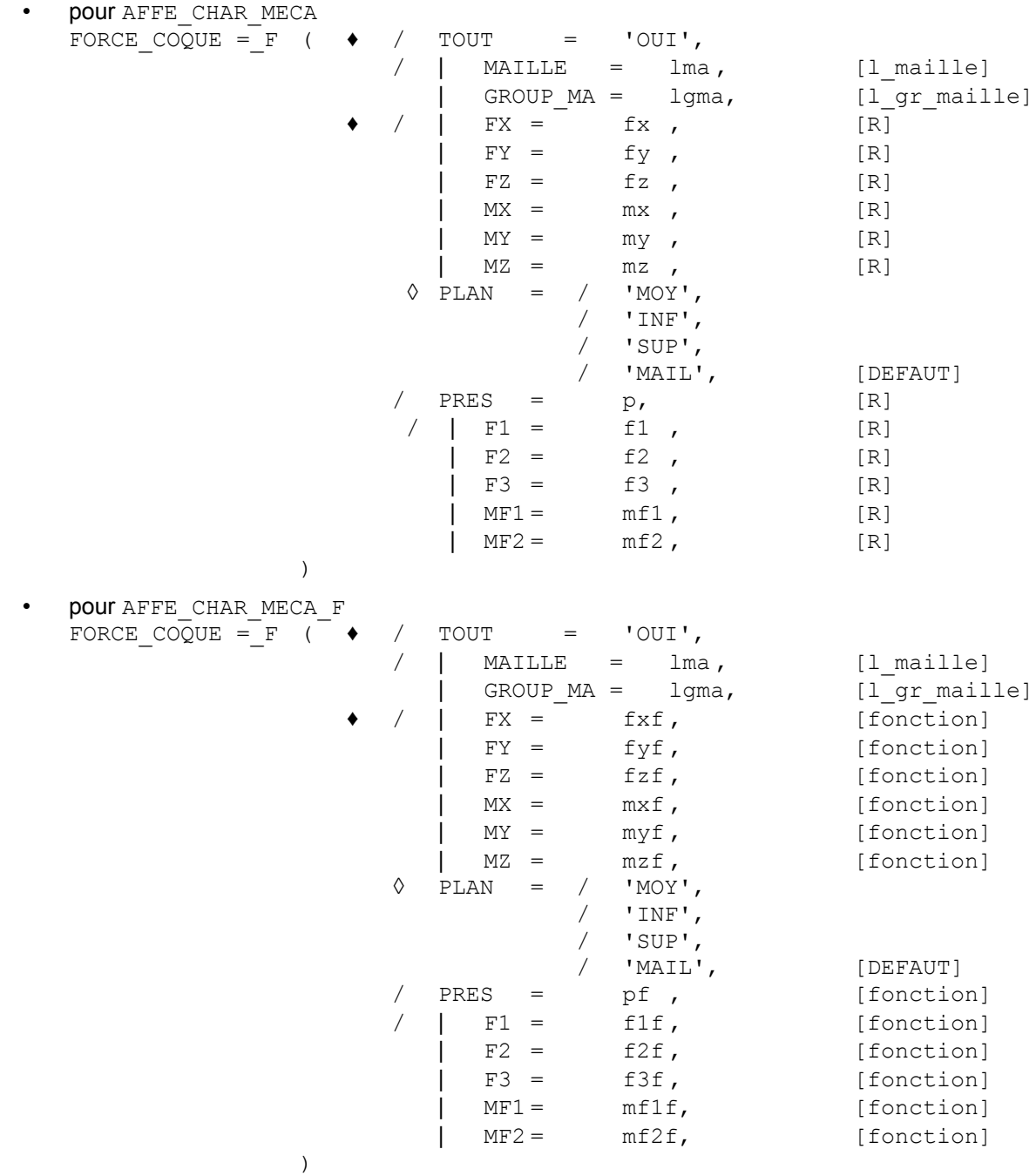

*Titre : Opérateurs AFFE\_CHAR\_MECA et AFFE\_CHAR\_MECA\_F Date : 29/06/2011 Page : 60/78 Responsable : Xavier DESROCHES Clé : U4.44.01 Révision : 6599*

# *default*

## **4.36.3 Opérandes**

Les opérandes de FORCE\_COQUE peuvent être définies :

- dans le repère GLOBAL d'axes *X* , *Y* et *Z* ,
- dans un repère de référence défini sur chaque maille ou groupe de maille (repère défini sur la variété) ; ce repère est construit autour de la normale à l'élément de coque  $(z_{ref})$ et d'une direction fixe  $(x_{ref})$  (pour le groupe de maille) définie par le mot-clé ANGL\_REP en même temps que l'épaisseur de la coque (voir mot-clé facteur COQUE opérateur AFFE\_CARA\_ELEM [U4.42.01]).

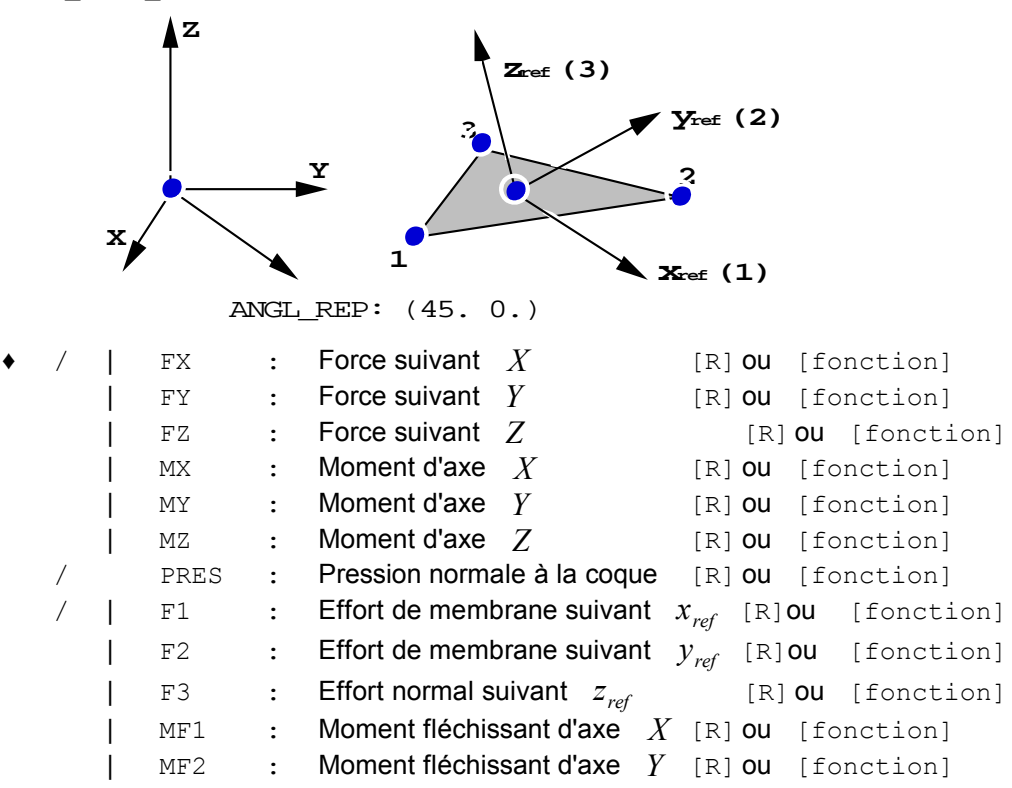

Notons que l'on doit rester homogène dans chaque occurrence du mot-clé facteur FORCE\_COQUE : soit tout en composante d'effort dans le repère GLOBAL soit tout en composante d'effort dans le repère de définition de la coque.

La pression appliquée est positive suivant le sens contraire de la normale à l'élément (définie par les 3 premiers nœuds de chaque maille (cf. [§4.25.3])).

 $\Diamond$  PLAN = / 'MOY', / 'INF', / 'SUP', ' MAIL', FERAUT]

Permet de définir un torseur d'efforts sur le plan moyen, inférieur, supérieur ou du maillage.

Si on note *d* l'excentrement et *h* l'épaisseur de la coque,

*F2X , F2Y , F2Z , M2X , M2Y , M2Z* le torseur des efforts sur le plan défini par l'utilisateur (i.e. excentré)

*F1X , F1Y , F1Z , M1X , M1Y , M1Z* le torseur des efforts dans le plan du maillage

Les formules de passage sont les suivantes :

• si le plan de calcul est le plan du maillage :

*F2*=*F1 M2*= *M1*

si le plan de calcul est le feuillet moyen excentré :

*F2*=*F1*  $M2X = M1X - dx$  *F1Y*  $M2Y = M1Y + dx$  *F1X* 

si le plan de calcul est le feuillet supérieur excentré :

$$
F2 = F1
$$
  

$$
M2X = MIX - d + \frac{h}{2} \cdot F1Y
$$
  

$$
M2Y = M1Y + d + \frac{h}{2} \cdot F1X
$$

si le plan de calcul est le feuillet inférieur excentré :

$$
F2 = F1
$$
  

$$
M2X = MIX - d - \frac{h}{2}
$$
. 
$$
F1Y
$$
  

$$
M2Y = M1Y + d - \frac{h}{2}
$$
. 
$$
F1X
$$

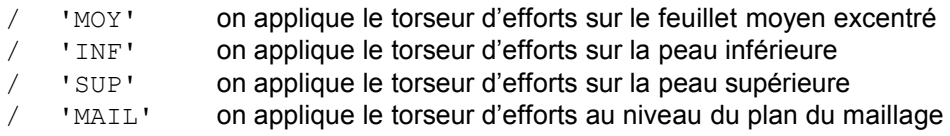

### **4.36.4 Modélisations et mailles**

Ce chargement s'applique aux types de mailles et aux modélisations suivantes :

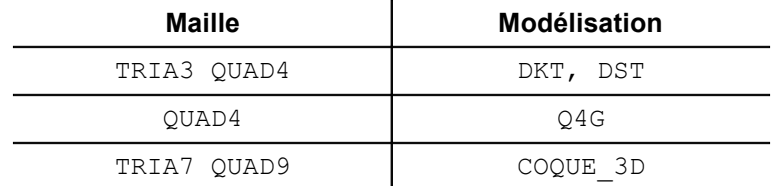

#### **Remarques :**

• Ce chargement n'est disponible que sur un maillage tridimensionnel (défini par COOR 3D).

•La règle de rémanence (voir U1.03.00) s'applique entre les différentes quantités que l'on peut  $a$ ffecter :  $FX$ ,  $FY$ , ... .

*Titre : Opérateurs AFFE\_CHAR\_MECA et AFFE\_CHAR\_MECA\_F Date : 29/06/2011 Page : 62/78 Responsable : Xavier DESROCHES Clé : U4.44.01 Révision : 6599*

## **4.37 Mot-clé LIAISON\_COQUE**

#### **4.37.1 But**

Mot-clé facteur permettant de représenter le raccord entre des coques au moyen de relations linéaires. L'approche classique admet que deux plans maillés en coques se coupent selon une droite qui appartient au maillage de la structure.

Cela a l'inconvénient de compter deux fois le volume qui est l'intersection des deux coques.

L'idée est donc d'arrêter le maillage d'une coque perpendiculaire à une coque donnée au niveau de la peau supérieure ou inférieure de cette dernière.

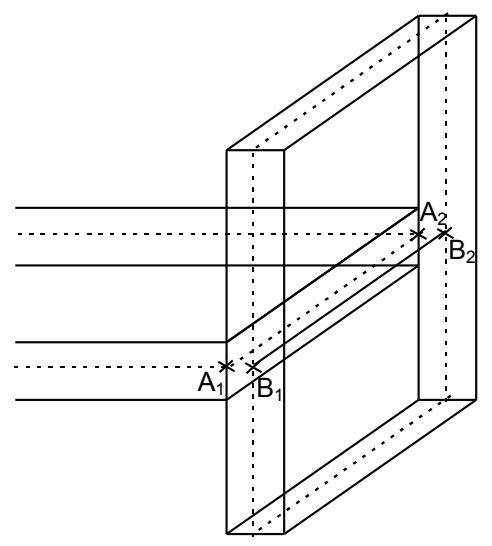

On a représenté en traits pleins le volume des coques et en pointillés les plans moyens de ces coques (qui sont issus du maillage).

La coque horizontale s'arrête en  $\,A_{1}A_{2}\,$  et la projection de  $\,A_{1}A_{2}\,$  sur le plan moyen de la coque verticale est  $\ B_1\ B_2\,$  (que l'on a représentée en traits pleins).

La liaison entre les 2 coques se fait par des liaisons de corps solide entre les nœuds en vis-à-vis des segments  $A_1 A_2$  et  $B_1 B_2$ .

Par exemple pour les nœuds  $|A_1|$  et  $|B_1|$ , on va écrire la formule (valable en petites rotations) :

 $U(B_1) = U(A_1) + \Omega(A_1) \wedge A_1 B_1$ 

et l'égalité des rotations :

$$
\Omega(B_1) = \Omega(A_1)
$$

### **4.37.2 Syntaxe**

pour AFFE\_CHAR\_MECA et AFFE\_CHAR\_MECA\_F

```
LIAISON_COQUE = _F
       \bullet | GROUP MA 1 = l qma1 , [l qr maille]
               \begin{array}{rcl}\n\texttt{MAILLE\_1} & = & \texttt{l\_ma1 }, \quad & \texttt{[l\_maille]} \\
\texttt{GROUP NO 1} & = & \texttt{l\_qno1 }, \quad & \texttt{[l\_gr\_noeu} \n\end{array}GROUP NO 1 = l gno1, [l gr noeud]
               \begin{array}{ccccccc}\n\text{NOEUD} & 1 & = & 1 & \text{no1} & \text{,} & \text{[1~noeud]}\n\end{array}\bullet | GROUP MA 2 = lgma2, [lgr_maille]
               \texttt{MAILLE 2} = l \text{ ma2} , [l_maille]
               GROUPNO2 = lgno2, [lgrnoeud]NOEUD 2 = 1 no2 , [l_noeud]
       \Diamond NUME LAGR = / 'NORMAL', [DEFAUT]
                                      / 'APRES' ,
   )
```
*Titre : Opérateurs AFFE\_CHAR\_MECA et AFFE\_CHAR\_MECA\_F Date : 29/06/2011 Page : 63/78 Responsable : Xavier DESROCHES Clé : U4.44.01 Révision : 6599*

## **4.37.3 Opérandes**

```
| GROUP_MA_1
| MAILLE_1
| GROUP_NO_1
| NOEUD_1
```
A l'aide des mots-clés GROUP MA 1, MAILLE 1, GROUP NO 1 et NOEUD 1, on constitue la première liste de nœuds (non redondante) représentant la trace de la coque perpendiculaire sur la coque courante.

Sur notre exemple, il s'agirait des nœuds du segment  $\ B_1 B_2$  ou du segment  $\ A_1 A_2$  .

```
| GROUP_MA_2
MAILLE<sub>2</sub>
| GROUP_NO_2
| NOEUD_2
```
A l'aide des mots-clés GROUP MA 2, MAILLE 2, GROUP NO 2 et NOEUD 2, on constitue la seconde liste de nœuds (non redondante) appartenant à la coque perpendiculaire et en vis-à-vis des nœuds de la première liste. Le vis-à-vis est ajusté par le programme selon le critère de plus petite distance.

Sur notre exemple si la première liste est constituée des nœuds de  $\,A_{1}A_{2}$  , la seconde liste est constituée des nœuds de  $\left\langle B_{1}\,B_{2}\right\rangle$  .

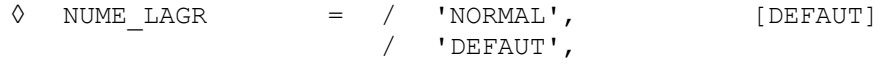

Voir mot-clé LIAISON SOLIDE [§4.19].

#### **Remarques importantes :**

- 1) *Après les mots-clés GROUP\_MA \_ , MAILLE \_ , GROUP\_NO \_ et NOEUD \_ , un nœud peut apparaître plusieurs fois, c'est le programme qui se charge d'éliminer les occurrences inutiles et ainsi d'obtenir une liste non redondante de nœuds.*
- *2) Après l'élimination des occurrences inutiles des nœuds dans les deux listes de nœuds, ces deux listes doivent être impérativement de longueur égale.*
- 3) *Les mailles données après les mots-clés GROUP\_MA \_1 , GROUP\_MA \_2 , MAILLE \_1 et MAILLE \_2 sont des mailles de bord de type SEG2 ou SEG3 des éléments de coque et pour lesquelles on n'a pas forcément affecté de modélisation mécanique.*

*Titre : Opérateurs AFFE\_CHAR\_MECA et AFFE\_CHAR\_MECA\_F Date : 29/06/2011 Page : 64/78 Responsable : Xavier DESROCHES Clé : U4.44.01 Révision : 6599*

## **4.38 Mot-clé RELA\_CINE\_BP**

### **4.38.1 But**

Mot-clé facteur permettant la définition d'un chargement de type RELA\_CINE\_BP.

Ce type de chargement peut être défini pour un système mécanique comprenant une structure béton et ses câbles de précontrainte. Les profils initiaux de tension dans les câbles, ainsi que les coefficients des relations cinématiques entre les ddl des nœuds des câbles et les ddl des nœuds de la structure béton sont déterminés préalablement par l'opérateur DEFI CABLE BP [U4.42.04]. Les concepts cabl\_precont produits par cet opérateur apportent toutes les informations nécessaires à la définition du chargement.

Les occurrences multiples sont autorisées pour le mot-clé facteur RELA CINE BP, afin de permettre dans un même appel à l'opérateur AFFE CHAR MECA de définir les contributions de chacun des groupes de câbles ayant fait l'objet d'appels distincts à l'opérateur DEFI\_CABLE\_BP [U4.42.04]. A chaque groupe de câbles considéré, défini par un concept cabl\_precont, est associée une occurrence du mot-clé facteur RELA\_CINE\_BP.

Le chargement ainsi défini sert ensuite à calculer l'état d'équilibre de l'ensemble structure béton / câbles de précontrainte. Cependant, la prise en compte de ce type de chargement n'est pas effective dans tous les opérateurs de résolution. Le chargement de type RELA CINE BP n'est reconnu pour l'instant que par l'opérateur STAT\_NON\_LINE [U4.51.03], option COMP\_INCR exclusivement.

### **4.38.2 Syntaxe (AFFE\_CHAR\_MECA seulement)**

RELA CINE BP =  $F$  ( ♦ CABLE\_BP = cabl\_pr, [cabl\_precont]  $\Diamond$  SIGM BPEL = / 'OUI', / 'NON', [DEFAUT]  $\Diamond$  RELA CINE = / 'OUI', [DEFAUT]  $/$  'NON',  $\Diamond$  DIST MIN = dmin, [R]  $\lambda$ 

## **4.38.3 Opérandes**

♦ CABLE\_BP = cabl\_pr

Concept de type cabl\_precont produit par l'opérateur DEFI\_CABLE\_BP [U4.42.04]. Ce concept apporte d'une part la carte des contraintes initiales dans les éléments des câbles d'un même groupe, et d'autre part les listes des relations cinématiques entre les ddl des nœuds de ces câbles et les ddl des nœuds de la structure béton.

 $\sqrt{V}$  SIGM\_BPEL = / 'OUI', / 'NON', [DEFAUT]

Indicateur de type texte par lequel on spécifie la prise en compte des contraintes initiales dans les câbles ; la valeur par défaut est 'NON'.

Dans le cas 'NON', seul le liaisonnement cinématique est pris en compte. C'est utile si on enchaîne des STAT\_NON\_LINE alors qu'on a des câbles de précontrainte. Pour le premier STAT\_NON\_LINE il faut avoir mis 'OUI', de telle sorte que l'on met en place la tension dans les câbles. En revanche, pour les STAT NON LINE suivants, il ne faut considérer comme chargement que les liaisons cinématiques et donc définir le chargement avec  $SIGM$  BPEL = 'NON', sinon la tension est comptée deux fois.

Depuis la restitution de la macro pour mettre en tension les câbles, l'utilisateur ne devrait plus avoir besoin de faire un AFFE\_CHAR\_MECA avec SIGM\_BPEL = 'OUI', cela devrait ainsi éviter les risques d'erreur.

 $\Diamond$  RELA CINE = / 'OUI', [DEFAUT]  $/$  'NON',

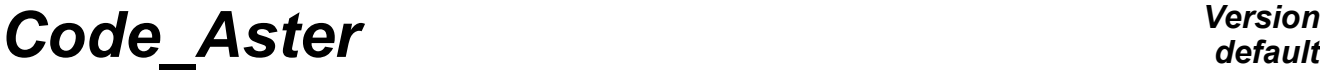

*Titre : Opérateurs AFFE\_CHAR\_MECA et AFFE\_CHAR\_MECA\_F Date : 29/06/2011 Page : 65/78 Responsable : Xavier DESROCHES Clé : U4.44.01 Révision : 6599*

Indicateur de type texte par lequel on spécifie la prise en compte des relations cinématiques entre les ddl des nœuds des câbles et les ddl des nœuds de la structure béton ; valeur par défaut'OUI'.<br>DIST MIN=

*Titre : Opérateurs AFFE\_CHAR\_MECA et AFFE\_CHAR\_MECA\_F Date : 29/06/2011 Page : 66/78 Responsable : Xavier DESROCHES Clé : U4.44.01 Révision : 6599*

## **4.39 Mot-clé FORCE\_ELEC**

### **4.39.1 But**

Mot-clé facteur utilisable pour appliquer la force de LAPLACE agissant sur un conducteur principal, due à la présence d'un conducteur secondaire droit (ne s'appuyant pas sur une partie de maillage *Aster*) par rapport à ce conducteur principal.

En fait, le chargement défini par FORCE\_ELEC a un module qui doit être multiplié par la fonction temporelle d'intensité spécifiée par l'opérateur DEFI FONC ELEC [U4.MK.10] pour représenter réellement la force de LAPLACE.

Le conducteur principal s'appuie sur tout ou partie du maillage *Aster* constitué d'éléments linéiques dans l'espace et défini dans cet opérateur par une ou plusieurs mailles, des groupes de mailles ou la totalité du maillage.

#### **Remarque :**

**Lorsque le conducteur secondaire n'est pas rectiligne on utilisera le mot-clé** *INTE* ELEC *[§4.40].*

#### **4.39.2 Syntaxe**

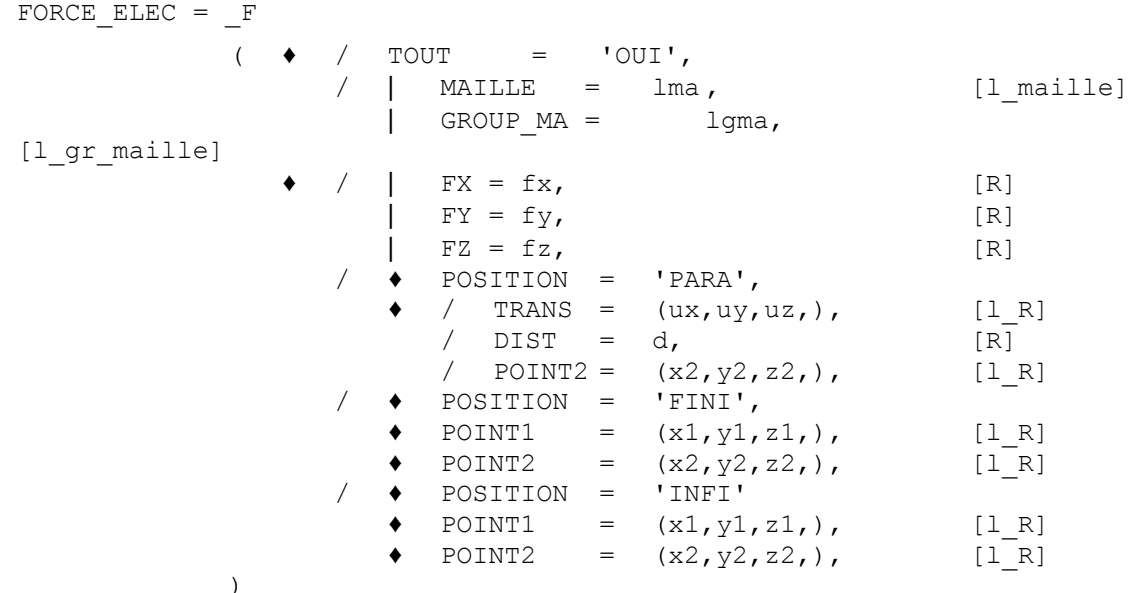

### **4.39.3 Fonction d'espace**

La fonction d'espace composant la densité linéique de force de LAPLACE exercée en un point *M* du conducteur 1 (conducteur principal) par les éléments du conducteur 2 (conducteur secondaire) est :

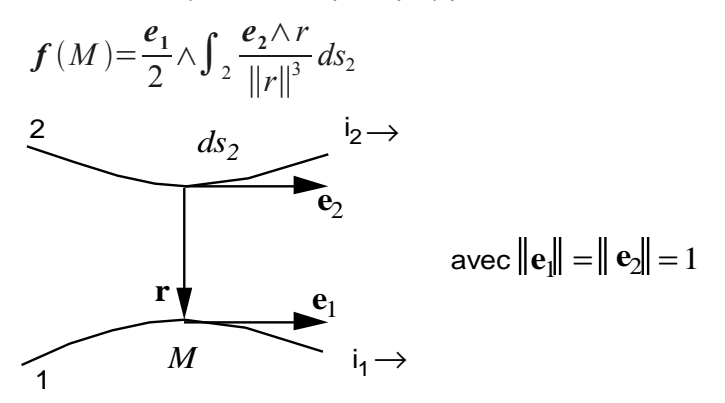

*Titre : Opérateurs AFFE\_CHAR\_MECA et AFFE\_CHAR\_MECA\_F Date : 29/06/2011 Page : 67/78 Responsable : Xavier DESROCHES Clé : U4.44.01 Révision : 6599*

*default*

Dans le cas d'un conducteur secondaire droit et fini, cette expression devient :

$$
f(M) = \frac{e_1}{2} \wedge \frac{n}{d} \left| \sin \alpha_1 - \sin \alpha_2 \right|
$$
  
\nP1  $\frac{2}{2}$   $e_2$   
\nP2  
\n $\alpha_2$   $e_1$   
\nA  
\n $\alpha_3$   
\nP2  
\nA  
\n $\alpha_4$   $\alpha_5$   
\nP3  
\nA  
\n $\alpha_5$   
\nP4  
\n $\alpha_6$   
\n $\alpha_7$   
\nP  
\n $\alpha_8$   
\n $\alpha_8$   
\n $\alpha_8$   
\n $\alpha_9$   
\n $\alpha_9$   
\n $\alpha_1$   
\n $\alpha_2$   
\n $\alpha_3$   
\n $\alpha_1$   
\n $\alpha_2$   
\n $\alpha_3$   
\n $\alpha_1$   
\n $\alpha_2$   
\n $\alpha_3$   
\n $\alpha_1$   
\n $\alpha_2$   
\n $\alpha_3$   
\n $\alpha_1$   
\n $\alpha_2$   
\n $\alpha_3$   
\n $\alpha_1$   
\n $\alpha_2$   
\n $\alpha_3$   
\n $\alpha_1$   
\n $\alpha_2$   
\n $\alpha_3$   
\n $\alpha_1$   
\n $\alpha_2$   
\n $\alpha_3$   
\n $\alpha_1$   
\n $\alpha_1$   
\n $\alpha_2$   
\n $\alpha_3$   
\n $\alpha_1$   
\n $\alpha_2$   
\n $\alpha_3$   
\n $\alpha_1$   
\n $\alpha_2$   
\n $\alpha_3$   
\n $\alpha_2$   
\n $\alpha_3$   
\n $\alpha_4$   
\n $\alpha_5$   
\n $\alpha_6$   
\n $\alpha_7$   
\n $\alpha_8$   
\n $\alpha_7$   
\n<

Dans le cas particulier du conducteur secondaire droit infini,  $|\alpha_1|$  et  $|\alpha_2|$  tendent vers  $\frac{\pi}{2}$  , on a alors :

$$
f(M)=e_1\wedge\frac{n}{d}
$$

### **4.39.4 Opérandes**

| FORCE\_ELEC

Dans le cas où il y a plusieurs conducteurs secondaires infinis et parallèles au conducteur principal (mots-clés COUR\_PRIN et COUR\_SECO dans la commande DEFI\_FONC\_ELEC) on précise directement les composantes de la direction de la force de LAPLACE qui doivent être normées à 1.

/ | FX =  $f_x$ ,  $f_x^2 + f_y^2 + f_z^2 = 1$ .  $FY = fy$ ,  $(fx, fy, fz)$  colinéaire à la force de LAPLACE  $|$  FZ = fz,

Sinon, la direction de la force de LAPLACE peut être définie par la position du conducteur unique secondaire par rapport aux éléments du conducteur principal.

/ ♦ POSITION

/ 'PARA'

Le conducteur secondaire est considéré infini et parallèle au conducteur principal. On peut définir sa position de deux manières :

$$
\begin{array}{c}\n\text{trans:} & (\text{ux } \text{uy } \text{uz}) \\
\downarrow \text{u}_z \\
\downarrow \text{u}_z\n\end{array}
$$
\n
$$
\mathbf{U} \begin{pmatrix} u_x \\ u_y \\ u_z \end{pmatrix}
$$
\n
$$
\mathbf{U} \begin{pmatrix} u_x \\ u_y \\ u_z \end{pmatrix}
$$
\n
$$
\mathbf{d} \text{efinit} \text{ la translation amenant du conducteur principal 1 au}
$$

conducteur secondaire 2

$$
/ \text{DIST} = d, / \text{ POINT2} = (x2, y2, z2),
$$

*Titre : Opérateurs AFFE\_CHAR\_MECA et AFFE\_CHAR\_MECA\_F Date : 29/06/2011 Page : 68/78 Responsable : Xavier DESROCHES Clé : U4.44.01 Révision : 6599*

# d POINT2  $\begin{pmatrix} x_2 \\ y_2 \\ z_2 \end{pmatrix}$

Le conducteur secondaire 2 est défini par sa distance au

conducteur 1 et un deuxième point.

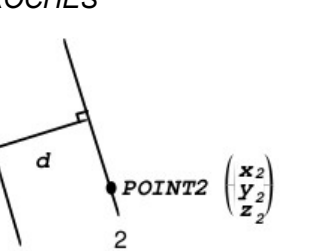

*Titre : Opérateurs AFFE\_CHAR\_MECA et AFFE\_CHAR\_MECA\_F Date : 29/06/2011 Page : 69/78 Responsable : Xavier DESROCHES Clé : U4.44.01 Révision : 6599*

/ 'FINI'

Le conducteur secondaire est défini par deux points correspondant à ses extrémités POINT1 et POINT2.

POINT1 =  $(x1, y1, z1)$ , POINT2 =  $(x2, y2, z2)$ , 1 2 1 POINT2  $\mathbf{x}_2$ --2<br>Y2  $\tilde{z}_2$ POINT1  $x_1$  $y_1^{\perp}$  $\bar{z}_1$ 

/ 'INFI'

Le conducteur secondaire est défini par deux points quelconques POINT1 et POINT2.

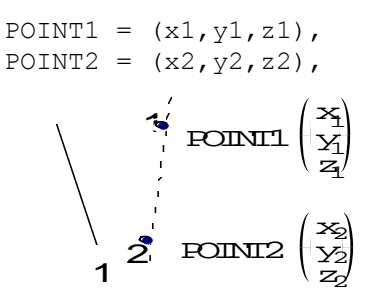

Dans les deux cas, il est préférable de choisir POINT1 et POINT2 tels que le courant circule de POINT1 à POINT2.

*Titre : Opérateurs AFFE\_CHAR\_MECA et AFFE\_CHAR\_MECA\_F Date : 29/06/2011 Page : 70/78 Responsable : Xavier DESROCHES Clé : U4.44.01 Révision : 6599*

## **4.40 Mot-clé INTE\_ELEC**

#### **4.40.1 But**

Mot-clé facteur utilisable pour appliquer la force de LAPLACE agissant sur un conducteur principal, due à la présence d'un conducteur secondaire non nécessairement droit par rapport à ce conducteur principal.

En fait, le chargement défini par INTE ELEC a un module qui doit être multiplié par la fonction temporelle d'intensité spécifiée par l'opérateur DEFI FONC ELEC [U4.MK.10] pour représenter réellement la force de LAPLACE.

Le conducteur principal s'appuie sur une partie de maillage *Aster* constitué d'éléments linéiques dans l'espace et défini dans cet opérateur par une ou plusieurs mailles, des groupes de mailles ou la totalité du maillage.

Le conducteur secondaire s'appuie également sur une partie de maillage *Aster* constitué d'éléments linéiques dans l'espace et spécifié également dans cet opérateur par une ou plusieurs mailles, des groupes de mailles, ou bien par une translation (ou une symétrie plane) par rapport au conducteur principal.

#### **Remarque :**

*La différence de l'utilisation du mot-clé INTE\_ELEC par rapport au mot-clé FORCE\_ELEC réside dans le fait que la géométrie du conducteur secondaire peut ne pas être rectiligne et s'appuie sur une partie de maillage Aster qu'on décrit ici.*

### **4.40.2 Syntaxe**

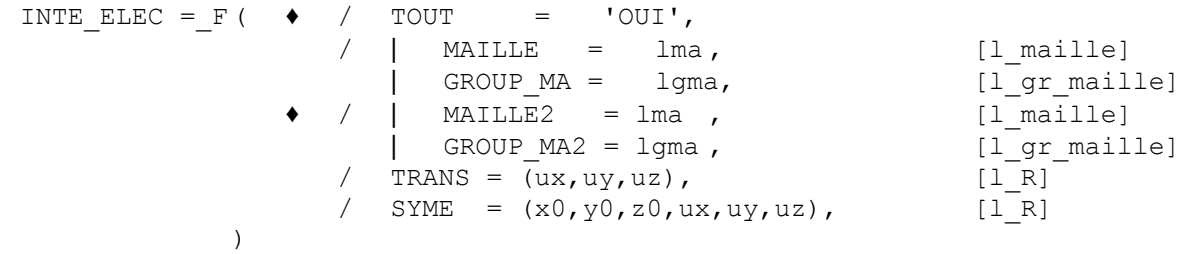

### **4.40.3 Fonction d'espace**

La fonction d'espace composant la densité linéique de forces de LAPLACE exercée en un point *M* du conducteur 1 (conducteur principal) par les éléments du conducteur 2 (conducteur secondaire) peut s'exprimer :

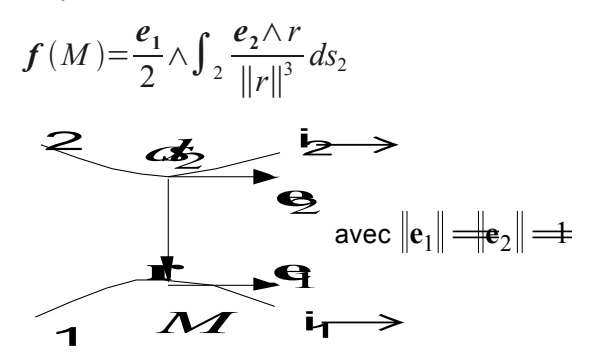

Pour chaque élément i du conducteur secondaire, on calcule sa contribution à partir de l'expression précédente et on somme :

$$
f(M) = \sum_{i} \frac{e_1}{2} \wedge \frac{n}{d} \left( \sin \alpha_1 - \sin \alpha_2 \right)
$$

*Titre : Opérateurs AFFE\_CHAR\_MECA et AFFE\_CHAR\_MECA\_F Date : 29/06/2011 Page : 71/78 Responsable : Xavier DESROCHES Clé : U4.44.01 Révision : 6599*

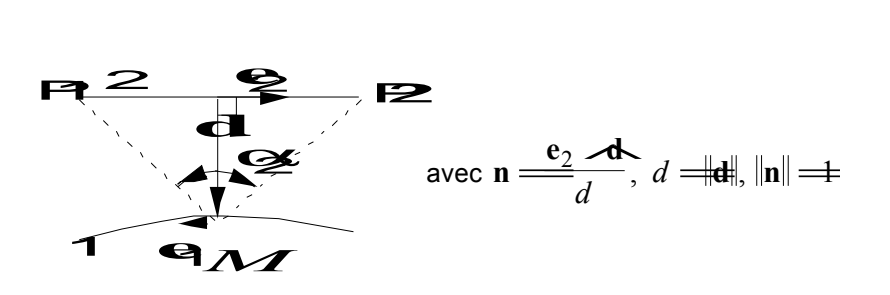

## **4.40.4 Opérandes TOUT / MAILLE / GROUP\_MA / MAILLE2 / GROUP\_MA2 / TRANS / SYME**

TOUT, MAILLE, GROUP\_MA :

Définit la géométrie du conducteur principal où le chargement est affecté.

MAILLE2, GROUP MA2 :

Définit la géométrie du conducteur secondaire.

TRANS :

Définit une translation du conducteur principal au conducteur secondaire.

SYME :

Définit une symétrie par rapport à un plan (donné par un point  $(x_0, y_0, z_0)$  et la normale  $(u_xu_yu_z)$  commune au conducteur principal et au conducteur secondaire).

*Titre : Opérateurs AFFE\_CHAR\_MECA et AFFE\_CHAR\_MECA\_F Date : 29/06/2011 Page : 72/78 Responsable : Xavier DESROCHES Clé : U4.44.01 Révision : 6599*

## **4.41 Mot-clé IMPE\_FACE (Phénomène 'ACOUSTIQUE')**

### **4.41.1 But**

Le mot-clé facteur IMPE\_FACE permet d'appliquer une impédance acoustique, à une face définie par une ou plusieurs mailles ou groupes de mailles de type triangle ou quadrangle. Les valeurs sont directement données si l'opérateur appelé est AFFE CHAR MECA ; si c'est AFFE CHAR MECA F, elles proviennent d'un concept de type fonction.

## **4.41.2 Syntaxe**

• pour AFFE\_CHAR\_MECA

IMPE FACE = F (  $\bullet$  | MAILLE =  $\quad$  lma ,  $\quad$  [1 maille] | GROUP MA= lgma, [l gr\_maille]  $IMPE = \begin{bmatrix} \overline{R} \end{bmatrix}$ ) pour AFFE\_CHAR\_MECA\_F  $IMPE_FACE = F$  (  $\blacklozenge$  | MAILLE =  $lma$ , [1\_maille] | GROUP\_MA= lgma, [l\_gr\_maille]  $IMPE = \nQf, \nIforction$ )

## **4.41.3 Opérande IMPE\_FACE**

IMPE FACE =  $Q$  (Qf)

Impédance acoustique appliquée à la face.

## **4.41.4 Modélisations et mailles**

Le chargement s'applique aux types de mailles et aux modélisations suivantes :

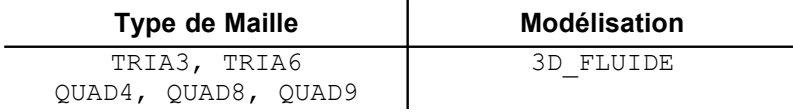
# **4.42 Mot-clé VITE\_FACE (Phénomène 'ACOUSTIQUE')**

# **4.42.1 But**

Le mot-clé facteur VITE\_FACE permet d'appliquer des vitesses normales, à une face définie par une ou plusieurs mailles ou groupes de mailles de type triangle ou quadrangle. Les valeurs sont directement données si l'opérateur appelé est AFFE CHAR MECA, si c'est AFFE\_CHAR\_MECA\_F, elles proviennent d'un concept de type fonction.

# **4.42.2 Syntaxe**

• pour AFFE\_CHAR\_MECA

VITE FACE = F(  $\bullet$  | MAILLE = lma , [l\_maille] | GROUP MA= lgma, [l\_gr\_maille]  $\bullet$  VNOR =  $V$ ,  $[R]$ )

• pour AFFE\_CHAR\_MECA\_F

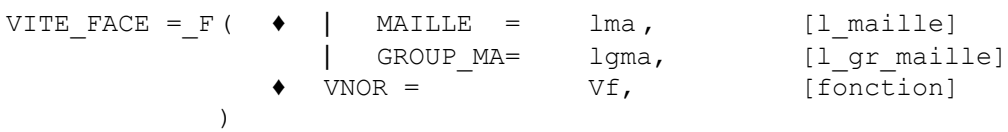

# **4.42.3 Opérande VNOR**

 $VNOR = V (Vf)$ 

Vitesse normale appliquée à la face.

 $\overline{\phantom{a}}$ 

#### **4.42.4 Modélisations et mailles**

Le chargement s'applique aux types de mailles et aux modélisations suivantes :

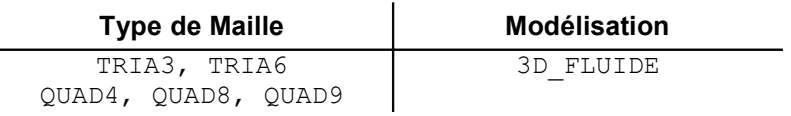

*Titre : Opérateurs AFFE\_CHAR\_MECA et AFFE\_CHAR\_MECA\_F Date : 29/06/2011 Page : 74/78 Responsable : Xavier DESROCHES Clé : U4.44.01 Révision : 6599*

# **4.43 Mot-clé ONDE\_PLANE**

## **4.43.1 But**

Mot-clé facteur utilisable pour imposer un chargement sismique par onde plane, correspondant aux chargements classiquement rencontrés lors des calculs d'interaction sol-structure par les équations intégrales (voir [R4.05.01]).

## **4.43.2 Syntaxe (AFFE\_CHAR\_MECA\_F seulement)**

```
ONDE PLANE = F ( \bullet TYPE_ONDE = ty, [txm]
     \triangleleft DIRECTION = (kx, ky, kz), [1 R]
     \bullet DIST ORIG = H, [R]
     ♦ FONC_SIGNAL = f, [fonction]
 \lambda
```
# **4.43.3 Opérandes**

 $\blacklozenge$  TYPE ONDE = ty, Type de l'onde : 'P' onde de compression 'SV' ondes de cisaillement 'SH' ondes de cisaillement

 $\blacklozenge$  DIRECTION =  $(kx, ky, kz)$ ,

Direction de l'onde.

- ♦ DIST\_ORIG = H, Distance du front d'onde principal à l'origine à l'instant initial.
- FONC SIGNAL =  $f$ ,

Dérivée du profil de l'onde :  $f(x)$  pour  $x \in ]\infty, +\infty[$ .

En harmonique, une onde plane élastique est caractérisée par sa direction, sa pulsation et son type (onde *P* pour les ondes de compression, ondes *SV* ou *SH* pour les ondes de cisaillement). En transitoire, la donnée de la pulsation, correspondant à une onde stationnaire en temps, doit être remplacée par la donnée d'un profil de déplacement dont on va prendre en compte la propagation au cours du temps dans la direction de l'onde.

Plus précisément, on caractérise :

- une onde  $P$  par la fonction
- une onde *S* par la fonction  $u\left(x\,,t\right)=\int\left(k\cdot x\!-\!C_{_s}t\right)\wedge k$

Avec :

- $\cdot$  *k*, vecteur unitaire de direction
- *f* représente alors le profil de l'onde donné selon la direction *k* .

**Attention :** c'est la dérivée *f '* que l'utilisateur donne dans FONC\_SIGNAL.

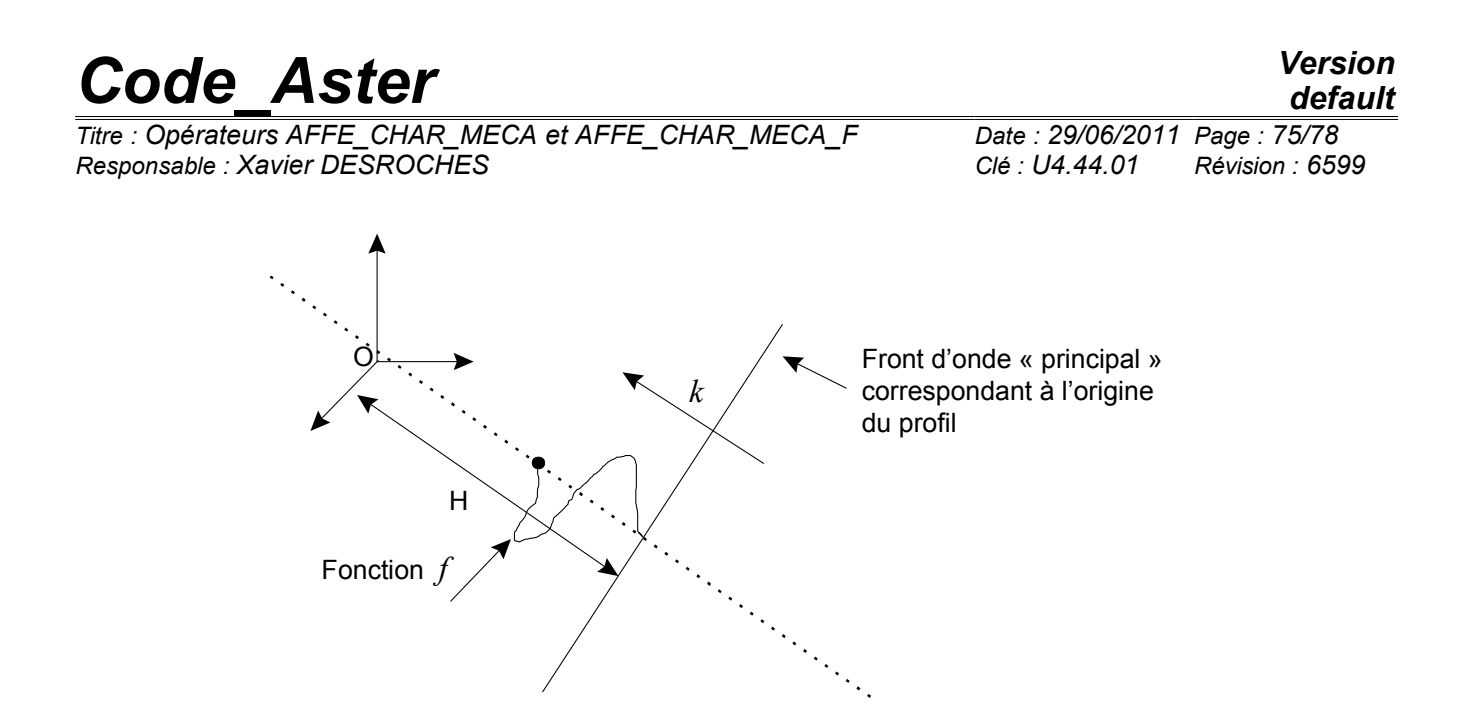

 ${H}_0^{\phantom{\dag}}$  est la distance du front d'onde principal à l'origine  $\phantom{\dag}O$  , portée par le vecteur directeur de l'onde à l'instant initial du calcul, *H* la distance du front d'onde principal à l'origine *O* , à un instant quelconque.

# **4.43.4 Modélisations et mailles**

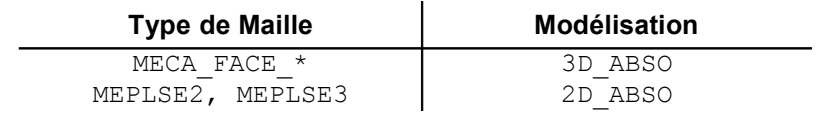

*Titre : Opérateurs AFFE\_CHAR\_MECA et AFFE\_CHAR\_MECA\_F Date : 29/06/2011 Page : 76/78 Responsable : Xavier DESROCHES Clé : U4.44.01 Révision : 6599*

# **4.44 Mot-clé ONDE\_FLUI (Phénomène 'ACOUSTIQUE')**

## **4.44.1 But**

Le mot-clé facteur ONDE\_FLUI permet d'appliquer une amplitude de pression d'onde incidente sinusoïdale arrivant normalement à une face définie par une ou plusieurs mailles ou groupes de mailles.

# **4.44.2 Syntaxe**

• pour AFFE\_CHAR\_MECA

ONDE FLUI = F(  $\bullet$  | MAILLE = lma, [l\_maille] | GROUP\_MA= lgma, [l\_gr\_maille]<br>| PRES = P, [R]  $\blacklozenge$  PRES =  $\lambda$ 

• pour AFFE\_CHAR\_MECA\_F

Non développé.

# **4.44.3 Opérande PRES**

 $PRES = P$ ,

Amplitude de pression d'onde incidente sinusoïdale arrivant normalement à la face.

## **4.44.4 Modélisations et mailles**

Le chargement s'applique aux types de mailles et aux modélisations suivantes :

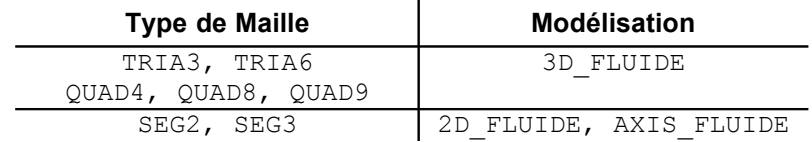

*Titre : Opérateurs AFFE\_CHAR\_MECA et AFFE\_CHAR\_MECA\_F Date : 29/06/2011 Page : 77/78 Responsable : Xavier DESROCHES Clé : U4.44.01 Révision : 6599*

# **4.45 Mot-clé FLUX\_THM\_REP**

## **4.45.1 But**

Mot-clé facteur utilisable pour appliquer à un domaine de milieu continu 2D ou 3D défini par des mailles ou groupes de mailles un flux de chaleur et/ou un apport de masse fluide (flux hydraulique).

## **4.45.2 Syntaxe**

• pour AFFE\_CHAR\_MECA

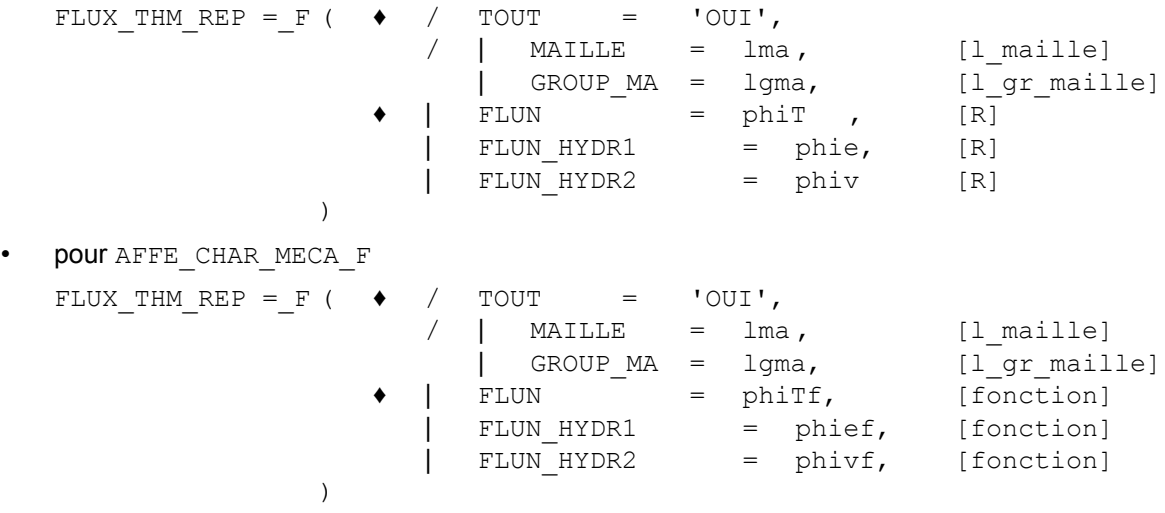

#### **4.45.3 Opérandes**

 $|$  FLUN = phiT,

Valeur du flux de chaleur

$$
\phi_T = \lambda_T \frac{\partial T}{\partial n} + h_m^e \phi^e + h_m^v \phi^v + h_m^a \phi^a
$$

avec :  $\ \ \, h_m^l \,$  : enthalpie massique du liquide

 $h_{\scriptscriptstyle{m}}^{\scriptscriptstyle{\mathcal{V}}}$  : enthalpie massique de la vapeur

 $h_{_{m}}^{a} \,$  : enthalpie massique de l'air

 $\phi^e$  et  $\phi^v$  sont les flux hydrauliques définis ci-dessous

$$
|\quad \texttt{FLUN\_HYDR1 = phi},
$$

Valeur du flux hydraulique associé au constituant eau

$$
|\quad \text{FLUN_HYDR2} = \text{phiv,}
$$

Valeur du flux hydraulique associé au constituant air

$$
\phi^e = \rho_e (\nabla P_e - \rho_e \mathbf{g}) \cdot \mathbf{n}
$$
  

$$
\phi^v = \rho_v (\nabla P_v - \rho_v \mathbf{g}) \cdot \mathbf{n}
$$

avec :  $\mathcal{P}_e$  : masse volumique du liquide

 $\rho_{_{\rm \nu}}\,$  : masse volumique de la vapeur

 $\overline{P}_{e}$  : pression du liquide (PRE1)

 $\overline{P}_v^{\parallel}$  : pression de la vapeur (PRE2)

*Titre : Opérateurs AFFE\_CHAR\_MECA et AFFE\_CHAR\_MECA\_F Date : 29/06/2011 Page : 78/78 Responsable : Xavier DESROCHES Clé : U4.44.01 Révision : 6599*

*default*

# **4.45.4 Modélisations et mailles**

Les flux normaux s'appliquent aux types de mailles et aux modélisations suivantes :

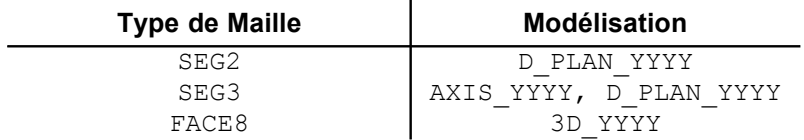

avec YYYY = THM ou THH ou THHM ou HM ou HHM.